# **PJM FTR External Interface Specification**

**Date: Dec 8 th, 2022**

**Revision 24**

**Transmittal No.:** 

**GE Grid Solutions Redmond, Washington USA** Copyright © 2002, 2009, 2013, 2014 ALSTOM Grid. All Rights Reserved.

ESCA, HABITAT, and PC17 are registered trademarks.

EMP, ESCAHelp, ESCATOOLS, Genesys, HABConnect, NETIO, OpenAccess Gateway, PC Rapport, ProGraf-RT, QuickConvert, QuickMap, Rapport-FG, RDR, and TrakR are trademarks of ALSTOM ESCA Corporation.

Exceed, Exceed MDK, and Exceed XDK are trademarks of Hummingbird Communications Ltd.

HyperHelp is a trademark of Bristol Technology, Inc.

IBM, OS/2, and PC are registered trademarks and PCXT is a trademark of International Business Machines Corporation.

Microsoft, Windows NT, Windows 98, MS-DOS, and Visual Basic are either registered trademarks or trademarks of Microsoft Corporation.

MicroVax, ULTRIX, VAX, VMS, and VT are registered trademarks and Alpha AXP, CDA, DEC, DECnet, DEComni, DECpc, DECstation, DECwindows, Compaq Tru64 UNIX, OpenVMS, Rdb/VMS, VAX DEC/CMS, VAXstation, and VAX/VMS are trademarks of Compaq Computer Corporation (Compaq).

Monotype and Monotype Century Schoolbook are trademarks of Monotype Typography Ltd. Book Antiqua, Century Gothic, and Bookman Old Style are trademarks of The Monotype Corporation.

ObjectStore is a trademark of Object Design, Inc.

PSE Pro is a trademark of eXcelon Corporation.

ORACLE is a registered trademark of Oracle Corporation.

Orbix and OrbixTalk are registered trademarks of Iona Technologies PLC.

OSF/1 and OSF/Motif are registered trademarks of Open Software Foundation.

Postscript is a registered trademark of Adobe Systems, Inc.

Razor is a registered trademark of Tower Concepts, Inc.

Rogue Wave and Tools.h++ are registered trademarks of Rogue Wave Software, Inc.

True DBGrid is a trademark of Apex Software Corporation.

UNIX is a registered trademark of UNIX System Laboratories, Inc.

VideoSoft is a registered trademark of VideoSoft.

X Window System is a registered trademark of the Massachusetts Institute of Technology.

xSTRa STREAMS is a trademark of UconX Corporation.

All other registered or trademarked names and products are property of their respective owners.

# **Revision History**

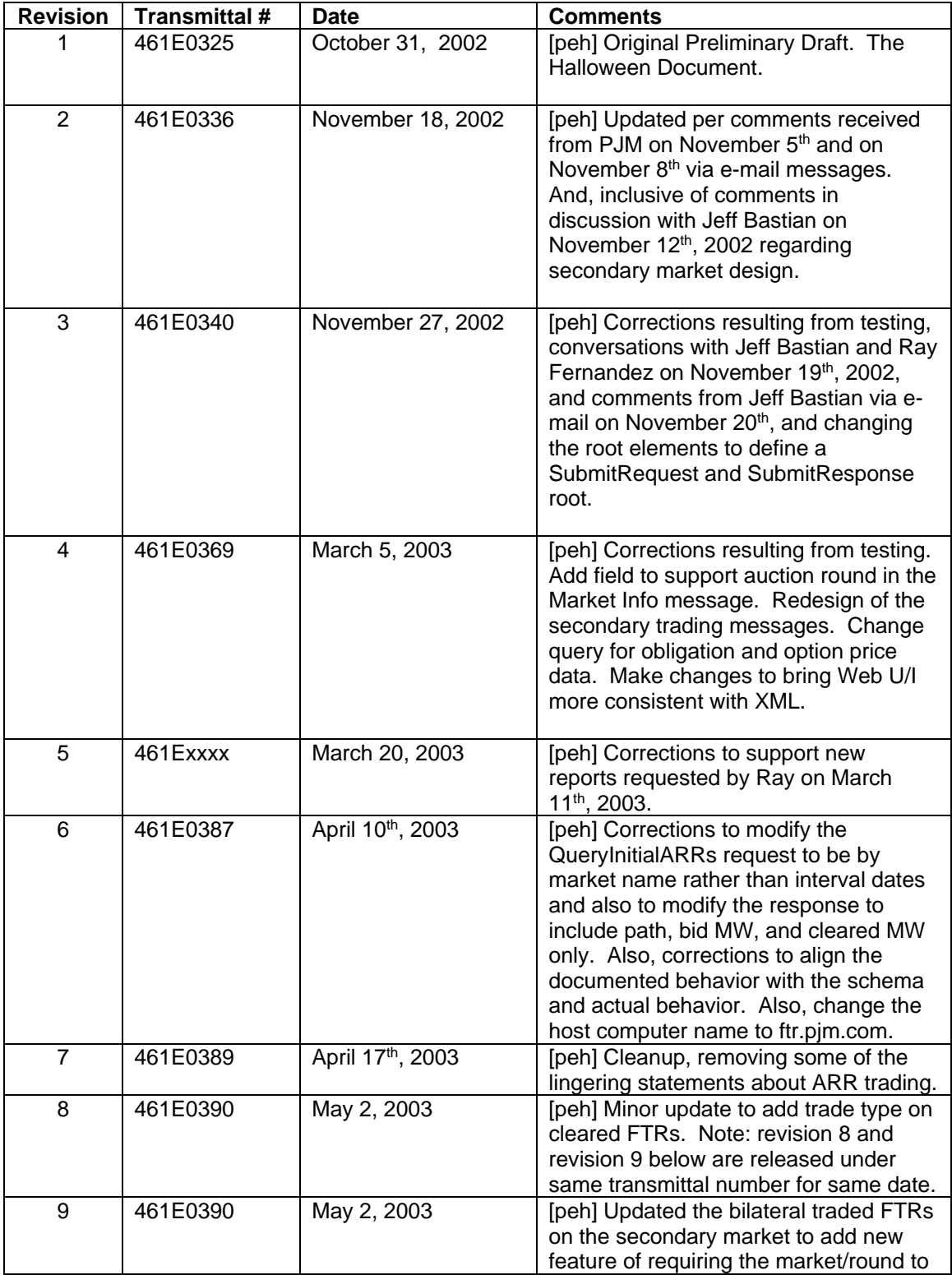

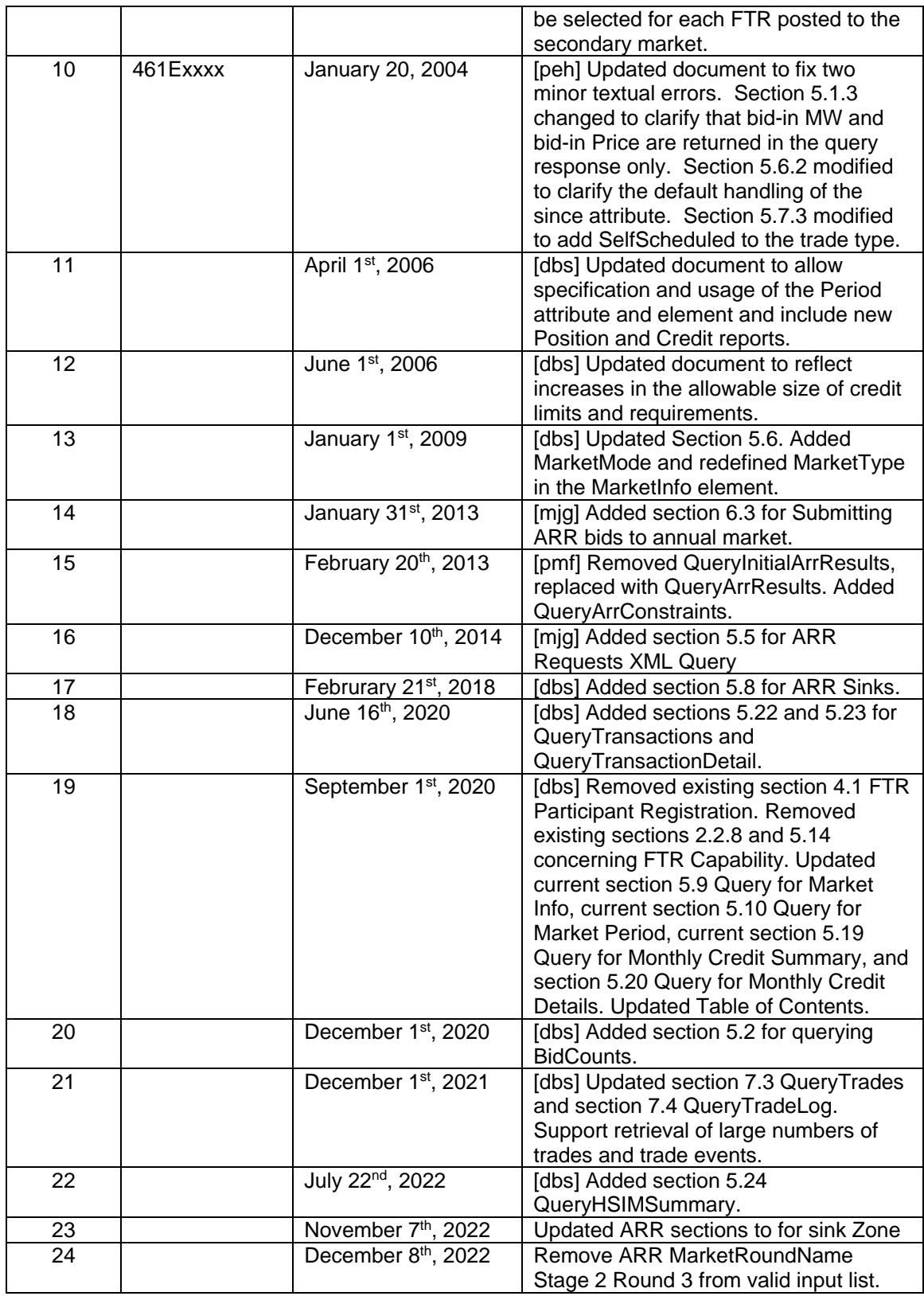

# **Table of Contents**

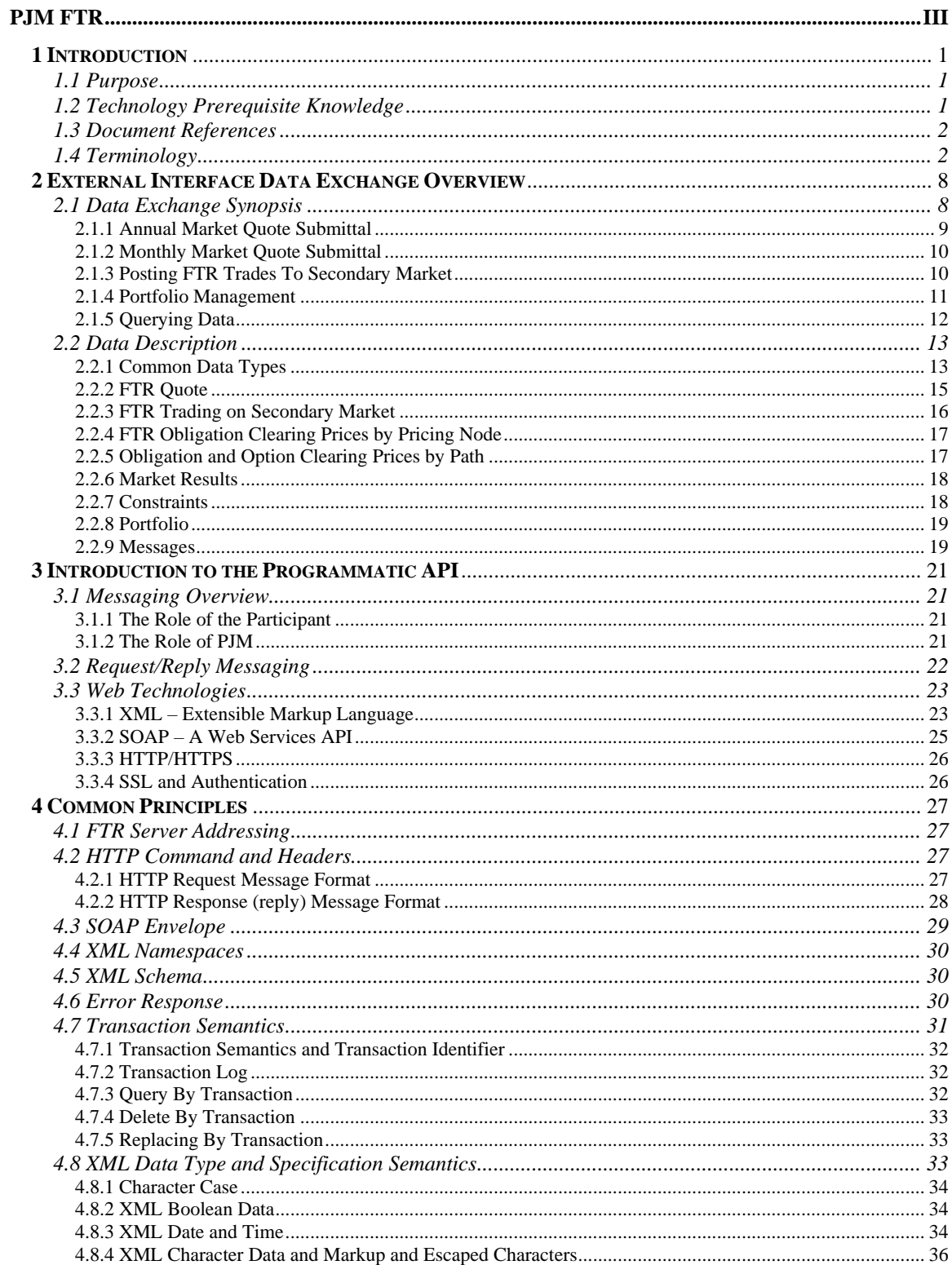

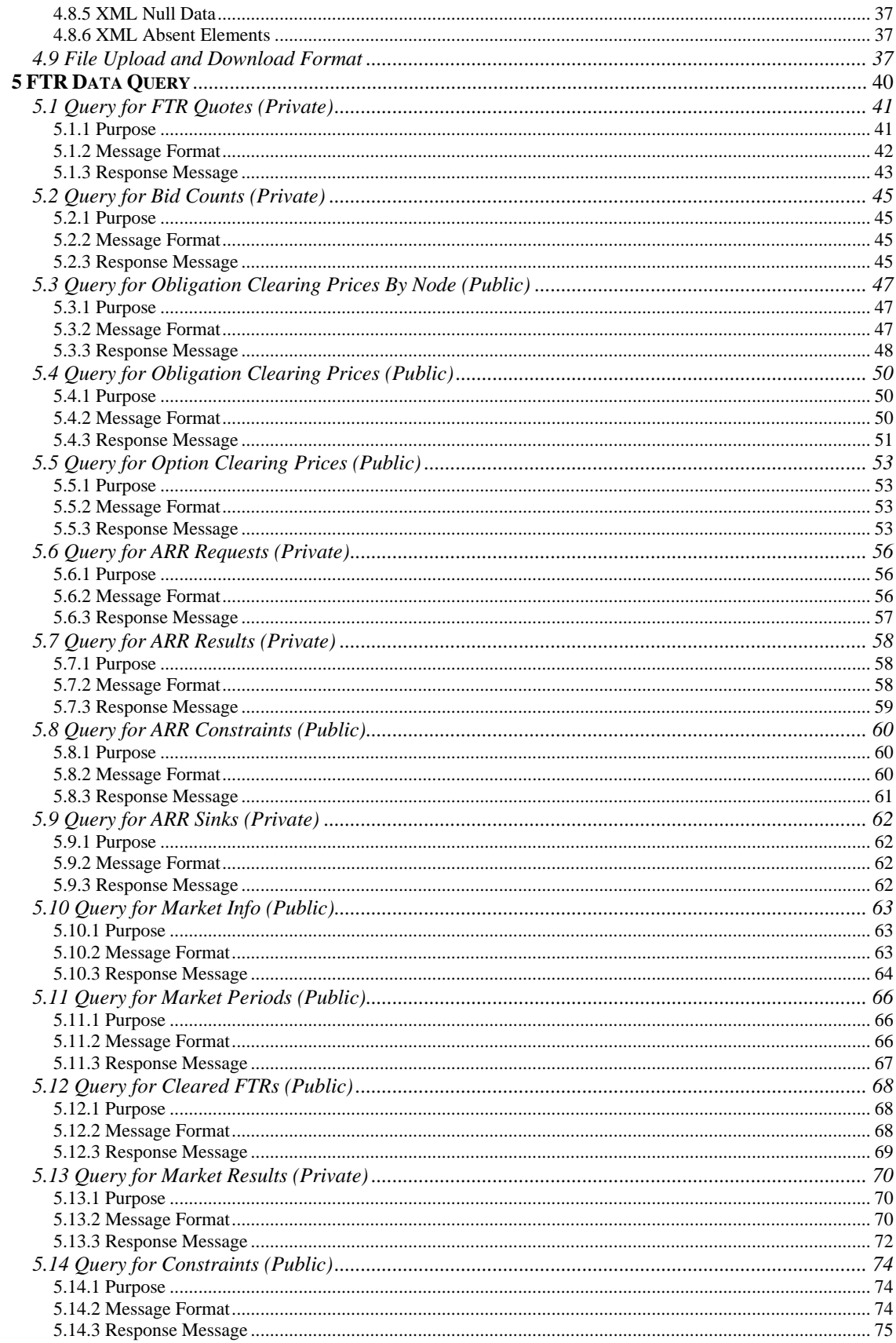

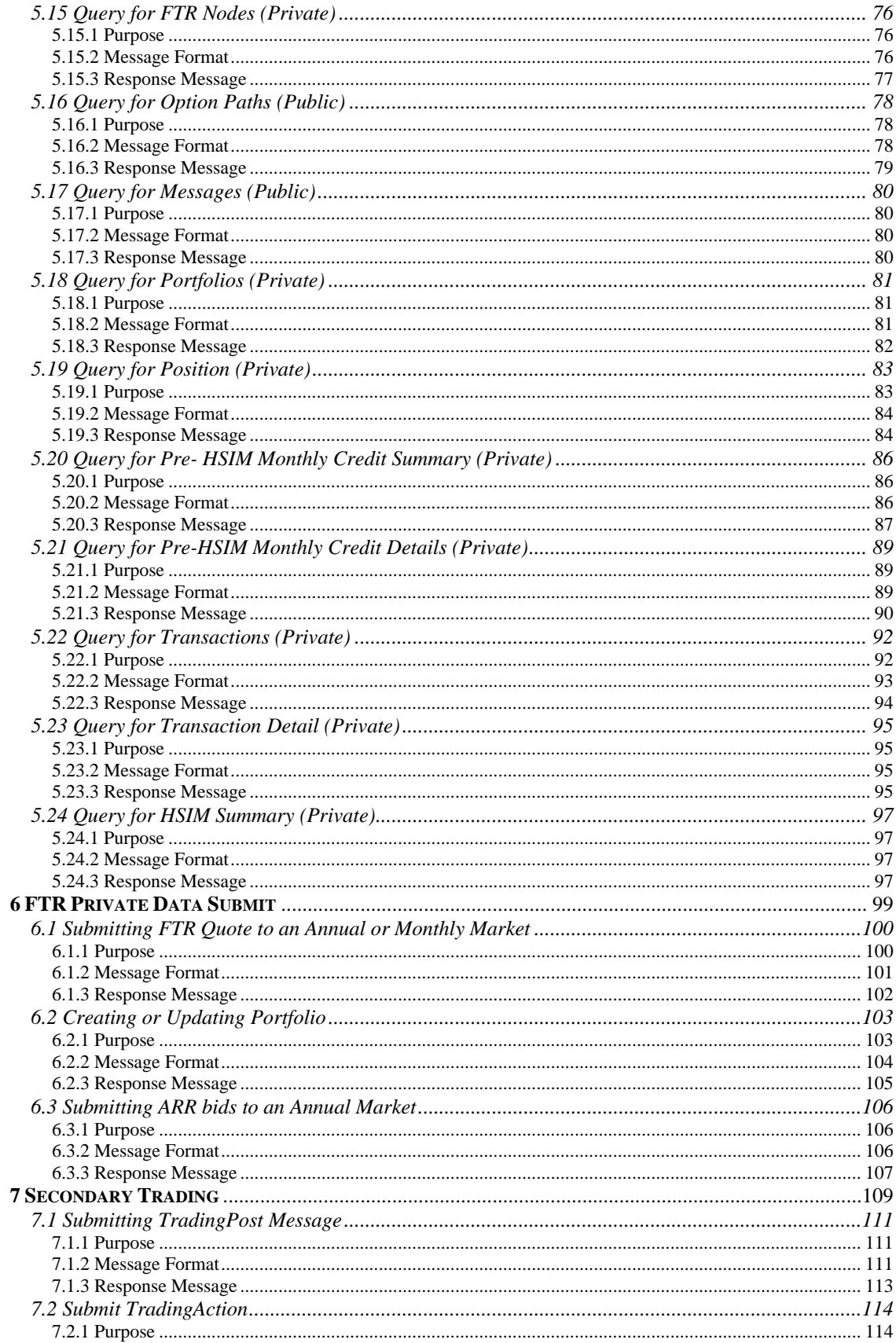

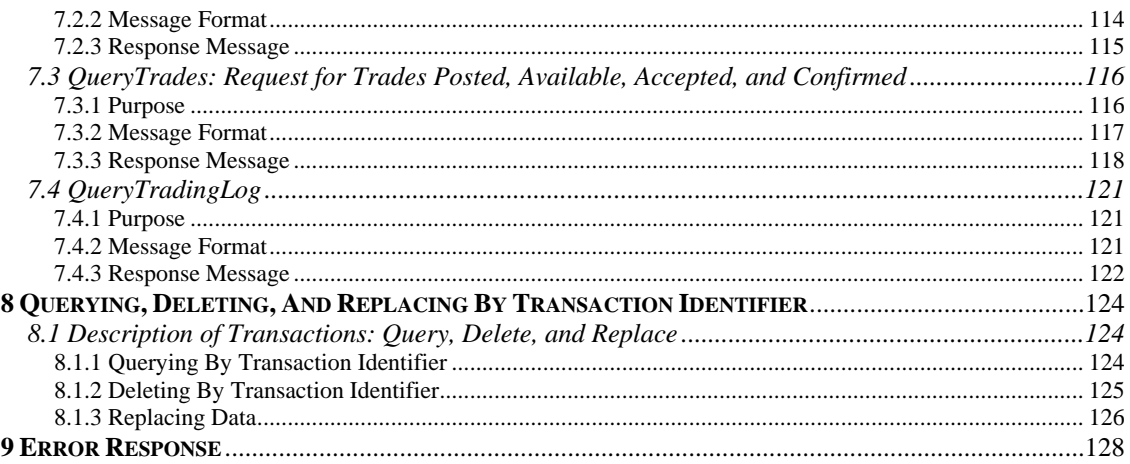

## **1 Introduction**

#### **1.1 Purpose**

The purpose of this document is to describe the participant's XML-based programmatic interface to the PJM FTR system.

The participant uses this document to guide in the formulation of messages to be sent to the FTR system and the interpretation of messages received from the FTR system. This document describes the addressing, exchange protocol, data, and XML formulation for all defined messages.

The reader of this document is assumed to be a software engineer whose intent is to understand the requirements of the participant's interface to the FTR system and to implement the software necessary to exchange data. Data exchange functions include:

- Query for Initial ARRs, submitted FTRs, cleared FTRs, and other data.
- Submit FTRs to annual or monthly auctions.
- Manage portfolios of option or obligation paths.
- Trade ARRs and FTRs on secondary market.

The business market rules that govern the data exchange for the FTR system are not described in this document. Market rules are published by the PJM separately (see reference [1]).

## **1.2 Technology Prerequisite Knowledge**

In order to design and implement the XML data exchange software interface to the PJM FTR system using this programmatic API, the reader should be familiar with:

- Using XML for data description, XML Schemas, XML Namespaces, and XML parsing and validation.
- Protocols HTTP, HTTPS, and TCP/IP.
- Security and authentication technologies: encryption, authorization, and SSL (secure sockets layer).
- General network communication software methodology.

#### **1.3 Document References**

The following documents are pre-requisite reading material supporting this document.

[1] PJM FTR Business Rules Revised, published by PJM. Document identifier # 180329 V15, Revised 12/06/02.

The following references are suggested helps for the technology used by the programmatic API.

[2] Professional XML, 2000 by a myriad of authors, published by Wrox Press.

There is also a Beginning XML by the same publisher but this edition here is more complete.

[3] Professional XML Schemas, 2001 by a countable set of authors, published by Wrox Press.

> This book also has sufficient discussion of XML namespaces to provide background for the Programmatic API.

[4] Professional Java Web Services, 2001 by a number of people, published by Wrox Press.

> This reference has a good discussion of the SOAP standard giving a number of examples. The inclusion reference is not necessarily an endorsement of the Java language nor does it suggest that the programmatic API is a web services implementation.

[5] SSL and TLS Essentials, 2002 by Stephen Thomas, published by Wrox Press.

A good overview of the SSL protocol. However, it is recommended that SSL capability by acquired from a 3rd party vendor or the OpenSSL software be considered.

[6] RFC 2616: Hypertext Transfer Protocol, HTTP 1.1, 1999 by R. Fielding et' el, published by the Networks Working Group, IETF.

The best description of HTTP is the RFC documenting the standard.

### **1.4 Terminology**

The following terms and acronyms are used by this document.

**ACK** – acronym meaning acknowledgement and indicates a normal and successful acknowledgement message. Contrast with NAK.

**ARR** – Auction Revenue Right, the mechanism by which the proceeds from the annual FTR auction are allocated. ARRs are allocated to network transmission customers and to firm pointto-point transmission for the duration of the annual planning period. ARRs can be converted to self-scheduled FTRs in round 1 of the annual FTR auction.

**Auction** – the method of selling and buying FTRs during the annual and monthly FTR markets. For further information, see entry for *market.*

**base64** – a coding scheme used to encode the username and password on the HTTP authorization header. The base64 encoding algorithm is published in several locations and defined by RFCs 1521 and 2045. Publicly available software (Java API, Visual Basic, and C) is available to code and decode base64 strings.

**Class** – the class of an FTR is the designation of the daily interval governed by the FTR. The class is designated as *on peak*, *off peak* or *24 hour*. The 24 hour interval is inclusive of on peak and off peak. Starting in Fall of 2022 *off peak* is replaced with the two additional classes *daily off peak* and *weekend on peak.* The actual hourly intervals specified by each class are determined by PJM FTR market rules.

**ComplexType** – the type descriptor used in this document for XML complex type declarations. A complex type is a type that has sub-elements. Constrast this with a SingletonType.

**CRLF** – acronym meaning *Carriage Return Line Feed* and is the definition of a line terminator. A line is contiguous set of octets (8-bit characters) that is terminated by a CRLF character. The CRLF character is often platform dependent and may be defined as the hex codes 0x0D, 0x0A or simply as the hex code 0x0A. The usage of 0x0D, 0x0A two-character couplet is standard for Windows platforms (e.g., Windows NT). The usage of 0x0A, single character, is standard for many Unix platforms. The CRLF can be created using language features for generating a *newline* character such as the C escape character \n.

**Character Data** – is the XML term that defines the non-markup data that exists between an XML start and end tag. For example, given a start and end tag of UNITMW, the character data in the following example is the number 400.0: <UNITMW>400.0</UNITMW>.

**DTD** – acronym meaning *Document Type Definition* and it is defined by the XML specification as the statements that describe the elements, attributes, and entities that comprise an XML document. This specification uses the XML Schema only (see entry for XML Schema). DTDs are not used.

**First-Normal-Form** – is the specification that character data defined by XML start and end tags (see definition of character data in this terminology section) represents a single data item. Data that does not fit the *First-Normal-Form* definition is data that includes sets of information, repeating groups, or structured elements. For the purposes of this specification, Date and Time data is considered to be First-Normal-Form data even though it defines sets of information (e.g. month, day, year, hour, minute).

**FTR** – Financial Transmission Right is an instrument that protects firm transmission service customers from increased cost due to transmission congestion in the day-ahead market when their energy deliveries are consistent with their firm reservations. FTRs are financial entitlements to rebates for congestion charges paid by the firm transmission service customer. FTRs may be offered for sale and purchased in annual and monthly auctions and they can be traded with other PJM members on the secondary bilateral trading market.

**Hedge Type** – specifies whether an FTR is an obligation or an option. The main difference between an obligation and option FTR is how they are settled on the day-ahead. The hourly economic value of an FTR obligation is negative (a liability) when the FTR path is in a direction opposite to the congested flow; whereas, the value of an FTR option is zero (neither a benefit or a liability) when the FTR path is in the direction opposite to the congested flow. Also, options are defined on a subset of the paths available to obligation type FTRs. ARRs are always considered obligations. Consult the PJM FTR market rules for more information on the differences between obligations and options.

**HSIM –** Historical Simulation Model, which is the new FTR credit requirement calculation

**HTTP** – acronym meaning Hyper-text Transfer Protocol. HTTP is an application-level protocol for distributed, collaborative, hypermedia, information systems. Or, more simply, HTTP is a network communications protocol used to send and receive data over the Internet. The version of HTTP used by this specification is 1.1 and this is often referred to as HTTP/1.1. The HTTP/1.1 protocol is defined by RFC 2616.

**HTTPS** – acronym meaning Hyper-text Transfer Protocol Secure. HTTPS is a secure protocol where the security is established by SSL (see terminology entry). HTTPS does not define nor does it add new communications features to HTTP, it is merely a secure version of HTTP. The HTTPS name is used to specify the protocol in the URL declaration to identify it as being secured by SSL.

**IETF** – acronym meaning Internet Engineering Task Force and it is the body whose members work together to define, specify, and regulate the various standards used for Internet network communications. The RFCs referenced by this specification are defined and maintained by the IETF. The IETF web site can be consulted for more information: [www.ietf.org.](http://www.ietf.org/)

**Interval** – a period of time marked by an explicit start and end date. An interval is used to denote the fractional time period of an FTR offered on the secondary bilateral trading market or the specific period of time of the FTR *period* known by the start and end dates. Contrast this definition with the definitions for *Period* and *Term* appearing in this glossary.

**ISO** – acronym meaning International Standards Organization and it is the standards body responsible for a number of international standards used implicitly and explicitly by this document. Explicit standards cited by this specification include ISO 8601 used to define Date and Time standards and conventions; and, ISO-8859-1 used to define the XML operative character set. In the deregulated electricity industry, ISO also means Independent System Operator. That definition is not used in this document.

**Market** – FTR auctions are executed in markets that are held annually and monthly. The annual market takes place on a date chosen by PJM per the FTR market rules. The monthly market occurs on a monthly basis to buy/sell FTRs for the following month. FTRs purchased or sold in

the annual market have a *term* of one year. FTRs purchased or sold in the monthly market have a term of one month.

**NAK** – is the acronym meaning negative acknowledgement and is the opposite in meaning to the ACK acronym. NAK is commonly given when a network communications message is rejected or not processed completely. Contrast with ACK.

**Node** – See entry for PNode.

**Obligation FTR** – see Hedge Type.

**Option FTR** – see Hedge Type.

**Path** – is defined by two pricing nodes called the source node and the sink node. The path has a direction pointing from the source node to the sink node.

**Period** – specifies the name of a defined FTR *term*. A specific period may be designated by the interval of January 1<sup>st</sup> to March 31<sup>st</sup>.

**PNode** – PNode is a pricing node. FTRs can be defined on paths between two pricing nodes only. All nodes described in this document are pricing nodes so the letter P prefix is dropped usually.

**RFC** – acronym meaning Request For Comments. The RFC is the documentation method used by the IETF for developing and documenting network communications standards for the Internet community. Several network communications standards cited by this specification are defined by RFCs. Each RFC is identified by a number. For a complete list of RFCs and to obtain copies of RFCs, see the information located at the IETF web site: [www.ietf.org.](http://www.ietf.org/)

**Request/Reply** – is a messaging style where a client sends a request message to a server and the server responds with a reply message. Request/Reply is also sometimes called Client-Server messaging. In the case of the PJM FTR interface, the participant is always the client who initiates the request and PJM is always the server who responds with a reply.

**RTO** – Regional Transmission Organization.

**SingletonType** – is the type name used in this document to describe a single element definition that does not have any element sub-structure. It may define attributes that are used on the type and it may or may not define character data (note: the term *character data* in this sense is specific to XML terminology, see glossary entry).

**SOAP** – means Simple Object Access Protocol and it is the protocol used to *wrap* the various FTR data content messages described by this document. SOAP is used in a number of different messaging patterns. Various profiles of usage have been established and documented. The profile assumed by this FTR specification is to use SOAP as a message wrapper to provide common root context to make routing and handling of messages a little easier. SOAP is not used by this specification for its more popular profile: as a remote procedure call (RPC) mechanism.

**SSL** – acronym meaning Secure Sockets Layer. SSL is a protocol standard used to establish a secure, encrypted, connection between a given client and server. SSL Version 3.0 is the protocol used for establishing the secure communications between participants and PJM. SSL is an industry de-facto standard developed originally by the Netscape Corporation.

**TCP/IP** – acronym meaning Transport Control Protocol over Internet Protocol. TCP/IP is actually two separate protocol standards however, as used in this specification (and, in most other applications), TCP/IP are considered a single network communications protocol. TCP/IP is the protocol specified by various RFC documents published by IETF (RFCs in this case are not as useful as other more popular publications of the TCP/IP standard). TCP/IP is used as the carrier protocol for all messages defined by this specification.

**Term** – the duration of an FTR or an ARR. The term of duration is one-year for an annual FTR or ARR and one-month for a monthly FTR. Other terms of duration may be available in the future. Contrast this definition with the definition for *Period* and *Interval* occurring in this glossary.

**Trade Type** – is the type of market exchange. A trade is either an offer to **Sell** or a bid to **Buy** at a specified quoted price. A special trade type is defined for self-scheduling FTRs from ARRs. This trade type is called **SelfScheduled** and is allowed in round 1 of the annual auction.

**URI** – acronym meaning Universal Resource Identifier and is a similar construct to URL (defined next). URL in fact is a kind of URI. The URI is used to name Internet resources that are not necessarily Internet locations. More information on URI can be found in RFC 1630.

**URL** – acronym meaning Uniform Resource Locator. URL is the standard method for specifying network addresses and network resources used by Internet protocols. The URL defines the protocol, network host address, optional port number, resource path and fragments. URLs are used to specify PJM FTR server addresses that receive messages sent by the participants. URL is defined by RFC 1738.

**Valid** – as used in this context, *valid* is the measurement of an XML document that is correctly formatted according to its schema. PJM accepts only valid XML documents in messages received from participants. All valid XML documents are implicitly also *well-formed*.

**W3C** – is the acronym meaning World Wide Web consortium which is a Internet community standards body whose purpose is to develop, publish, and maintain standards for the Internet community. Since W3C is not a government body, its publications are called *recommendations* as the term *standard* is defined as government authorized. The XML and HTML recommendations (aka *standard*) is published by the W3C. More information on the W3C publications and organization can be found at their web site: [www.w3c.org.](http://www.w3c.org/)

**Well-formed** – is used to measure an XML document that is formatted according to the syntax rules set forth by the XML recommendation. A *well-formed* document can be correctly parsed by an XML parser. A document that is not well-formed may fail to parse completely.

**XML** – is the acronym meaning Extensible Markup Language. XML is a W3C published recommendation. XML is used as the basic format method for all messages defined by this specification. More information on XML can be found at the web site: [www.w3c.org/xml.](http://www.w3c.org/xml)

**XML Namespaces** – provide a mechanism for qualifying the name of an XML coded entity per a unique identifier defined by a URI. The use of namespaces allows element and other tag names to be derived from more than one vocabulary without conflict or collision. Namespaces, though optional with many XML usage patterns is required for this FTR specification. For more information, consult the web site [www.w3c.org.](http://www.w3c.org/)

**XML Schema** – provided an improved means of declaring structure and content of an XML document. XML Schema is a replacement for the older document type declaration specified by the DTD. Use of XML Schemas are required by this FTR specification. For more information, consult the section on XML Schema at the web site [www.w3c.org](http://www.w3c.org/) or references [2] and [3] cited in section 1.3 of this document.

# **2 External Interface Data Exchange Overview**

This chapter provides an overview of the data exchange sets and data descriptions involved in the FTR auction system.

## **2.1 Data Exchange Synopsis**

The FTR data exchange is described in terms of data submitted by the participant and data received as a result of a query in different functional categories as shown in the table below.

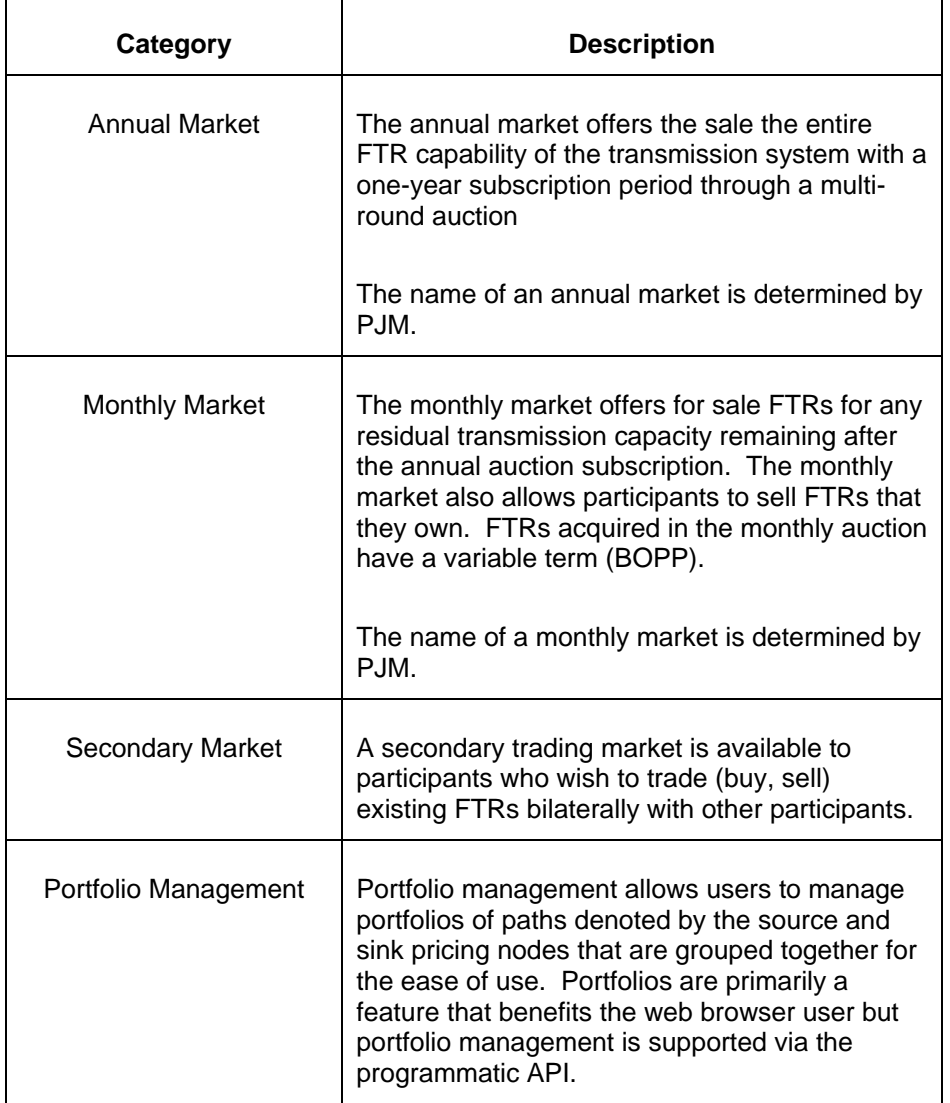

Auctions are executed in annual markets and monthly markets. The market and its description is defined by PJM and published via a web page or available by XML query (see QueryMarketInfo).

#### **2.1.1 Annual Market Quote Submittal**

The annual market is held once a year at a time designated by PJM according to the FTR Market Rules. The annual market is conducted by rounds numbered from 1 to 4. FTRs purchased in an earlier round can be offered for sale in the subsequent round. FTRs can be self-scheduled from existing ARRs in the first round only.

#### Self-Scheduling an FTR in round 1 of the annual market

To self-schedule an FTR from an existing ARR, you submit an FTR Quote into round 1 of the annual market using a trade type of *SelfScheduled* rather than *Buy* or *Sell*. This is the only instance where the trade type of SelfScheduled is allowed. This is a price-taker auction buy bid and therefore a price is not specified on the quote. The self-scheduled FTR must have exactly the same path (i.e. source and sink nodes) as the ARR and cannot be for a MW quantity greater than that of the ARR.

The self-scheduled FTR Quote consists of the following data:

- Path designating source node to sink node
- MW quantity (non-zero positive value in tenths of MW)
- Term is fixed at one year, the name of the Period is **All**.
- Hedge type is fixed at Obligation
- Class is specified as On Peak, Daily Off Peak, Weekend On Peak or 24 Hour

#### Submitting FTR offers to sell or bids to purchase in annual market

To submit a Buy bid or Sell offer FTR Quote into a round of the annual auction you must specify the round number and the annual market name.

The annual FTR Quote consists of the following data:

- Path designating source node to sink node
- MW Quantity (non-zero positive value in tenths of MW)
- Term is fixed at one year, the name of the period is **All** (other periods may be defined in the future).
- Hedge type is specified as Obligation or Option
- Class is specified as On Peak, Daily Off Peak, Weekend On Peak or 24 Hour

 Offer or bid price must be at least one dollar for Options but can be zero or negative for Obligations. Price specified in dollars per MW.

#### **2.1.2 Monthly Market Quote Submittal**

The monthly market is executed on a monthly basis per the PJM FTR Market Rules. A monthly market is a single round auction with a bidding period that extends over several days and a closure leading to market clearing. FTRs can be offered for sale or bid for purchase.

To submit a quote into the monthly market you must specify the market name. You *do not* specify a round. The FTR Quote consists of the following data:

- Path designating source node to sink node
- MW Quantity (non-zero positive value in tenths of MW)
- Term is variable (BOPP).
- Hedge type is specified as Obligation or Option
- Class is specified as On Peak, Daily Off Peak, Weekend On Peak or 24 Hour
- Offer or bid price must be at least one dollar for Options but can be zero or negative for Obligations. Price specified in dollars per MW.

#### **2.1.3 Posting FTR Trades To Secondary Market**

A secondary bilateral trading market is provided allowing participants to trade FTRs. This secondary market is open each day with settlement closure each day per the FTR Market Rules.

The secondary trading of FTRs provides the following support:

- 1. The participant may submit an offer to sell or a bid to purchase a given FTR. This is accomplished by submitting the offer or bid to be posted on the secondary market.
- 2. The participant may query the secondary market and obtain a list of all posted offers and bids.
- 3. The participant may accept a posted offer or bid at the stated price. By accepting an offer or bid, the poster is made aware of the pending deal. The poster and the acceptor can query the secondary market for pending deals.
- 4. The participant can approve a pending deal to trade an FTR.
- 5. The participant can query the secondary market for completed deals that have been confirmed.
- 6. The participant can query his activity log that describes all his operations executed on the secondary market.

To post an FTR quote to the secondary market, you must specify the trade type as a bid for purchase (**Buy**) or an offer to **Sell**. Also, you may split up an FTR into a specified interval or class or recombine FTRs as long as the total MW quantity owned on a given path is not violated. The start date of a given FTR trade cannot be earlier than the current date.

To post an FTR quote on the secondary market, the following data is specified:

- Path designating source node to sink node
- MW Quantity
- Hedge type is specified as Obligation or Option
- Class is specified as On Peak, Daily Off Peak, Weekend On Peak or 24 Hour
- price has to be specified, can not be NULLas a positive or negative value in dollars and cents per MW
- Interval of operation for the FTR specified using a start calendar day and an end calendar day.

Note: in order to sell an FTR of a given class, hedge type, an specified interval, you must be the owner of that FTR that covers the class, hedge type, and interval.

More information on trading using the secondary market is described in chapter 7 of this document.

#### **2.1.4 Portfolio Management**

A participant (i.e. a company) may create, update, and manage portfolios. A portfolio is a container of paths where each path is specified by its source and sink node. Paths are directional, so if both directions between two nodes are needed, two paths must be defined in the portfolio. All users registered for a given participant company may access all portfolios defined for the company.

Participants name portfolios when they are created and use the name whenever the portfolio is referenced via the XML or the Web browser interface. Portfolios exist primarily as an aid to the Web browser user but they can be used in concert with particular XML query messages.

To create a portfolio, you supply the following data and specify the action of Create:

- Portfolio name (which is unique to the participant)
- List of Path specifiers for the paths to be contained in the Portfolio

To replace an existing portfolio, you specify the action of Replace and supply the same type of data as in the portfolio create. This action will replace the entire contents of the existing portfolio with the contents of the submitted replace.

To remove an existing portfolio, you specify the action of Remove and specify the Portfolio name. You do not specify any Path declarations for the Portfolio. If you do, they will be ignored with no error report given.

To update an existing Portfolio by adding new paths or removing existing paths you specify the action of AddPath or RemovePath. You also specify the paths to be added or removed.

#### **2.1.5 Querying Data**

Data that resides in the FTR server may be queried. This includes both public data as well as private data. Also, any submitted data set, such as submitted quotes to annual or monthly markets, or submitted postings to the secondary market can be queried by transaction identifier.

The following data sets can be queried:

- FTRs submitted to annual market (self-scheduled and buy/sell quotes) by transaction identifier.
- FTRs submitted to the annual market by market name (includes all current FTRs). If query occurs prior to market close then the quotes are pending.
- **FTRs posted to the secondary market can be queried by transaction ID.**
- All current *pending* FTR quotes posted to the secondary market, all pending accepted deals, and all confirmed deals on the secondary market.
- The participant's current pending FTR quotes in a given market.
- Clearing prices can be queried by path (option paths) or by node (does not apply to options).
- Market results can be queried on a per market (and per annual round) basis. Bid and offer prices are only available to the participant that submitted the quote.
- Binding constraints (and the marginal value of the constraints) associated with a given market clearing.
- Total FTR capability can be queried.
- PJM Operator messages.
- Participant portfolio definitions.

## **2.2 Data Description**

The following sections give data field type descriptions for each of the principle data fields involved in FTR transactions.

### **2.2.1 Common Data Types**

The following table defines the common data types that are used throughout the data set descriptions that follow in subsequent sections. The descriptions here are the default behavior, if any override exists for subsequent data sets than it is described as specified for the data set. [Note: in the table below, elements are shown with <> brackets, attributes are shown without].

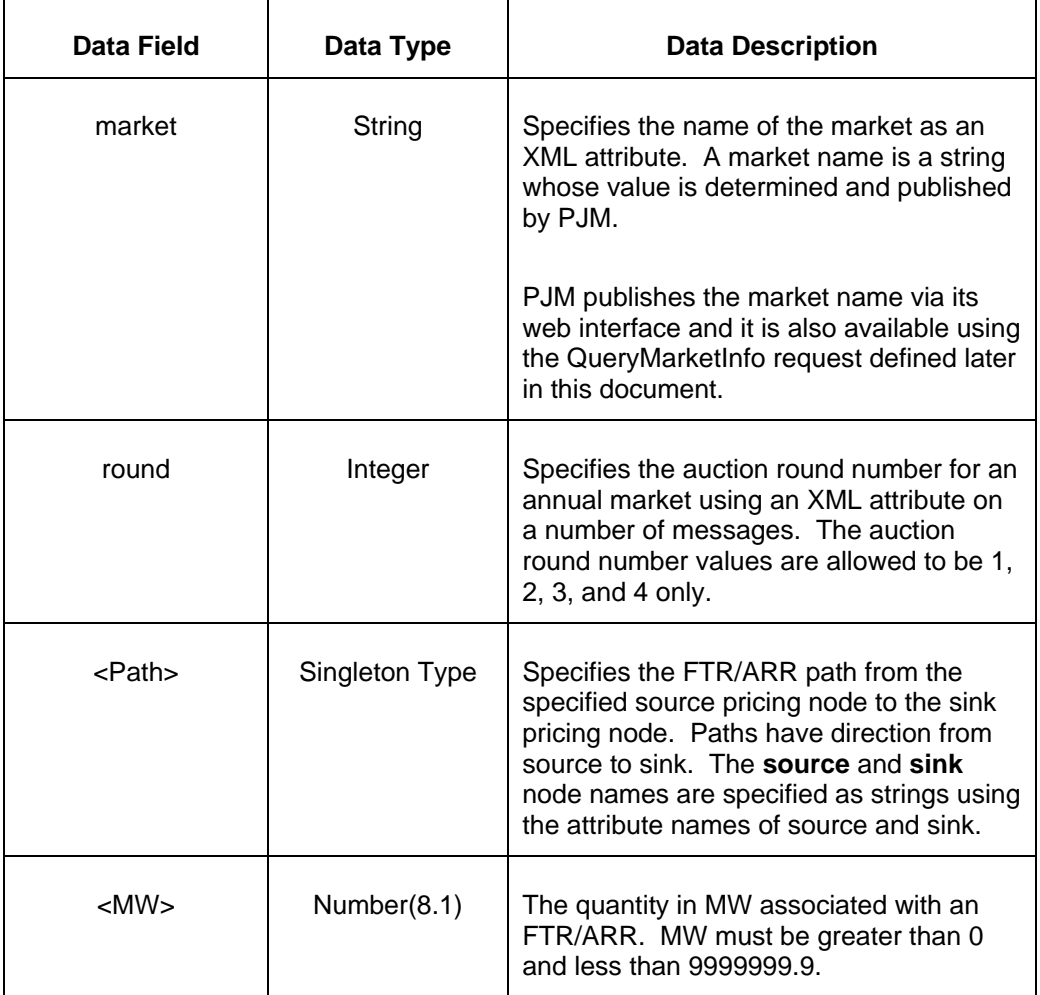

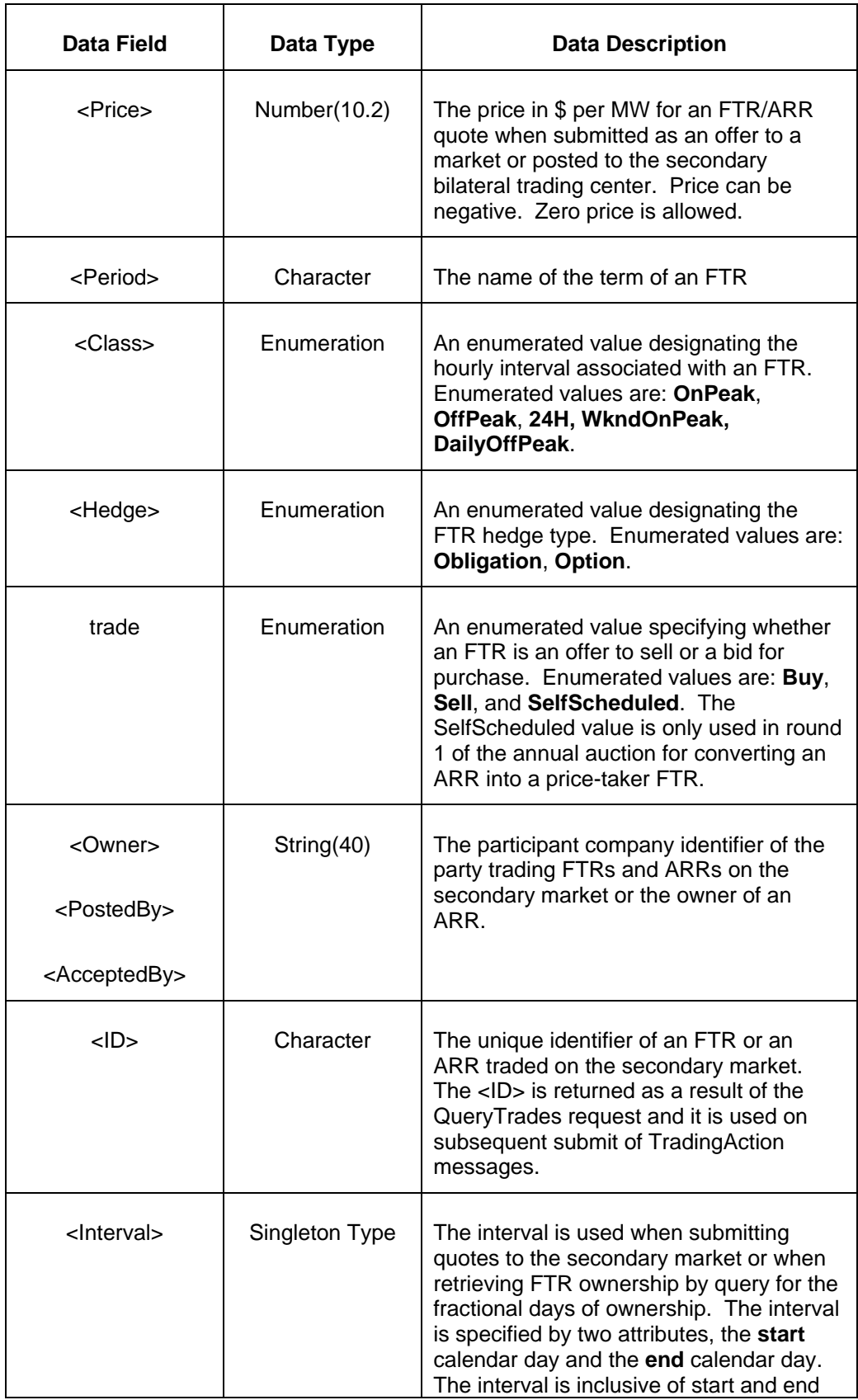

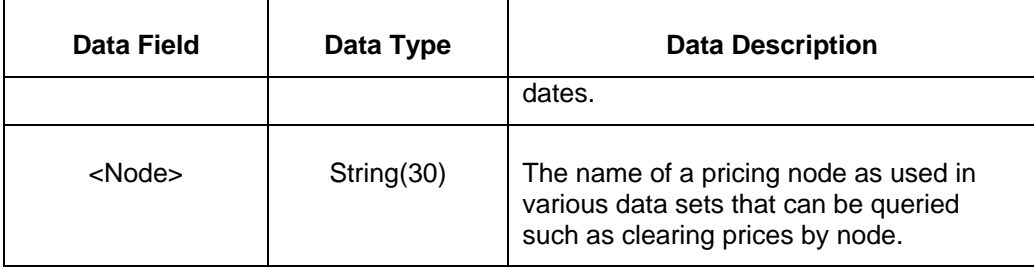

#### **2.2.2 FTR Quote**

An FTR Quote is an offer to sell or a bid to buy entered into an annual or monthly market. The quote consists of the following fields. Note that some of the fields, as described apply only in certain conditions. The FTR layout for the secondary market and market results is slightly different as described later.

An self-scheduled FTR quote can be submitted to round one of the annual auction only. The total MW capacity of the quote is specified even though only 25 percent of that total capacity is cleared for each round. The trade type specified is **SelfScheduled** and the Price field is not used in this case. The selfscheduled FTR is a price taker.

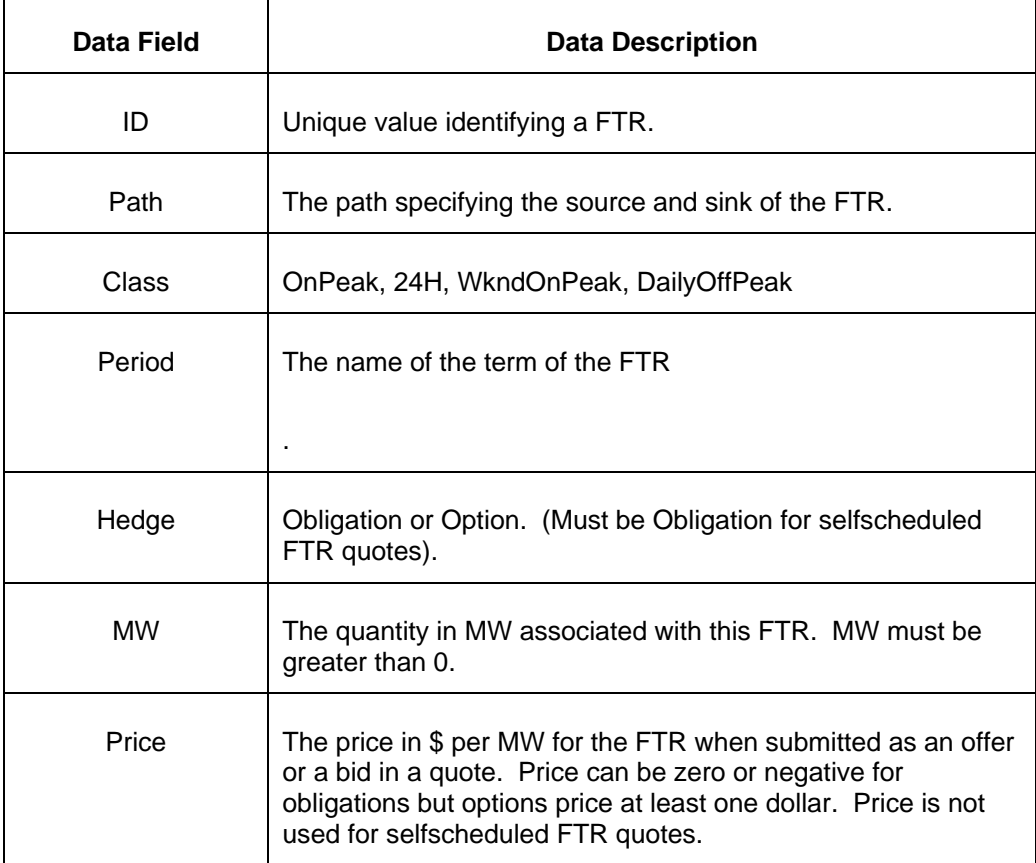

# **2.2.3 FTR Trading on Secondary Market**

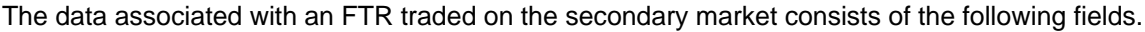

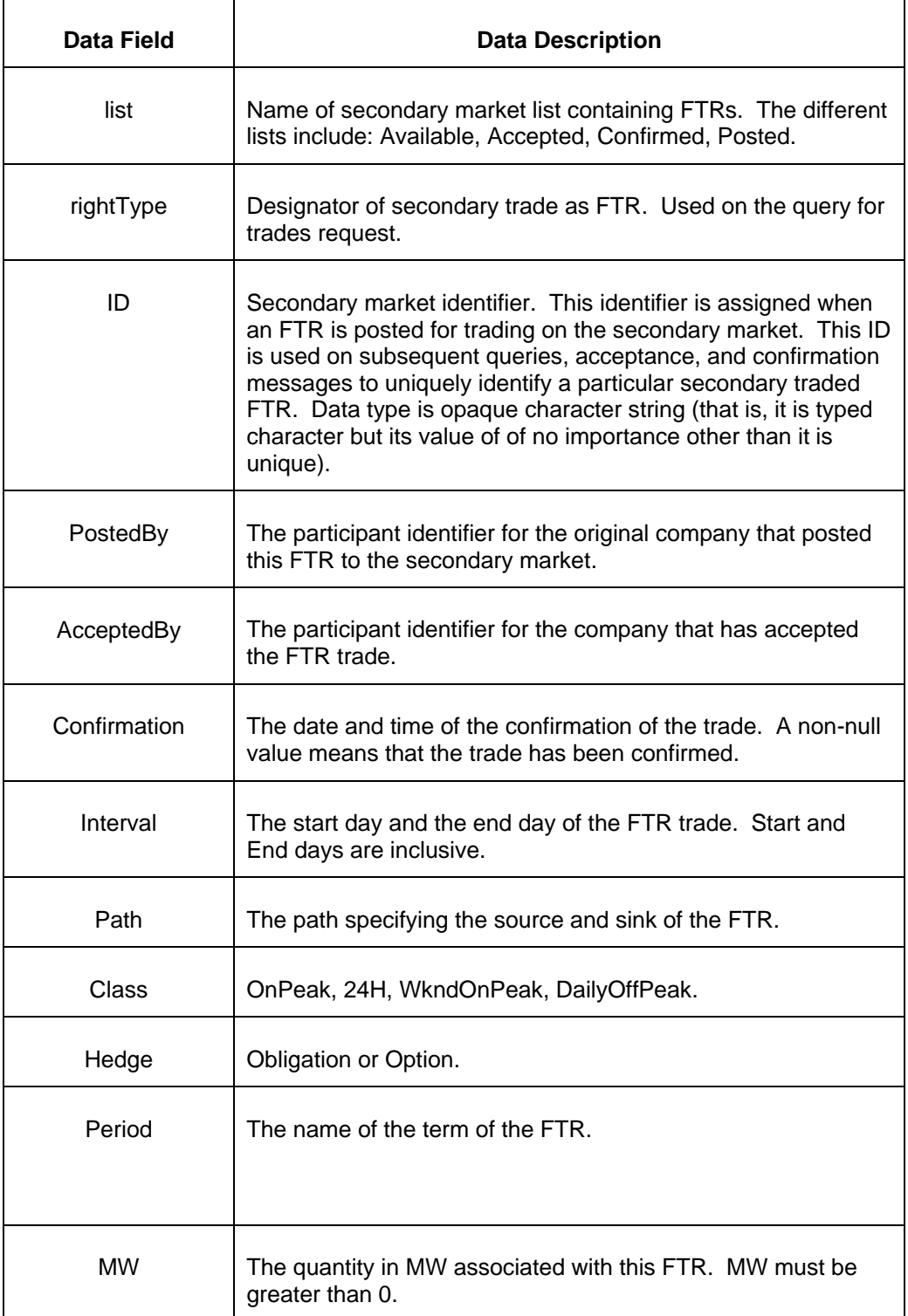

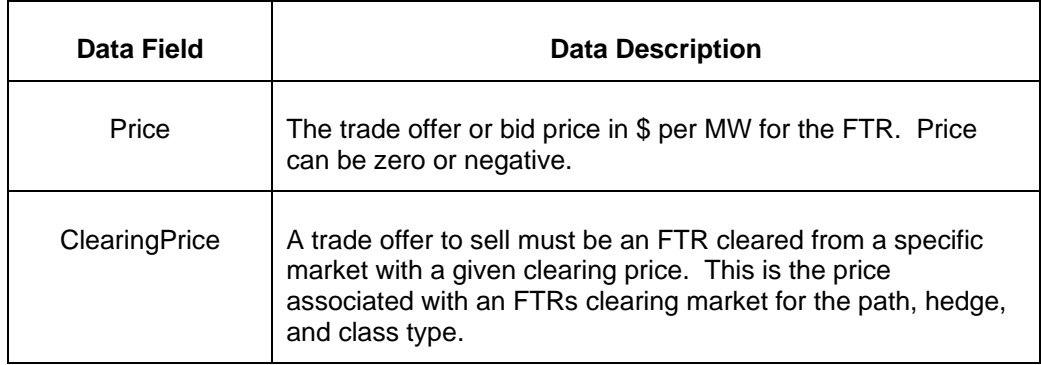

## **2.2.4 FTR Obligation Clearing Prices by Pricing Node**

Clearing prices are published when a market clears. Clearing prices are associated with a specified market (annual, including rounds, or monthly). Prices though reported by node are only meaningful as the difference between the source and sink node. Clearing prices for FTR Options are defined on a path basis only.

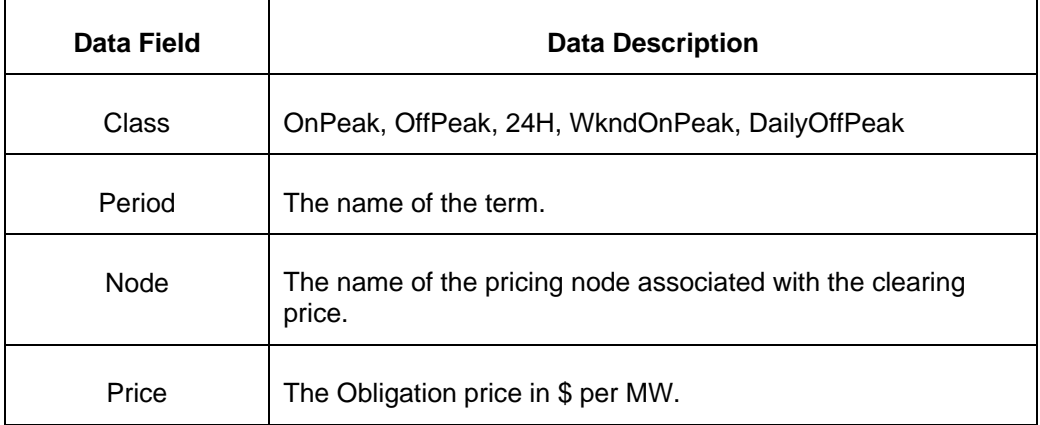

### **2.2.5 Obligation and Option Clearing Prices by Path**

Clearing prices are published when a market clears. Clearing prices are associated with a specified market (annual or monthly). Clearing prices by path are designated using the source and sink pricing nodes. This information is another way of viewing and associating the clearing prices by node. Clearing prices are requested for a specified market. Obligation clearing prices are available by path as computed by subtracting the source LMP from the sink LMP values. Therefore, the information reported by path for Obligation prices is the essentially the same information available using the FTR Obligation clearing prices by pricing node mentioned above.

The option clearing prices are available by path only, there is no pricing node representation. The option clearing prices are computed and made available for a given set of option paths that are determined by PJM.

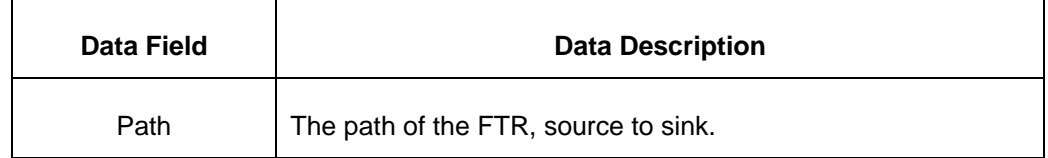

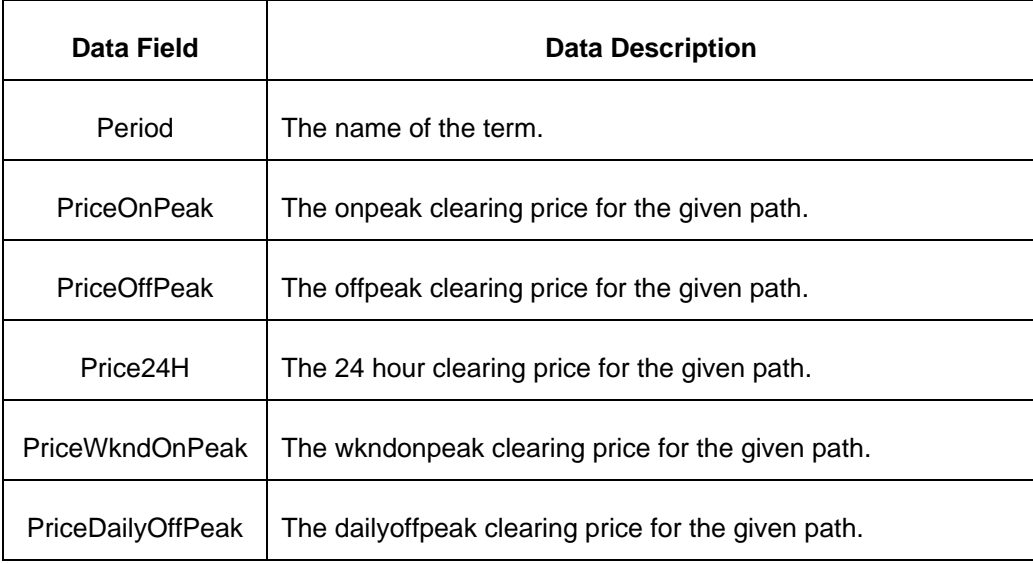

#### **2.2.6 Market Results**

The market results lists the FTRs cleared in a given auction. Market results are requested by auction (annual by year and round, monthly by month).

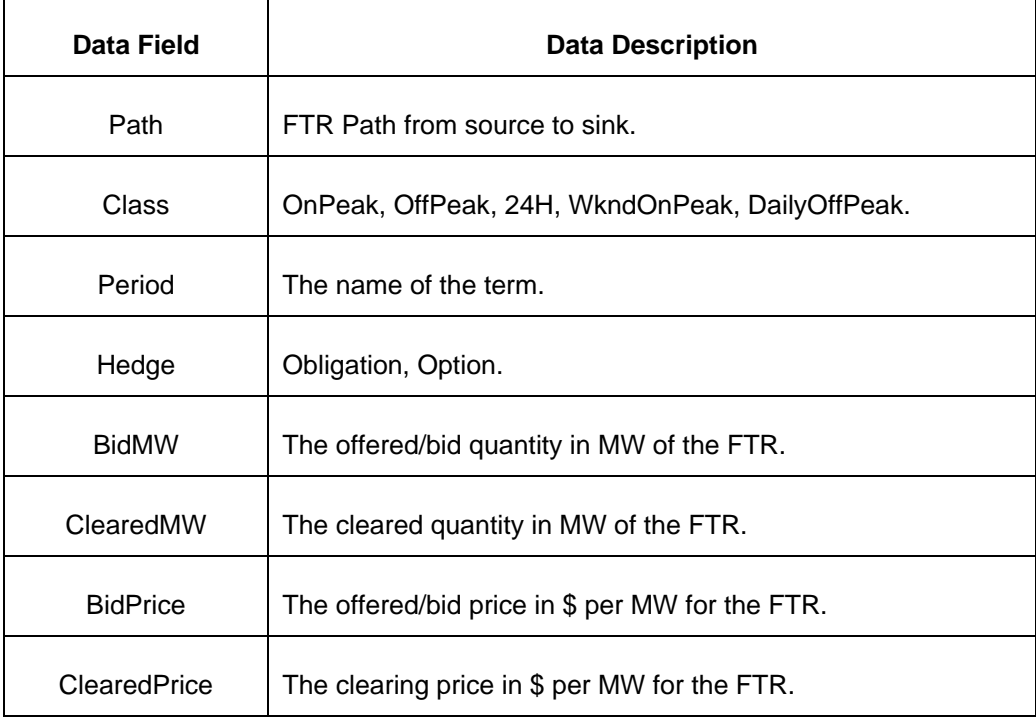

#### **2.2.7 Constraints**

The binding constraint data set specifies the binding constraints associated with various contingencies. The binding constraint is associated with a cleared market (annual on a per round basis, or monthly).

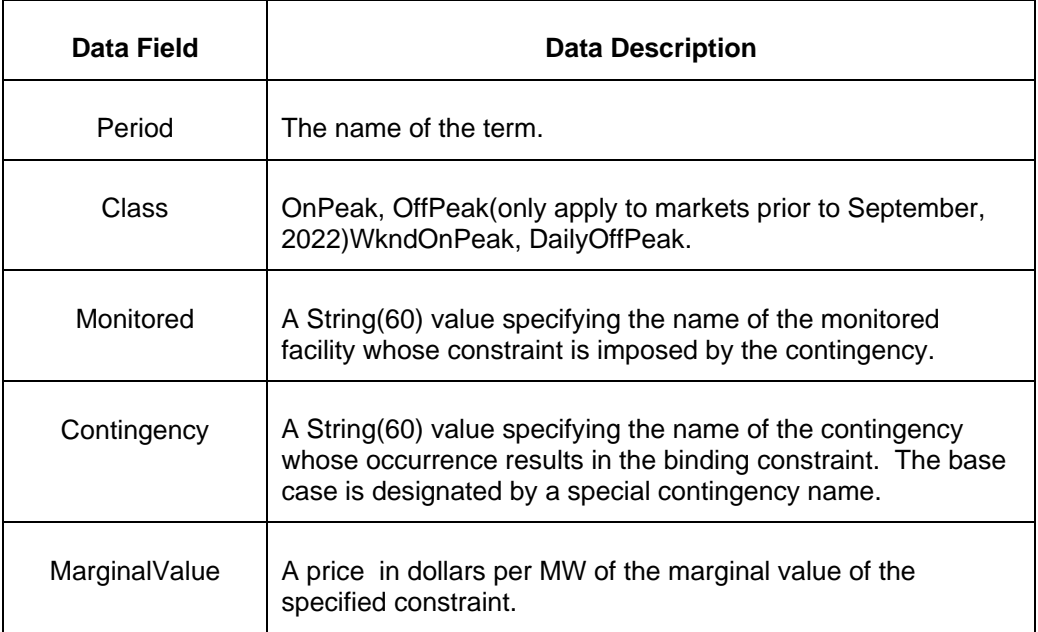

#### **2.2.8 Portfolio**

The portfolio is offered primarily as an interactive web browser feature; although, the portfolio can be created, modified, and deleted via the XML programmatic API. A portfolio is named by the participant and associates an FTR path specified by source node and sink node. Paths have direction. A path from node A to node B is not the same as a path from node B to node A.

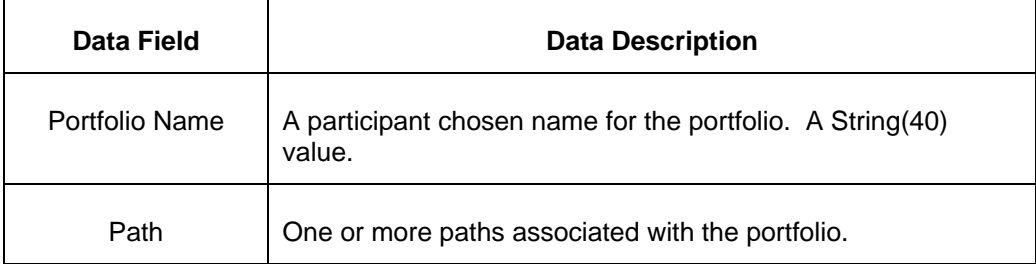

#### **2.2.9 Messages**

Messages are issued by the FTR market operator as needed.

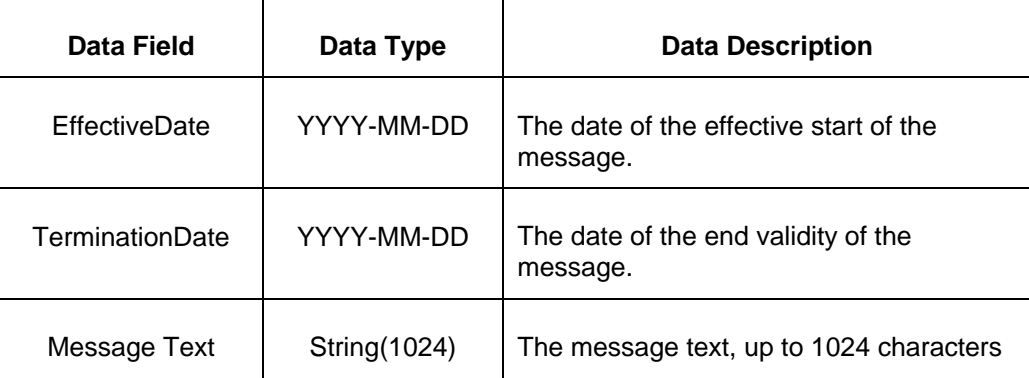

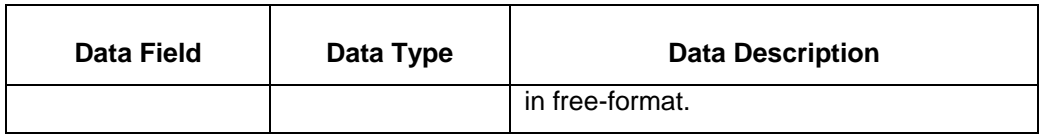

## **3 Introduction to the Programmatic API**

The programmatic API is an XML based messaging protocol used for the exchange of messages between market participants and PJM. The XML message is formulated as a SOAP wrapped payload carried by the HTTP protocol.

The participant software must implement the messaging protocol according to the specification described in this document. This software implementation relies heavily on standard technologies that can be obtained freely on the Internet (i.e. open software) or that can be obtained from 3<sup>rd</sup> party vendors.

### **3.1 Messaging Overview**

The programmatic API is a messaging API used by PJM FTR to exchange data with the FTR market participants. In function, the programmatic API mimics the interactive web user interface: all functions supported by the web pages are supported by the programmatic API.

#### **3.1.1 The Role of the Participant**

The participant uses the programmatic API to implement an automated interface to the FTR market services provided by PJM. Using the programmatic API, the participant can implement software that integrates efficiently with other applications and processes on the participant side of the network. This allows the necessary message exchange to fit more easily into the participant's business processes and methods.

The participant uses the programmatic API to:

- Submit FTR bids and offers into the annual and monthly markets.
- Query PJM for market results and other public and private data.
- Submit FTR bids and offers into the bilateral secondary market.

#### **3.1.2 The Role of PJM**

PJM provides services that support the programmatic API. These services are identified by URLs (Universal Resource Locator) and made available to the participant. When the PJM server receives a request at a given URL, the following processing is performed:

- The request is validated both syntactically and semantically. Any error results in an error response.
- If the request is a data submission then the data is validated per the FTR database constraints and per the business rules. Any violations result in an error response and the

total rejection of all data composing the message. If there are no errors, then the data is entered into the FTR database.

 If the request is a data query then the message is dispatched to the known service handler for the requested packet. If the request is correctly formatted then the data requested is packaged as a SOAP wrapped XML payload and returned to the participant.

### **3.2 Request/Reply Messaging**

The messaging protocol is called request/reply (or, request/response). The client issues a request to the PJM server and a reply (response) is returned by the server to the client. The client initiates all request/reply messages.

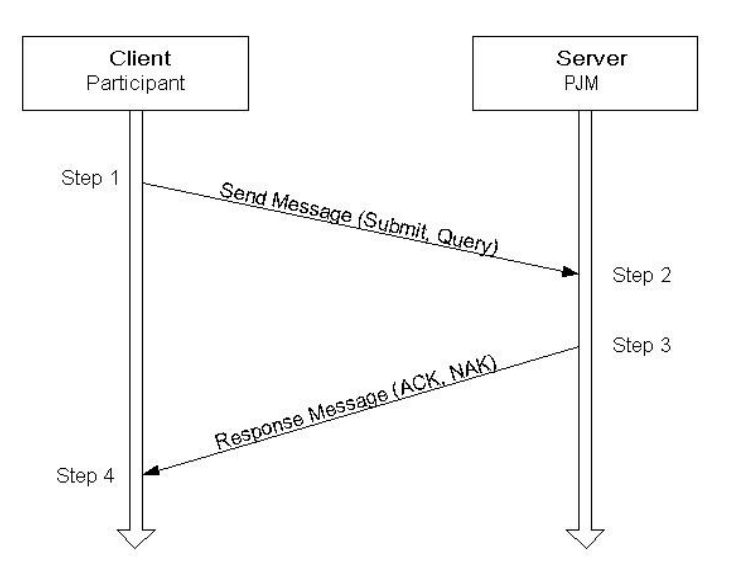

The following diagram illustrates the request/reply protocol.

The client is the market participant that is sending a request to the PJM server handling the message. The processing steps are outlined below:

**Step 1 –** the client software formulates the request message and sends it to the server. Request messages may be to submit FTR bids and offers or query the FTR market database. After sending the request, the client software waits for the response (step 4). Because the client software initiates the request and waits for the response, this is considered a *synchronous* messaging protocol.

**Step 2 –** the server software is actively listening for new messages and receives the message sent by the client. The server software processes the message which includes validating the message request, processing message action, and formulating the message response (step 3).

**Step 3 –** the server formulates the response as either an ACK (successful request) or a NAK (unsuccessful request resulting in error response). The successful request may be a simple indicator of the success of the requested action or it may also include a data packet returned to the client as the response to the requested action (e.g. a data query). The unsuccessful response will always include an error packet that identifies each of the errors encountered in the request.

**Step 4 –** the client software receives the response message and acts accordingly depending on whether the response indicates success (ACK) or failure (NAK).

The PJM FTR server implements a message listener using a standard HTTP webserver that supports SSL for encryption and authentication<sup>1</sup>. Therefore, submitting a message request is tantamount to submitting an Internet web page request; although, instead of using the HTTP GET command, the HTTP POST command is used.

Therefore, the participant client must implement software that makes an HTTP connection using SSL along with the authentication scheme (username/password credentials). Once the HTTP connection is established the message is sent as a POST command to the server.

## **3.3 Web Technologies**

As evident by the previous discussion, the programmatic API is implemented using standard *web*  technologies. In particular, the following technologies are used by this scheme:

- XML, Extensible Markup Language
- SOAP, a web services API
- HTTP/HTTPS

l

SSL and Authentication

#### **3.3.1 XML – Extensible Markup Language**

XML means eXtensible Markup Language. It is a structured, hierarchical, tag based coding language that is very suitable for describing data that is sent over the public Internet. There are many good references for learning about XML and a few are listed in section 1.3 ([2], [3]) of this document. The specification and details of XML will not be repeated here. However, a few comments on "why" and "how" XML is used is discussed briefly below.

<sup>1</sup> All message exchange between the participant and the PJM server uses HTTPS protocol which is HTTP over an SSL (encrypted) session. The name HTTP names the protocol commands, the suffix of S refers to the secure connection. When discussing the protocol, the name HTTP will be used.

#### XML Versus CSV

XML is a replacement for data file exchange using CSV format. CSV means *comma separated values* and refers to a commonly used ASCII coded file format where each line is a set of data values separated by a comma (or, some other field separator character such as a TAB). Each line typically refers to a set of associated data and given a particular interpretation by the producers and consumers of the data. The interpretation is usually ruled and defined by an external element that is often cryptic and obscure.

XML has the following advantages over CSV:

- XML is usually easily readable where each data value is described by a name. CSV often does not describe data by name.
- XML supports structure allowing nested or hierarchical relationships that can be validated for correctness. CSV is necessarily flat in structure often leading to the need for repeating groups of data to model data hierarchy.
- XML supports strong data typing (using XMLSchema language) that can be validated as part of the XML parsing process. Since parsers are standard, given the XMLSchema, an XML message can be parsed and validated easily by anyone. Custom validation software is not required (for example, standard tools such as  $XMLSpy<sup>2</sup>$  can be used to validate a message against the schema).
- XML supports data transparency where character data can be composed of any character code (assuming a few proper escapes where needed by the language). CSV on the other hand has trouble with embedded commas in character data if the comma is a field separator.

#### XML Schema

l

XML Schema is a relatively recent addition to the XML family of standards. XML Schema is a structured language used to describe other XML documents. XML Schema is itself an XML document described by an XML Schema.

XML Schemas are a replacement for the XML DTD (document type definition) which is still commonly used to describe XML. A DTD though lacks many of the features of XML Schema, such as strong data typing, name space management (DTDs do not support name spaces). XML Schema also supports a more powerful relationship and structure specification.

XML Schema is used to describe all FTR data exchange messages. DTDs are not used and they are not supported. There are many references describing XML Schema and how it is used. Those references already listed for XML ([2], [3]).

 $2$  XMLSpy is a third-party utility product used to create and validate XML schema and XML instance documents. XMLSpy is recommened as a tool for anyone using XML and is available from ALTOVA (see www.xmlspy.com or www.altova.com).

#### XML Namespaces

XML Namespaces are used to support the association of specific XML markup to a particular vocabulary and schema. Namespaces allow the mixture of XML markup from different vocabularies. In fact, using SOAP and XML Schemas require the use of namespaces and at least two vocabularies.

An XML Namespace is a unique identifier specified using a URI (uniform resource identifier). Thus, a namespace identifier looks like a URL or a web page address. However, an XML Namespace identifier is not a web page address and there is no expectation of finding any resource at the URI that is used. The combination of the unique domain name and the URI path establish the uniqueness that is required of namespace identifiers.

The use of XML Namespaces as shown later in this document are required. Failure to use the proper namespace will result in an XML validation failure and an error response. More information on XML Namespaces can be found in the XML references already cited.

#### **3.3.2 SOAP – A Web Services API**

SOAP means Simple Object Access Protocol. It is based on XML and is designed for the exchange of information in a distributed computing environment. The SOAP protocol was originally designed for RPC (remote procedure call) style of computing but it also supports other message exchange profiles. SOAP is not used as an RPC by the PJM FTR system; rather, it is used to wrap message payload in a common, standard, way to facilitate handling, routing, and common processing.

The SOAP protocol is an outside wrapper called the Envelope. This Envelope encloses all other XML data. The Envelope itself contains two distinct structures: Header and Body. The Header element is not used by this specification (it is considered optional by SOAP). They Body element contains the entire payload.

The SOAP standard used by this specification is SOAP 1.1. SOAP is under rapid development and is suffering from volatile change. In fact, the SOAP 1.2 recommendation is already out in draft form and may be a full recommendation by early to mid 2003<sup>3</sup>.

There are a growing number of good references for SOAP, the one provided here (reference [4]) is just one recommendation.

#### **Web-Services**

l

Web Services is a defined set of technologies, tools, and standards (W3C recommendations) used to support a general service layer of information exchange. A formal Web Services application is described by a Web Services Description Language (WSDL) configuration file and used by some software tools for supporting a service connection.

<sup>3</sup> The term *recommendation* is the World Wide Web consortium's word for a *standard*. The word *standard* is not used because apparently only government entities can define standards and the W3C is not a government (not yet at least). We will mix the terms standard and recommendation freely in this document without fear or excuse.

SOAP is a protocol that is also defined as part of the Web Services standards. The W3C organization has published standards for the Web Services Description Language that is used in concert with SOAP and other technologies. However, this FTR application *is not* a formal Web Services application. A Web Services Description Language interface is not supported at this time.

#### **3.3.3 HTTP/HTTPS**

HTTP means Hyper-text Transport Protocol and HTTPS means Hyper-text Transport Protocol Secure. HTTP is the transport protocol used by the programmatic API (this specification) to carry the FTR XML messages over the Internet. HTTPS is the same protocol as HTTP except that it is a secure, encrypted session established by SSL. All the commands, headers, error responses, and body format for HTTPS is the same as HTTP. Therefore, in this and many documents, HTTP is generally used to refer to both HTTP and HTTPS with regard to the actual protocol rules. The HTTP standard is specified by RFC 2616 (reference [6]). HTTP 1.1 is used by this specification.

Although HTTP is the protocol for message exchange using the programmatic API, it is not the only method supported. File transfer is also supported for download. The File transfer format and naming rules is described later in this document.

#### **3.3.4 SSL and Authentication**

SSL means Secure Socket Layer and it is a protocol used to establish a secure, encrypted, TCP/IP session between the client and server computers. SSL is used for all data exchange using this programmatic API. SSL is not the authentication method though -- it merely provides the security for the authentication means.

SSL is an industry defacto standard developed by Netscape Corporation and it is the most commonly used and supported encryption protocol. Other protocols exist. The standard TLS is an IETF endorsed standard to replace SSL and thus is compatible with SSL. TLS means Transport Layer Security. SSL is referenced instead of TLS because it is still the industry dominant protocol used for establishing an encryption channel between client and server.

Authentication is the establishment and verification of the user submitting the requests to the PJM Server. Authentication is based on BASIC realm username and password authentication using the HTTP authorization header (explained in more detail later). The username and password are granted and managed by the PJM eSuite system. All users must be registered with eSuite to be authenticated for PJM FTR operations.

# **4 Common Principles**

This chapter describes common requirements and messaging concepts used by all message types.

## **4.1 FTR Server Addressing**

All functions and data provided by the FTR Server are addressed using Uniform Resource Locators (URLs). The URLs for all PJM FTR environments can be found at [PJM Tools –](https://pjm.com/markets-and-operations/etools/ftr-center.aspx) FTR [Center.](https://pjm.com/markets-and-operations/etools/ftr-center.aspx)

## **4.2 HTTP Command and Headers**

All messages submitted to the PJM Server and all messages returned to the participant as responses are coded as HTTP POST command messages.

### **4.2.1 HTTP Request Message Format**

The following example highlights the required format and content of the request message for both data submit and data query (although this example shows a query on private data as shown by the URI).

```
POST /ftr/xml/query HTTP/1.1
Host: ftr.pjm.com
Authorization: BASIC kjfpekmd3kjkj=
Content-Type: text/xml; charset="UTF-8"
Content-Length: xxx
SOAPAction: "/ftr/xml/query"
<body content>
```
In this HTTP POST command example, the SOAP wrapped XML message (described below) would appear where the <body content> is shown.

The SOAPAction HTTP header describes the SOAP action or method to execute. This is included here but it is not used by the PJM FTR Server software<sup>4</sup>. The SOAPAction header maybe included by the participant but it is ignored by the PJM FTR server.

That gobbledegook string on the Authorization header represents the base64 coded username and password. The authorization realm required by this specification is the BASIC scheme as shown above on the Authorization header. The base64 encoded string is a coding of the username and password in the format of: *username:password*. That is, the username, followed

l

<sup>4</sup> The SOAPAction header is a requirement of SOAP 1.1, the current version of the SOAP standard but it is expected to be removed or made optional in SOAP 1.2.

by the : character, followed by the password. This string is then base64 encoded and specified on the Authorization header<sup>5</sup>. This header is required for all requests.

#### **4.2.2 HTTP Response (reply) Message Format**

The following example highlights the content of a typical response message.

HTTP/1.1 200 OK Content-Type: text/xml; charset="UTF-8" Content-Length: xxx

<body content>

The interpretation of the above lines is standard HTTP. The 200 status code indicates success. All responses returned by the PJM FTR system are considered successful responses using a 200 status code even if they are reporting an error in the content of the message. If an error should be raised by the PJM web server or if there is an authorization failure or bad URL then other HTTP response codes can be returned. Codes that may be returned include:

400 – bad request is returned if there is a formatting error in the headers or the HTTP command line.

401 – Unauthorized is returned if the request does not include an authorization header or if the authentication fails to authorize the given username and password.

404 – URI not found is returned if the URL specified on the request is unknown.

405 – Method not allowed is returned if any request to the specified URLs given any other command beside POST. Only the POST method is allowed.

500 – Internal Server Error is returned is some part of the server fails to respond or has crashed. See comment below on SOAP and the 500 error code.

It is possible that other error codes would be received but these are the most common likely to be seen during actual operation.

The SOAP standard requires that error code 500 be used in conjunction with any error message returned using the SOAP Fault response message. The main purpose of the SOAP Fault response message is to report failures due to exceptions, argument data type errors, and other RPC oriented problems. The PJM FTR implementation using SOAP is a message based request/reply exchange that does not suffer from the typical RPC type error handling and exception mechanism. Therefore, the SOAP Fault response message is not used and error code 500 is not reported from the PJM FTR server software.

l

<sup>5</sup> The base64 encoding schema simple and well documented by RFC 1421. Utilities for performing base64 encoding and decoding are freely available on the Internet (just do a google search on base64).
#### **4.3 SOAP Envelope**

In the above HTTP request and response examples, the <br/>body content> refers to the SOAP envelope. The SOAP envelope wraps all message content including query requests, query response, submittal request, submittal response, and error response.

The following example shows the canonical SOAP envelope used for all request and response messages. The HTTP header lines are representative of the HTTP structure (for a response message in this example), the body of the SOAP envelope contains the actual message using the following elements:

```
HTTP/1.1 200 OK
Content-Type: text/xml; charset="UTF-8"
Content-Length: xxx
<?xml version="1.0"?>
<env:Envelope xmlns:env="http://schemas.xmlsoap.org/soap/envelope/">
<env:Header/>
<env:Body>
    --- actual message body goes here ---
</env:Body>
</env:Envelope>
```
There are other parts to the SOAP standard that are not shown by this example. For example, encoding style can be specified, other name spaces can be referenced.

The SOAP Header which is optional and may appear before the SOAP Body is not used. The Header element can be specified as an empty tag, as shown above and other parts of this document or it can be ignored on submission of data or query requests. The empty Header element is always included on XML response messages. These other parts to the SOAP schema are not used at this time by PJM FTR.

The SOAP Body element contains the XML Query Request or the XML Submit Request elements as documented in later chapters describing individual query and submit messages. When these elements are specified, it is recommended that the namespace required by the PJM FTR be specified as a global namespace operating from that position. For example,

```
HTTP/1.1 200 OK
Content-Type: text/xml; charset="UTF-8"
Content-Length: xxx
<?xml version="1.0"?>
<env:Envelope xmlns:env="http://schemas.xmlsoap.org/soap/envelope/">
<env:Header/>
<env:Body>
    <SubmitRequest xmlns="http://eftr.pjm.com/ftr/xml">
      <FTRQuotes market="August2002">
           …other data…
     </FTRQuotes>
   </SubmitRequest>
</env:Body>
</env:Envelope>
```
# **4.4 XML Namespaces**

Two namespaces are assumed and used by this specification. One namespace is used by SOAP and the other name space is used by the FTR XML Schema. These namespaces are:

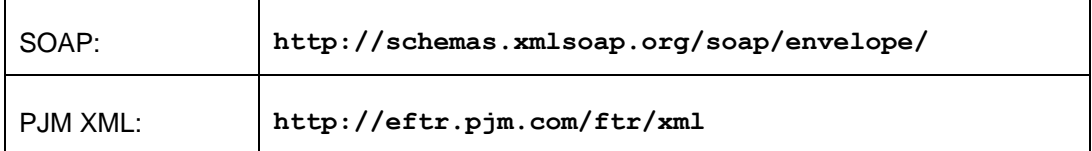

# **4.5 XML Schema**

Two XML Schema references are required to successfully parse and validate the XML messages described by this document. One schema is for the SOAP 1.1 standard and the other schema is for the PJM FTR XML messages. They are:

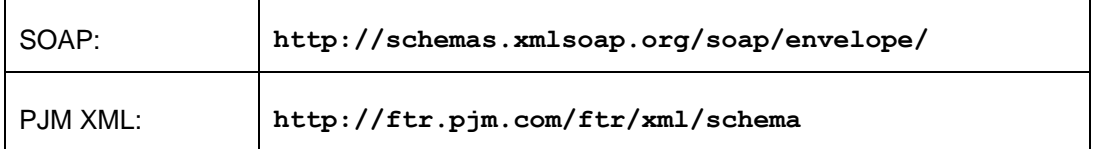

The schema should never be located using the schemaLocation element inside of an XML message. All schemas used by the PJM FTR server are provided externally. The message content schema, if specified, is never used. *Note that the PJM XML Schema location is subject to change. Please contact PJM for current URL used to locate the PJM XML Schema.*

# **4.6 Error Response**

There are three kinds of response messages returned to the client: success response, success with data response, and error response. The individual message success and success with data responses are described in later sections. The error response is described in this section and is common to all request type messages.

The error response is given for the following types of problems:

- Malformed XML format, that is, unable to parse the XML correctly.
- Invalid XML message, that is, XML content does not validate against the schema. This includes many of the data type, range, relationship errors that can be found.
- Violation of business rules include errors such as market is not open, invalid names or data values, and so on.

When an error response is returned, the transaction request is rejected and not executed and the market database is not modified at all. For example, if a data submit message has an error in just one part of the overall message, the entire message and all of its data is rejected. No partial data submits are allowed or supported. If a query request has an error in any part of the request then no data is returned to the client even though other parts may be error free.

Note that if any of the HTTP errors are returned (as described previously) then there is no body returned with the message that is meaningful to this programmatic API (it might be some other body provided by an intermediary component that operates outside of this specification and therefore may be useful). All error responses described in this section are returned in a successful (HTTP/1.1 200 OK) message.

The error response message has the following SOAP wrapped XML format.

```
<?xml version="1.0"?>
<env:Envelope xmlns:env="http://schemas.xmlsoap.org/soap/envelope/">
<env:Header/>
<env:Body>
   <SubmitResponse xmlns="http://eftr.pjm.com/ftr/xml">
      <Error>
          <Code>ORA-20034</Code>
          <Text>Market is not open</Text>
          <Line>342</Line>
      </Error>
 …
   </SubmitResponse>
</env:Body>
</env:Envelope>
```
<Error> is used to specify a single error occurrence, there may be multiple Error elements returned in a single error response message.

<Code> is used to specify the error code (if one exists). The Code element is an optional part of the Error. Error codes may refer to specific software modules used by PJM FTR. The error codes are used for communication between participants and PJM when a particular problem occurs. In general, the error code is an abbreviation of the text message in <Text>.

 $T = x + 1$  is used to contain the error message text describing the problem. This is a required element and always returned.

<Line> is an optional line number that can be returned specifying the line where the problem occurred. Not all submittal methods use the notion of a line so this value is not always available and it may not be useful. It depends on the nature of the submitted data.

# **4.7 Transaction Semantics**

Each submittal is executed using a transaction semantic that governs all of the processing and uniquely identifies the submitted data set for future operations. This is slightly different than a typical database transaction although the database transaction supporting commit and rollback semantics is part of this scheme.

### **4.7.1 Transaction Semantics and Transaction Identifier**

Whenever a submittal request message is processed and is successful, resulting in the modification of the database, a transaction event is created and uniquely identified by a transaction identifier. This transaction identifier is returned as part of the Success response message. This transaction identifier is used only for data submittal, data queries do not produce transaction identifiers and none are returned.

Every database row modified as a result of the submit transaction is marked as associated with the transaction event. These transaction events and the associated database row identifiers are used by analysts for administration and analysis purposes. These transaction events and identifiers are also used by participants to perform certain operations as described below.

### **4.7.2 Transaction Log**

The resulting transaction event *log* maintains a complete history of all changes to the database, whether initiated by the web user or an XML message submit request. This log is available for review via the web interface. The fields supported include the following:

- Transaction ID
- Participant ID of the owner of the data set
- User name of the submitter (or, web user)
- Time and Date of Transaction Event
- Type of Event: Web Submit or XML Submit
- Type of data associated with the transaction (FTR Quote, Secondary Market Quote, etc.)
- Number of rows of data associated with the Transaction (may be zero).
- File that contains the message data of the original submit (optional).
- Market owning the transaction event.

### **4.7.3 Query By Transaction**

Data can be queried by transaction. Using the QueryByTransaction message (as described in chapter 8 of this document), a query request can be executed to return all parts of the message submitted by a previous SubmitRequest message. You can query by transaction at any time as long as the data is still available in the database<sup>6</sup>. Query by transaction is supported by the XML interface only.

### **4.7.4 Delete By Transaction**

Data can be deleted by transaction but only if the data has not yet been used by market operations. Delete by transaction is supported by the XML interface only. For the PJM FTR application, you can delete by transaction only under the following conditions:

- If transaction identifies quotes submitted to an annual market (any given round) or a monthly market, you can delete the transaction only if the market bidding is still open. Once bidding for the market closes, you cannot delete the transaction.
- Submitted data that is part of the secondary trading system cannot be deleted by transaction. You can query this data by transaction but you cannot delete it. The reason is that secondary trading data is processed immediately upon validation. There is no window of opportunity to delete such a transaction.
- You cannot delete any transaction that itself includes a DeleteByTransaction request.
- You may not delete portfolio create, update, or delete operations by transaction.

The delete by transaction operation should be considered a yank function. That is, you submitted a quote or set of quotes into the database and you want to yank back those submitted quotes before they are processed.

### **4.7.5 Replacing By Transaction**

There is no ReplaceByTransaction message. Instead, if you want to replace the data submitted and identified by a transaction identifier you do the following steps prior to market close:

- 1. Use QueryByTransaction to obtain the data submitted by the transaction you want to replace.
- 2. Delete the data identified by the transaction identifier.
- 3. Make changes to the data set returned in response to the query in step 1 and resubmit as a normal quote SubmitRequest.

# **4.8 XML Data Type and Specification Semantics**

In general, data specified using the XML Schema rules is bound by very tight data type and constraining facets. However, some fields require special care in how they are specified since

l

 $6$  PJM System Administration may roll out or archive portions of the database after a given retention period. Data so archived is no longer available via QueryByTransaction.

the user has complete freedom to specify any characters he wishes and some of these cause problems for XML or have dubious interpretations.

### **4.8.1 Character Case**

Character case, upper, lower, and camel case must be honored by all XML specified in this document. Within the body of the XML, there are no case insensitive strings. Case must be honored at all times. For example:

- The values of the Trade enumeration are **Buy** and **Sell**. Case must be honored, spellings such as *BUY, buy, sell, SELL,* will be rejected.
- The values of portfolio names, owner names, node names are case sensitive.
- Attribute names, such as **source** and **sink** on the **Path** element or **start** and **end** on the **Interval** element must be spelled honoring character case.

#### **4.8.2 XML Boolean Data**

Boolean data is a recognized type defined by the XML Schema. Boolean is binary data represented as true or false. The Boolean values acceptable for true and false are shown in the table below:

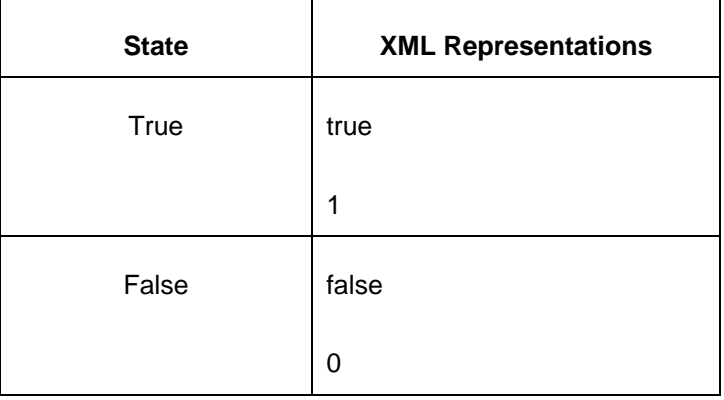

For example, if a Boolean element called <Veracity> were specified as input, each of the examples below would represent a true value being submitted:

<Veracity>true</Veracity>

<Veracity>1</Veracity>

#### **4.8.3 XML Date and Time**

All date and time values must follow the XML Schema data type rules for date and time. The formats used by this specification include:

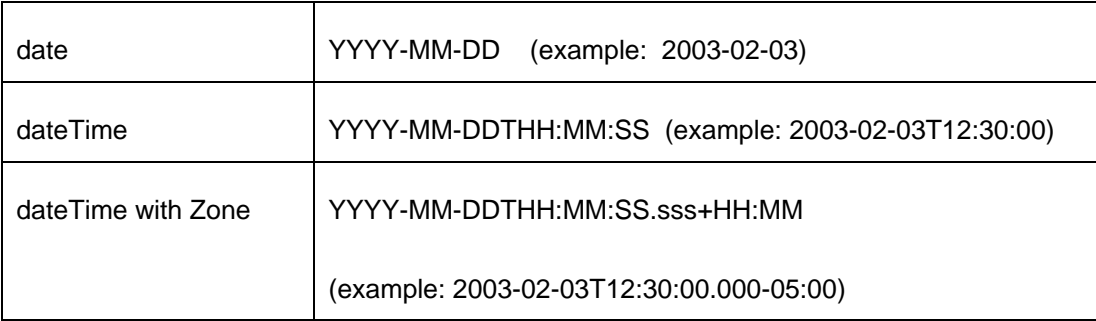

The first DateTime format shown above is the default format used for any input operations. Currently, there are no requirements to input a date and time field. The second format, showing the time zone is used on output, such as the confirmation date and time of a secondary bilateral trade or the Market interval date and times on the MarketInfo element.

The XML Schema data type description as documented by the W3C standards group should be consulted for the exact representation and handling of the dateTime data type. Briefly, the above fields are interpreted in the following manner:

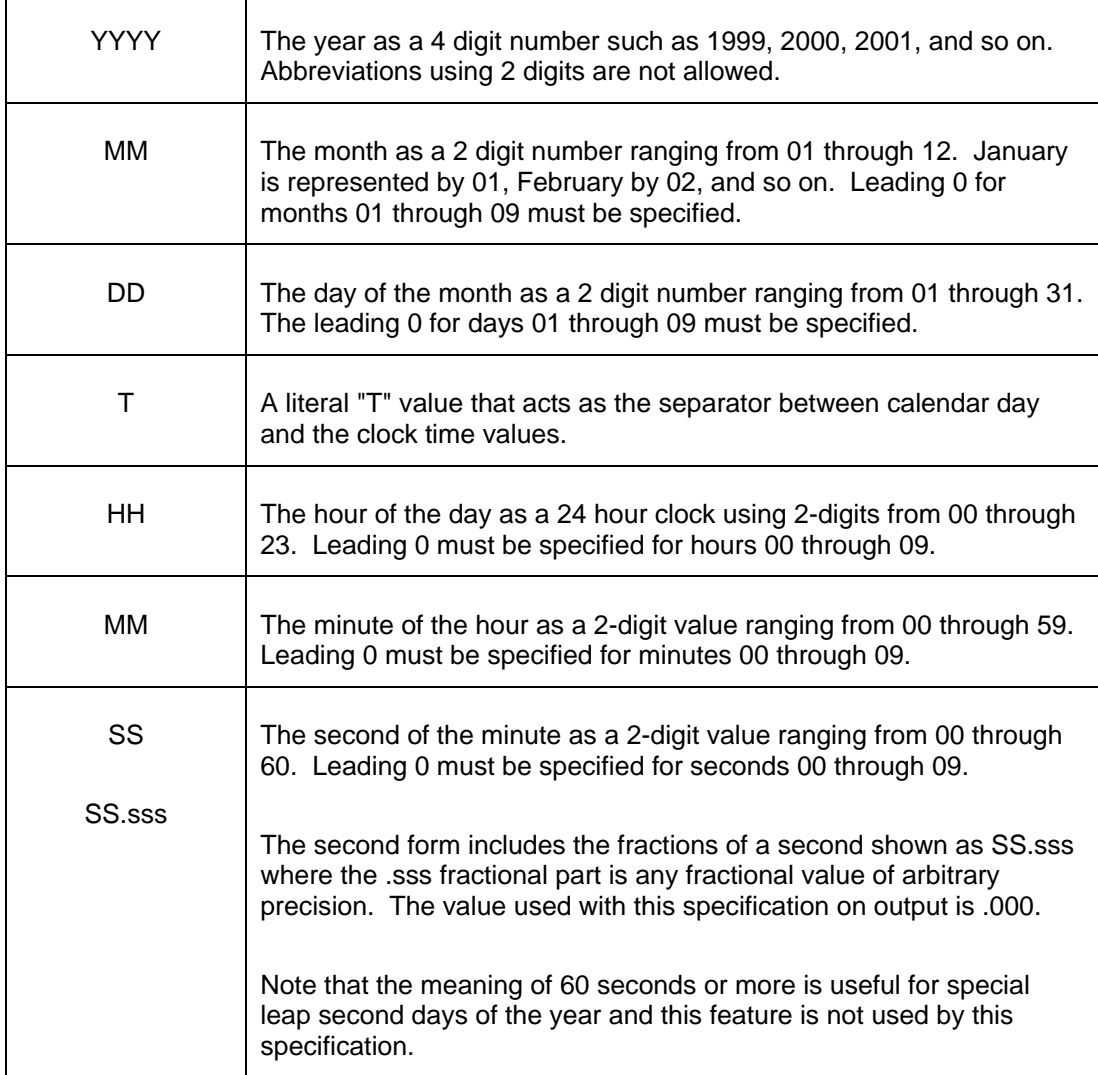

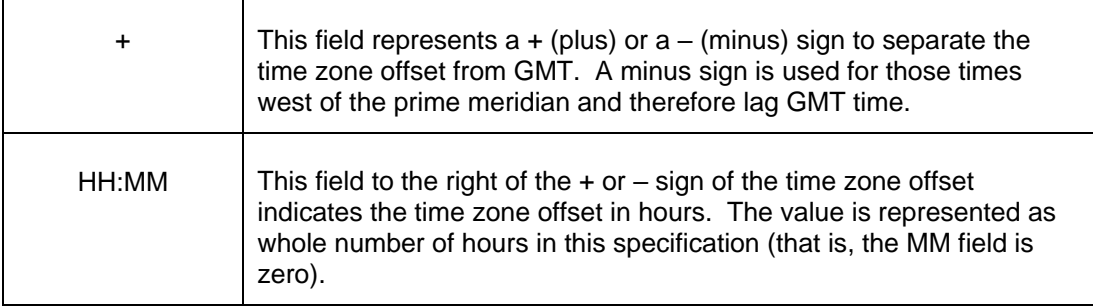

The date and time format rules above are part of the XML standard. However, this specification will use .000 for the sub-second offset and for time zone only whole hours are used.

All time zones default to Eastern Prevailing Time.

### **4.8.4 XML Character Data and Markup and Escaped Characters**

XML text consists of intermingled character data and markup. Markup takes the form of starttags, end-tags, empty-element tags, entity references, character references, comments, and CDATA section delimiters. Anything that is not markup is called *character data* of the XML document.

The ampersand character  $( 8 )$  and the left angle bracket  $( 8 )$  may appear in their literal form only when used as markup. These characters cannot appear in their literal form within *character data*.

If these characters are needed within character data, they must be escaped using either numeric character references or the strings "& amp;" and "&It;" respectively for & and  $\leq$ . The right angle bracket may appear in character data in some circumstances but it is best to escape this character using ">" or the numeric escape equivalent.

For example, if an element calls for the specification of character data for a name for instance, that name cannot include any of the characters mentioned above. Consider the following:

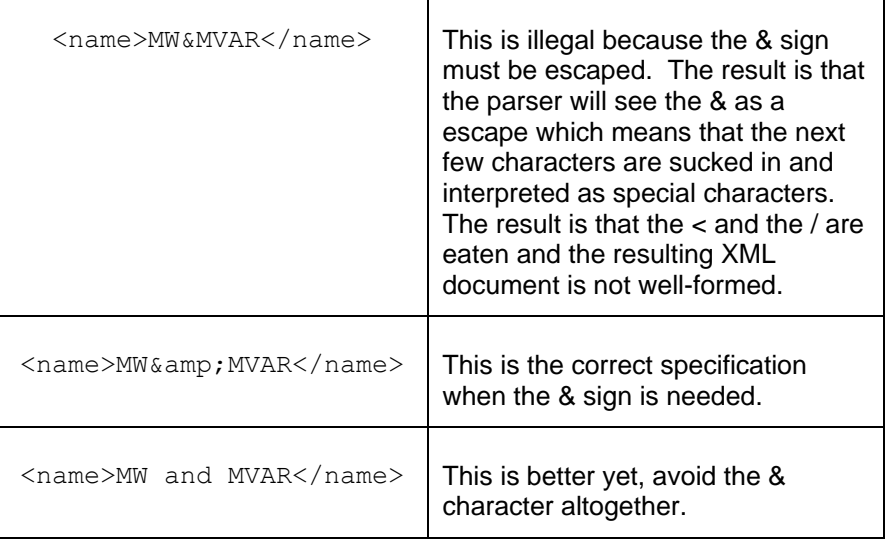

The XML specification should be consulted for a more detailed explanation of the differences in handling character data, markup, entities, entity references and so on. Our motivation though is to create an XML Schema that will not result in any of these situations however that assumes that the user always does the right thing. This explanation is for those users who get caught doing the wrong thing.

### **4.8.5 XML Null Data**

Sometimes it might be useful to submit a null value into the database<sup>7</sup>. This is allowed for only certain data fields defined by the XML Schema but the method of submitting a null is to submit an empty element. For example, the following two lines specify an empty element:

```
<EmergencyLimit/>
<EmergencyLimit></EmergencyLimit>
```
These two examples are considered equivalent, the result is the same. They specify an element by name, EmergencyLimit, but do not specify any character data. If the XML Schema defines non-null character data than this representation is interpreted to submit a null value. This null value overwrites any existing value in the database for that field with a null.

Constrast this handling of null data with an absent element described next.

### **4.8.6 XML Absent Elements**

Some elements are optional. They may appear in the XML document or they may not. If they do not appear, the default handling is usually governed either by the XML Schema definition or the application. If the XML Schema specifies a default value than that value is substituted just as if the element were specified with that value.

If there is no default value associated with the element than the application treats this as if the element did not exist. That is, if the operation is some kind of replace of existing data and the database field reflecting the missing element is left alone. It is not modified in any way. It is not set to null. If there is an existing value, it is retained.

# **4.9 File Upload and Download Format**

The file upload and download XML format is identical to the message body of the HTTP query request, submit request, or response. The only missing lines are those specifying HTTP headers. The following example shows a query response as an HTTP message and the same query response formatted as a file.

First, the HTTP message query response<sup>8</sup>:

l

 $7$  At this time, the message format do not define any data fields where a null value can be entered.

```
HTTP/1.1 200 OK
Content-Type: text/xml; charset="UTF-8"
Content-Length: xxx
<?xml version="1.0"?>
<env:Envelope xmlns:env="http://schemas.xmlsoap.org/soap/envelope/">
<env:Header/>
<env:Body>
    <QueryResponse xmlns:mkt="http://eftr.pjm.com/ftr/xml">
       <ClearingNodePrices market="August2003">
           <NodePrice>
             <Node>xxx</Node>
             <Class>24H</Class>
             <Price>8.50</Price>
           </NodePrice>
           <NodePrice>
             <Node>yyy</Node>
             <Class>OnPeak</Class>
             <Price>20.52</Price>
           </NodePrice>
       </ClearingNodePrices>
    </QueryResponse>
</env:Body>
</env:Envelope>
```
#### The equivalent file download format appears as shown below:

```
<?xml version="1.0"?>
<env:Envelope xmlns:env="http://schemas.xmlsoap.org/soap/envelope/">
<env:Header/> 
<env:Body>
    <QueryResponse xmlns:mkt="http://eftr.pjm.com/ftr/xml">
       <ClearingNodePrices market="August2003">
           <NodePrice>
             <Node>xxx</Node>
             <Class>24H</Class>
             <Price>8.50</Price>
           </NodePrice>
           <NodePrice>
             <Node>yyy</Node>
             <Class>OnPeak</Class>
             <Price>20.52</Price>
           </NodePrice>
       </ClearingNodePrices>
   </QueryResponse>
</env:Body>
</env:Envelope>
```
Line breaks may be used to format the response message for readability and processing but are not part of the message content. There is no meaning to a line break in the XML message. Also, all line breaks are issued as single byte LF codes (the typical Unix style of line break, the Microsoft Windows style of CRLF are not used).

l

<sup>&</sup>lt;sup>8</sup> XML example is shown for illustrative purposes only, it does not necessarily refer to an actual message with realistic data.

The file is named according to the type of data but this name can easily be changed by the user as part of the download process therefore not much substance is given to the file names.

Therefore, to submit data for upload, the very first line in your message is the <?xml version="1.0"?> line following by the SOAP envelope and the content of the Body.

# **5 FTR Data Query**

The Data Query is the request method used to receive predefined data sets from the PJM FTR system. Data query is equivalent to displaying a web page.

There are two types of data that can be queried: public and private. Public data is available to all registered participants, private data is only available to the participant that owns the data. Ownership is determined by participant identification which is obtained via the authentication credentials of the request message. Each user specified by the username operates as an agent for the participant who owns the data and may access such private data.

Queries for secondary trading data is covered in chapter 7 of this document.

When making a request for private data, you do not explicitly give your participant identity – that would be a serious security risk. Instead, the participant identity is derived from the username. However, other parameters affecting the data request can be specified in the query. These parameters may include the date, auction type, portfolio, and so on.

The data query is initiated using a query request element as shown below. This query request is the payload that is enclosed by the SOAP Body element. Only one such query request element can be specified. As shown, the query request encloses individual query elements that are unique to the query type. There can be multiple query elements given in one query request message.

Example of query request for clearing option prices for the three given auctions (aka markets):

```
<env:Envelope xmlns:env="http://schemas.xmlsoap.org/soap/envelope/">
<env:Header/>
<env:Body>
    <QueryRequest xmlns="http://eftr.pjm.com/ftr/xml">
       <QueryOptionPrices market="August2002"/>
       <QueryOptionPrices market="September2002"/>
      <QueryOptionPrices market="October2002"/>
   </QueryRequest>
</env:Body>
</env:Envelope>
```
The elements that are children of <QueryRequest> can appear in any order. You may repeat a given element using different qualifier values. The response elements returned under <QueryResponse> listed below are returned in the same order as requested.

The response message is always returned as a SOAP wrapped payload and each individual query request response data is returned in the same order that the requests were made. Some requests may result in a null data set on return, in those situations, the containing element is always returned as documented in for each message.

For example, the response packet for the above example may appear as shown below.

<env:Envelope xmlns:env="http://schemas.xmlsoap.org/soap/envelope/">

```
<env:Header/>
<env:Body>
   <QueryResponse xmlns:mkt="http://eftr.pjm.com/ftr/xml">
      <OptionPrices market="August2002">
          -- Option clearing prices data in response to request --
      </OptionPrices>
      <OptionPrices market="September2002">
           -- Option clearing prices data in response to request --
      </OptionPrices>
      <OptionPrices market="October2002"/>
   </QueryResponse>
</env:Body>
</env:Envelope>
```
In the above example, the market for October2002 is not cleared so there are no prices available and the null set is returned.

The following example shows an error response when the query goes bad. In this example, we illustrate an error response when the market name on a query is not correct:

```
<env:Envelope xmlns:env="http://schemas.xmlsoap.org/soap/envelope/">
<env:Header/>
<env:Body>
   <QueryResponse xmlns:mkt="http://eftr.pjm.com/ftr/xml">
      <Error> <Code>Blue</Code>
          <Text>Market name is unknown: ziklag2002</Text>
      </Error>
   </QueryResponse>
</env:Body>
</env:Envelope>
```
Query requests must be issued to the appropriate URL specified at [PJM Tools –](https://pjm.com/markets-and-operations/etools/ftr-center.aspx) FTR Center.

If you choose to include the SOAPAction HTTP header, it must be specified using the query action URI which is:

```
/ftr/xml/query
```
Each of the following sections describes the query request and the query response for each type of query defined.

#### **5.1 Query for FTR Quotes (Private)**

#### **5.1.1 Purpose**

This message format is used to query for FTR quotes submitted to a specified market.

To query for the FTR quotes, you must specify the market name.

# **5.1.2 Message Format**

The FTR Quotes query is shown below:

```
<QueryRequest>
  <QueryFTRQuotes market="xx" round="xx">
   \langle \text{All}\rangle <Path source="xxx" sink="yyy"/>
    <PorfolioName>aaa</PortfolioName>
    <ID>xxx</ID>
  </QueryFTRQuotes>
</QueryRequest>
```
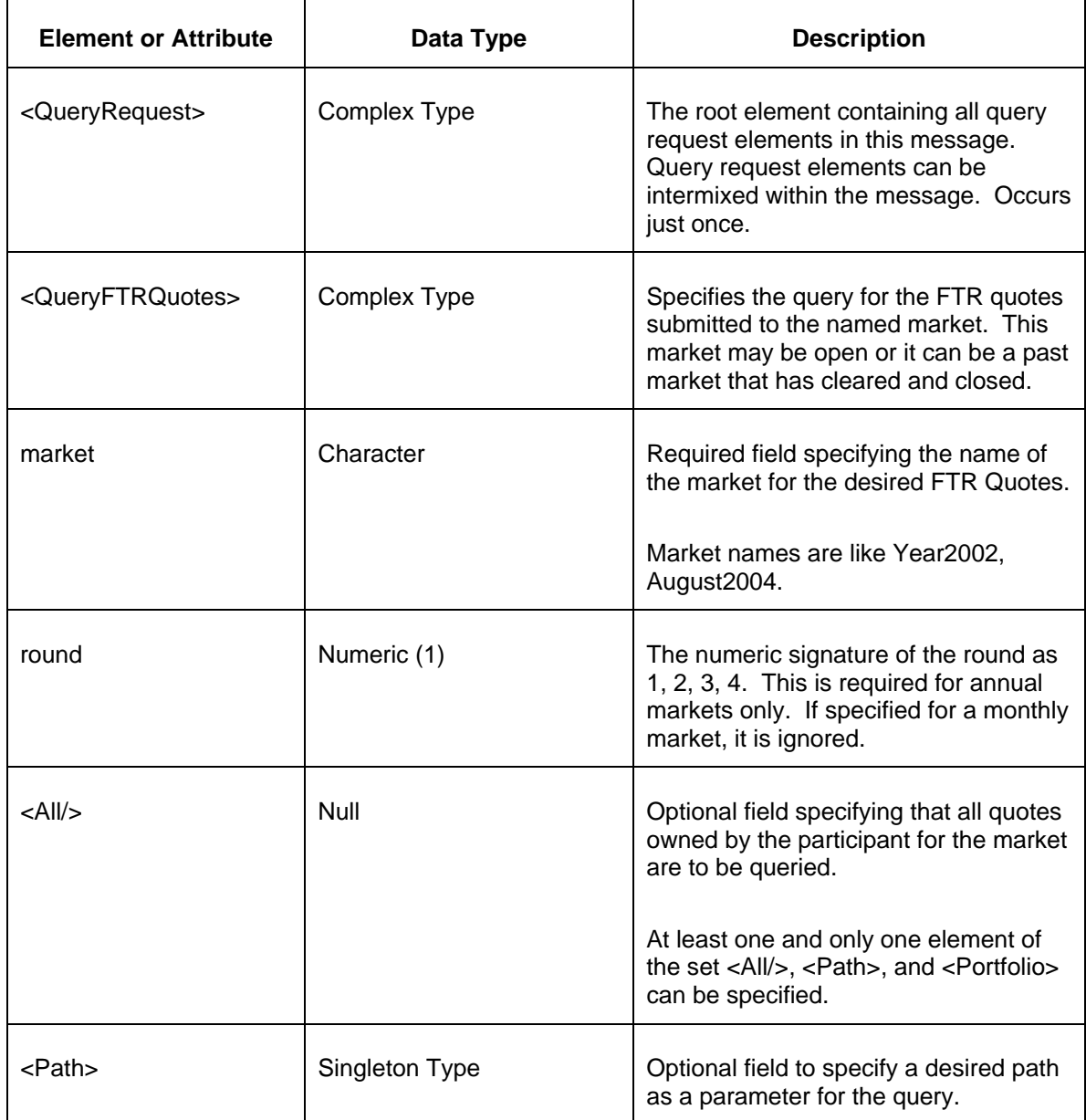

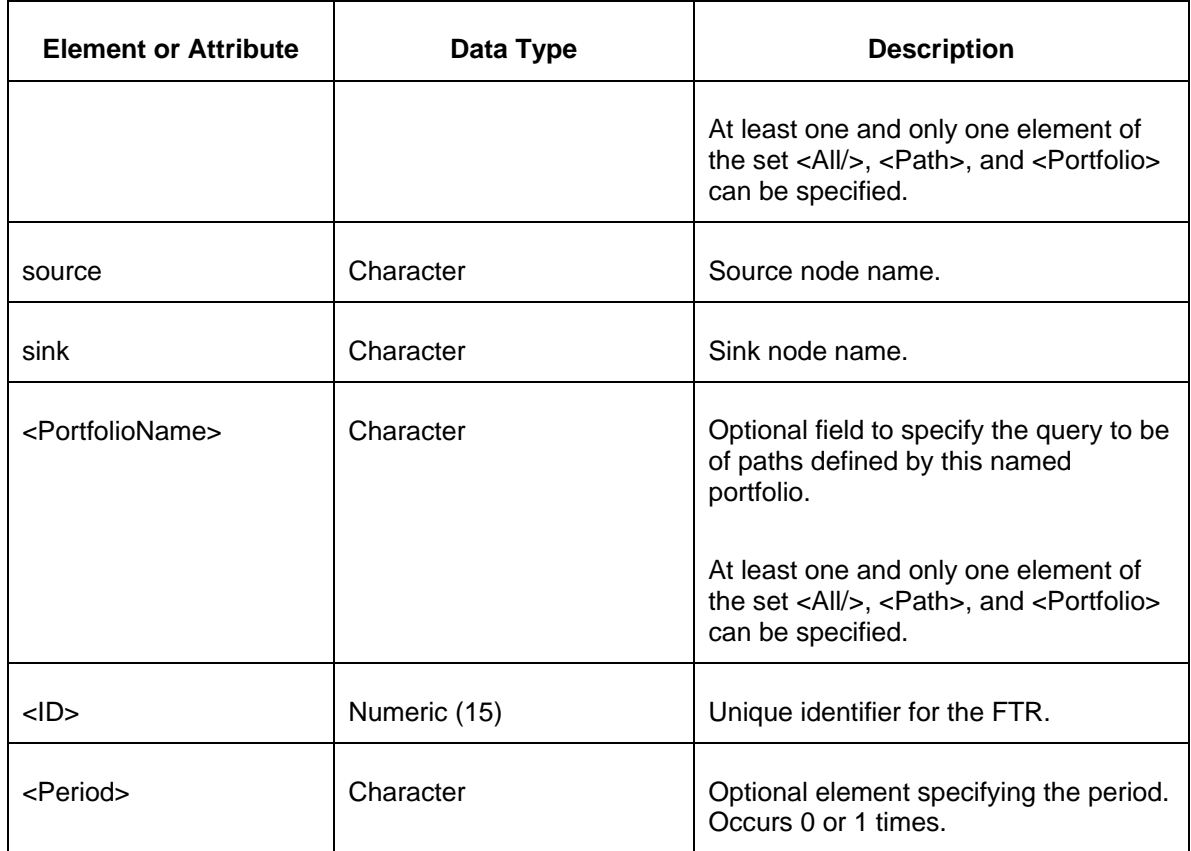

# **5.1.3 Response Message**

The Success (ACK) response message contains the data requested in the order requested.

```
<QueryResponse>
  <FTRQuotes market="xxx" [ round="xx" ] >
    <FTRQuote trade="xxx">
      <ID>xxx</ID>
         <Path source="xxx" sink="yyy"/>
      <Class>xxx</Class>
      <Period>xxx</Period>
      <Hedge>xxxx</Hedge>
      <MW>999.9</MW>
      <Price>999.99</Price>
    </FTRQuote>
  </FTRQuotes>
</QueryResponse>
```
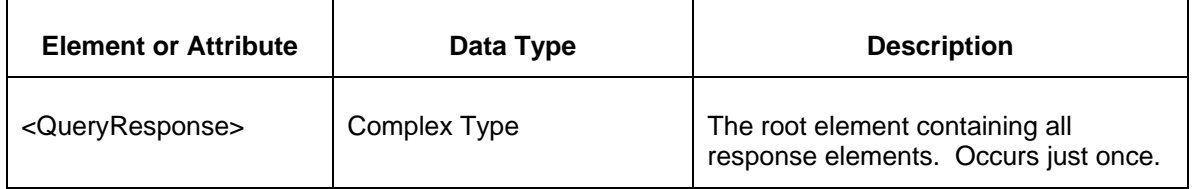

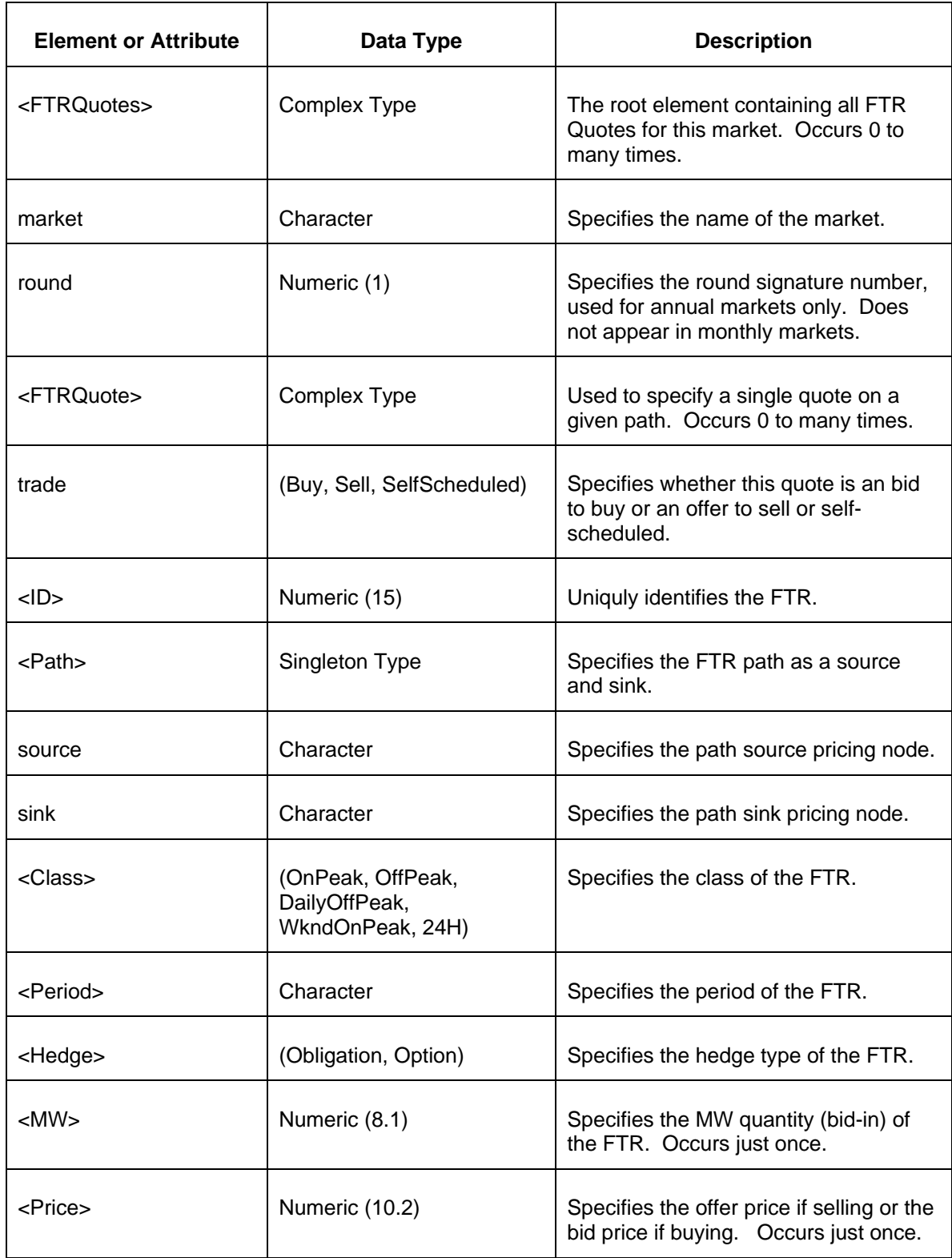

The Unsuccessful (NAK) response is an error report as described in Chapter 4 {Error Response} of this specification. Errors that may be encountered by this query include:

- Invalid or improper XML request.
- Error reported if the specified market does not exist.
- **•** Transaction Identifier does not exist.

# **5.2 Query for Bid Counts (Private)**

# **5.2.1 Purpose**

This message format is used to query for the bid counts for a specified market and round.

### **5.2.2 Message Format**

The Bid Counts query is shown below:

```
<QueryRequest>
  <QueryBidCounts market="xx" round="xx"/>
</QueryRequest>
```
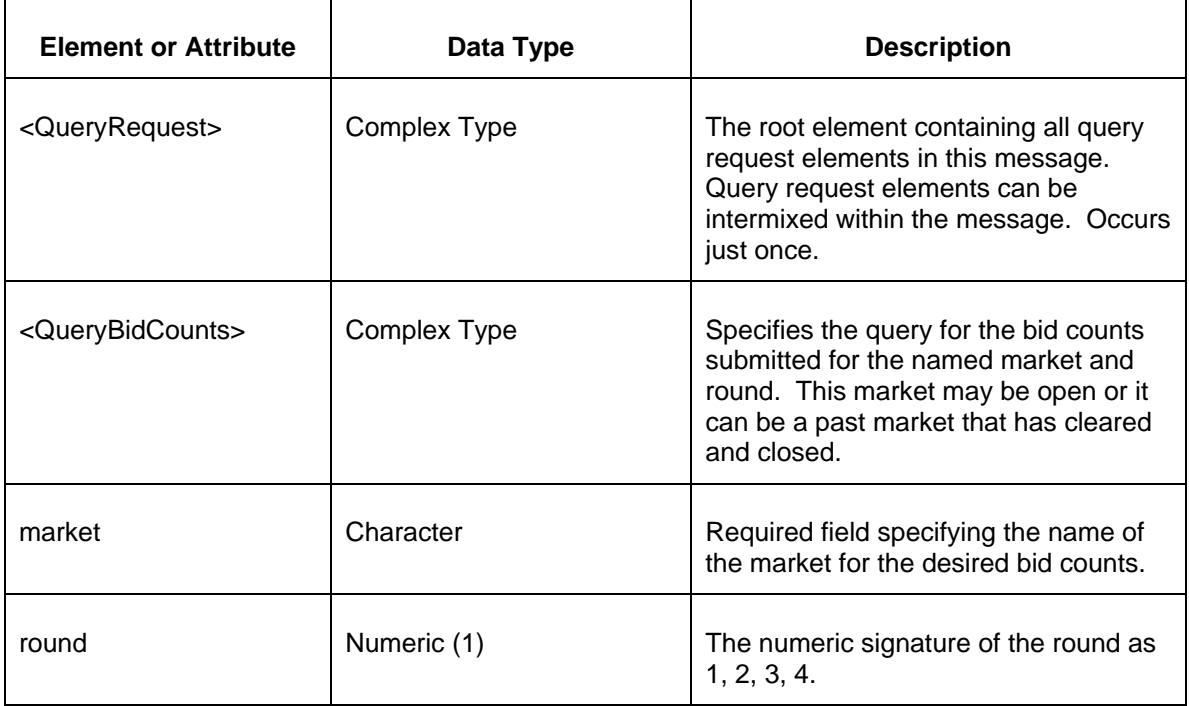

The following table describes each of the elements and attributes and how they are used:

# **5.2.3 Response Message**

The Success (ACK) response message contains the data requested in the order requested.

```
<QueryResponse>
  <BidCounts market="xxx" round="xx">
    <BidCount>
      <CorporateEntityName>xxx</CorporateEntityName>
      <ParticipantName>xxx</ParticipantName>
      <Period>xxx</Period>
      <Count>xxxx</Count>
    </BidCount>
  </BidCounts>
</QueryResponse>
```
The following table describes each of the elements and attributes and how they are used:

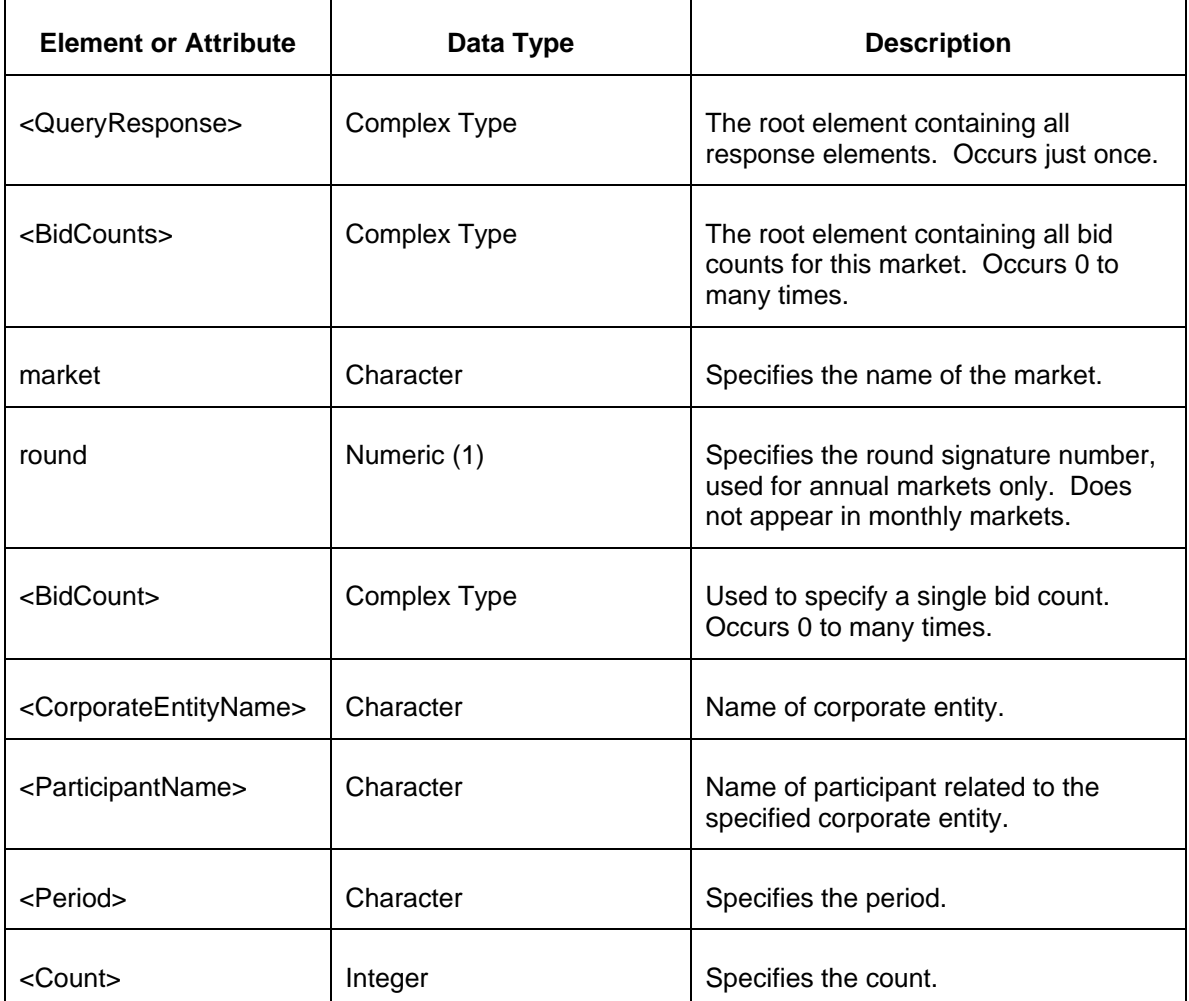

The Unsuccessful (NAK) response is an error report as described in Chapter 4 {Error Response} of this specification. Errors that may be encountered by this query include:

- Invalid or improper XML request.
- Error reported if the specified market does not exist.

**•** Transaction Identifier does not exist.

# **5.3 Query for Obligation Clearing Prices By Node (Public)**

### **5.3.1 Purpose**

This message format is used to query a market obligation clearing prices. Clearing prices are queried for a particular market and by price node (clearing prices can also be requested by path using another query request. Prices are not available for options using this query method. Query prices can also be requested by node using a portfolio where the nodes included in the report is the union of the nodes specifying paths in the portfolio.

### **5.3.2 Message Format**

The Obligation Clearing Prices by Node Query request is shown below:

```
<QueryRequest>
   <QueryNodePrices market="xxx" [round="xx"] >
    \xi \lambda \lambda \lambda \lambda <Node>xxx</Node>
     <PortfolioName>xxx</PortfolioName>
   </QueryNodePrices>
</QueryRequest>
```
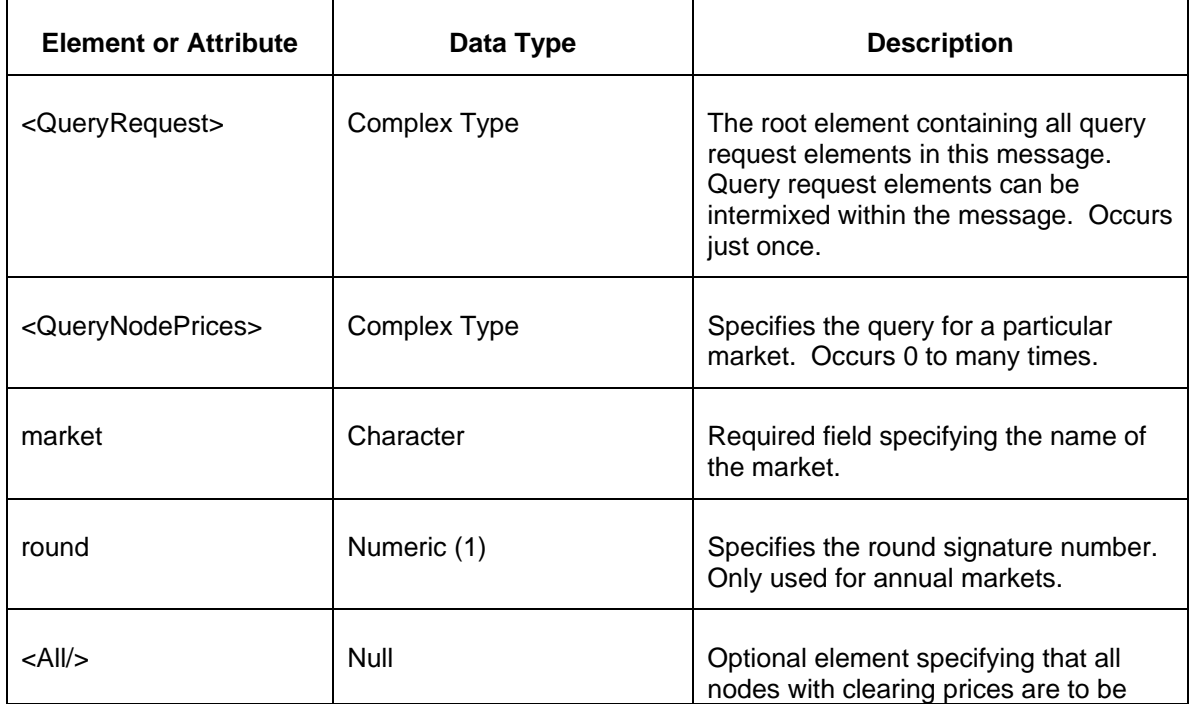

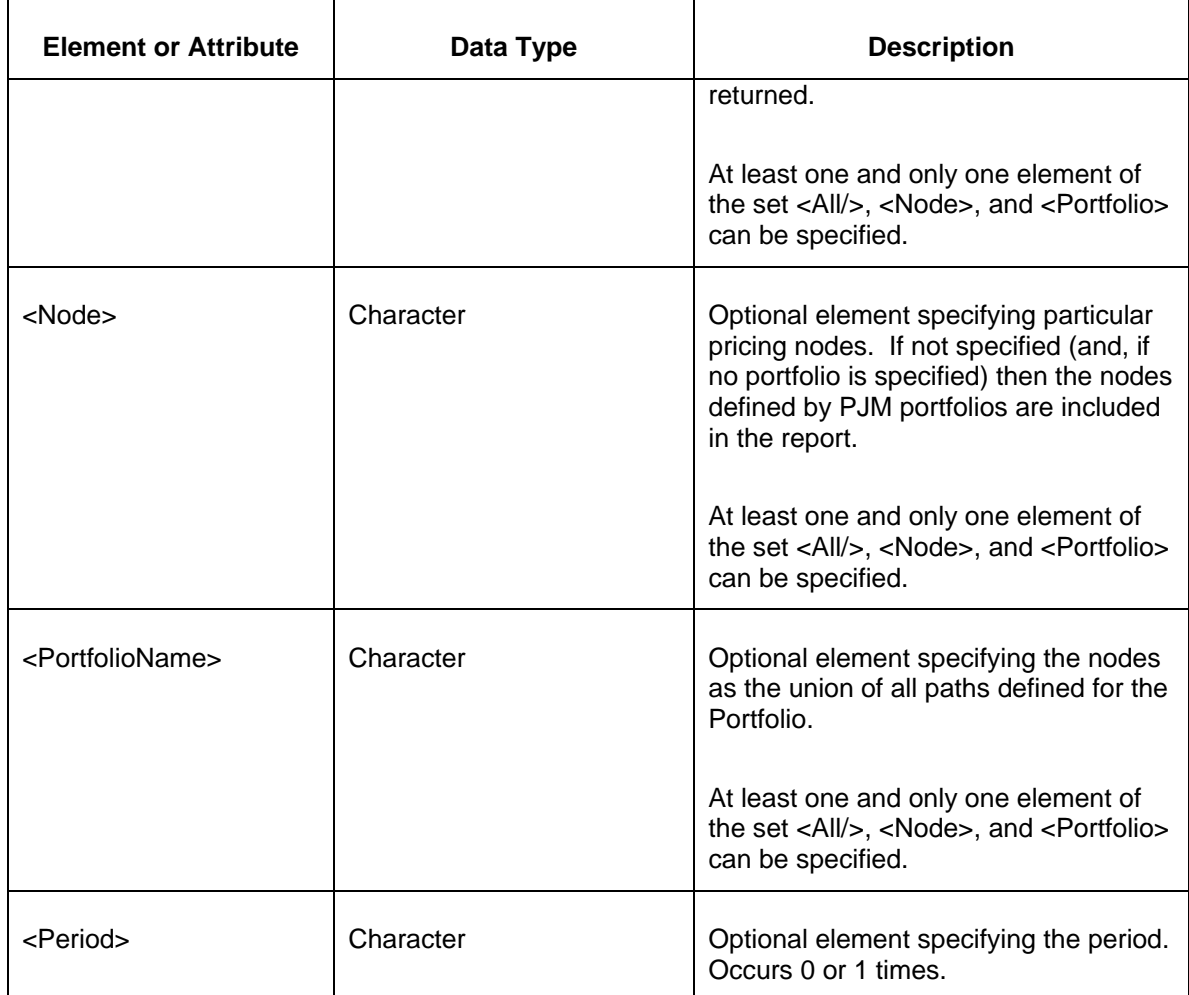

### **5.3.3 Response Message**

The Success (ACK) response message contains the data requested in the order requested.

```
<QueryResponse>
  <ClearingNodePrices market="xxx" [round="xx"] >
    <NodePrice>
       <Node>xxx</Node>
       <Class>xxx</Class>
       <Period>xxx</Period>
       <Price>99999.99</Price>
     </NodePrice>
  </ClearingNodePrices>
</QueryResponse>
```
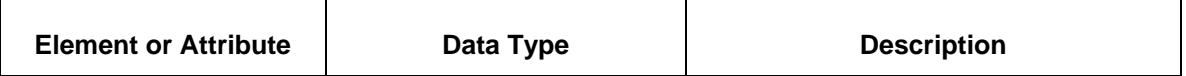

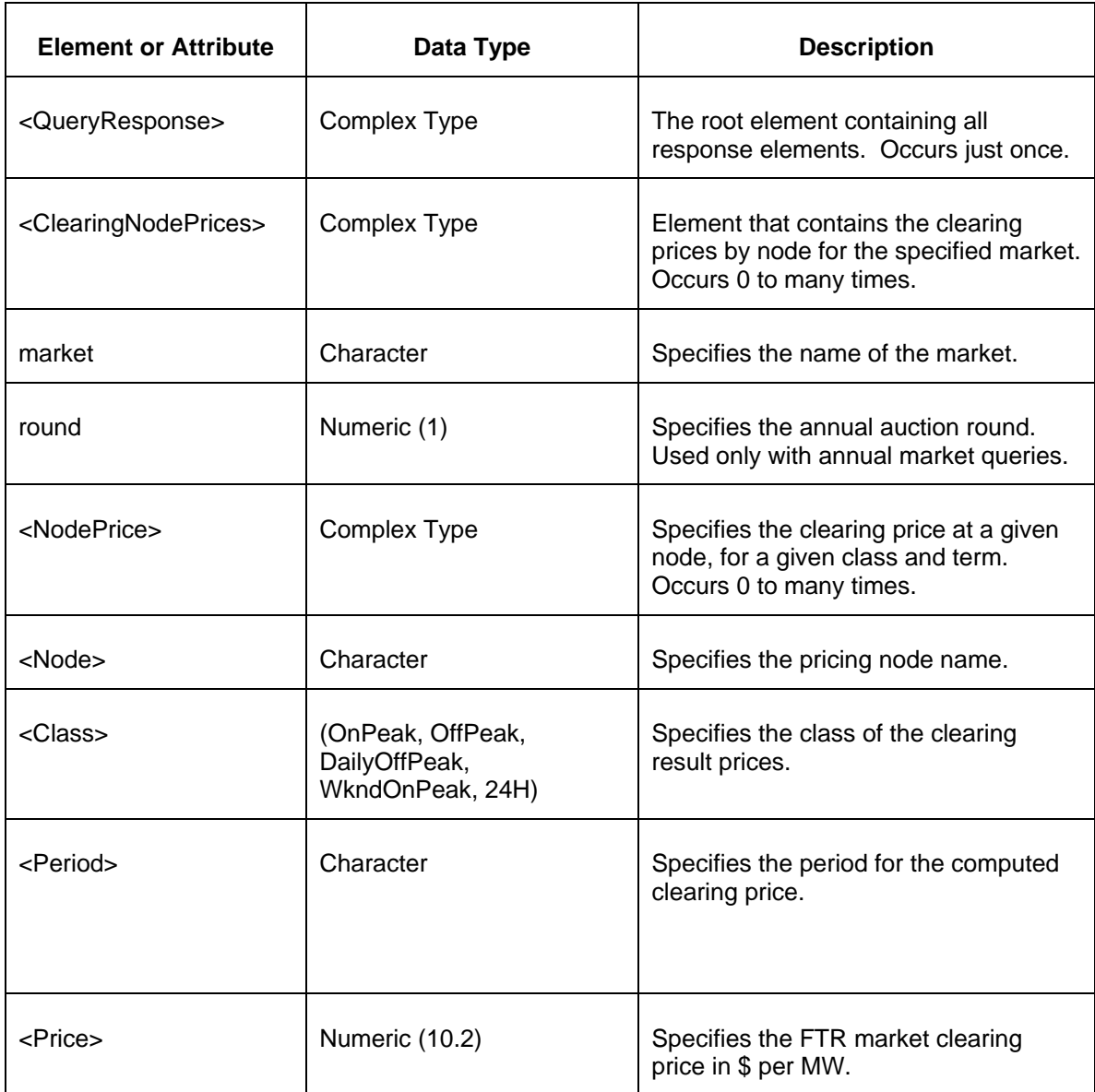

The Unsuccessful (NAK) response is an error report as described in Chapter 4 {Error Response} of this specification. Errors that may be encountered by this query include:

- Invalid or improper XML request.
- Error reported if the specified market does not exist.
- Error reported if the market has not cleared.
- Error reported if a specified node does not exist or if a specified portfolio does not exist.

# **5.4 Query for Obligation Clearing Prices (Public)**

### **5.4.1 Purpose**

This message format is used to query a market obligation clearing prices by path. Clearing prices are queried for a particular market and by path or portfolio.

### **5.4.2 Message Format**

The Clearing Prices by Path Query request is shown below:

```
<QueryRequest>
  <QueryObligationPrices market="xxx" [round="xx"]>
    <Path source="xxx" sink="xxx" />
    <PortfolioName>xxx</PortfolioName>
  </QueryObligationPrices>
</QueryRequest>
```
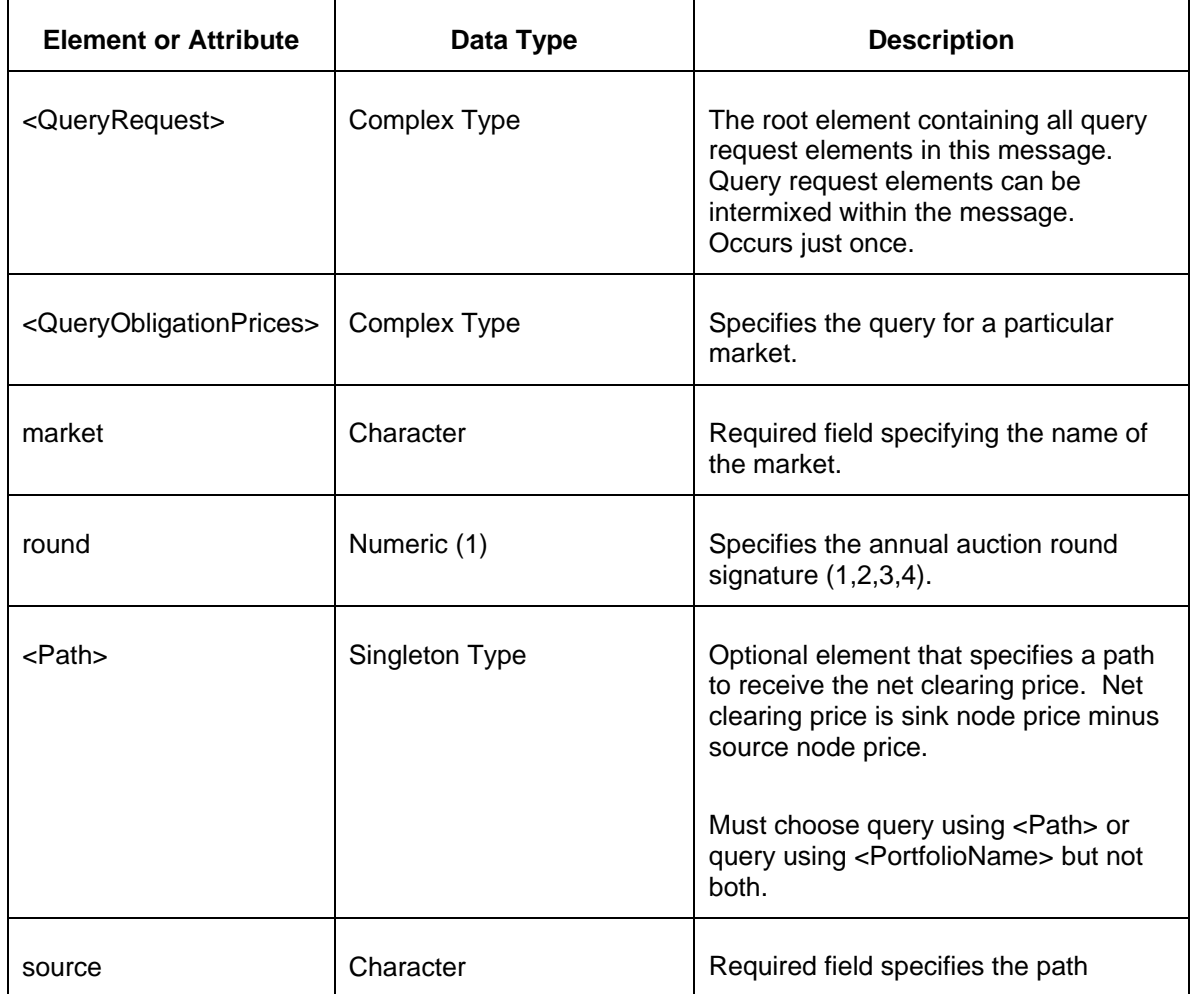

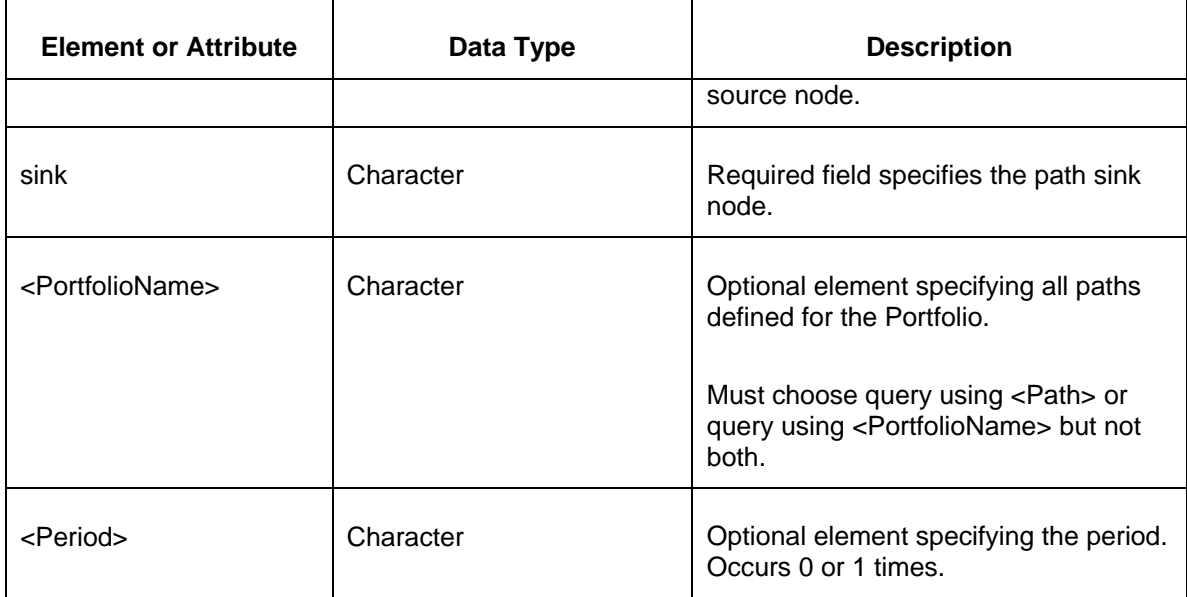

### **5.4.3 Response Message**

The Success (ACK) response message contains the data requested in the order requested.

```
<QueryResponse>
  <ObligationPrices market="xxx" [round="xxx"]>
    <ObligationPrice>
      <Path source="xxx" sink="xxx"/>
         <Period>xxx</Period>
      <PriceOnPeak>999.99</PriceOnPeak>
      <PriceOffPeak>999.99</PriceOffPeak>
      <Price24H>999.99</Price24H>
      <PriceWkndOnPeak>999.99</PriceWkndOnPeak>
      <PriceDailyOffPeak>999.99</PriceDailyOffPeak> </ObligationPrice>
  </ObligationPrices>
</QueryResponse>
```
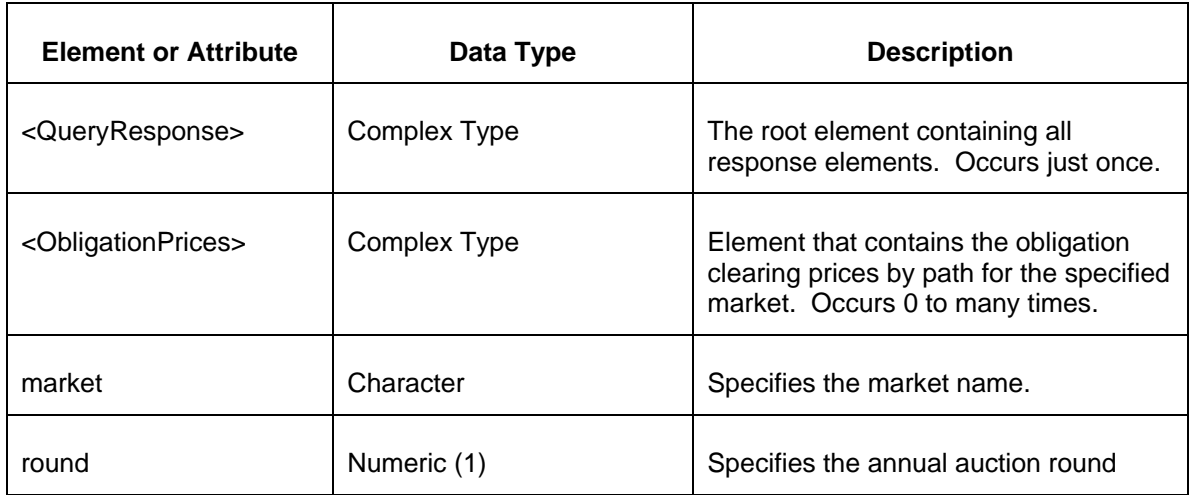

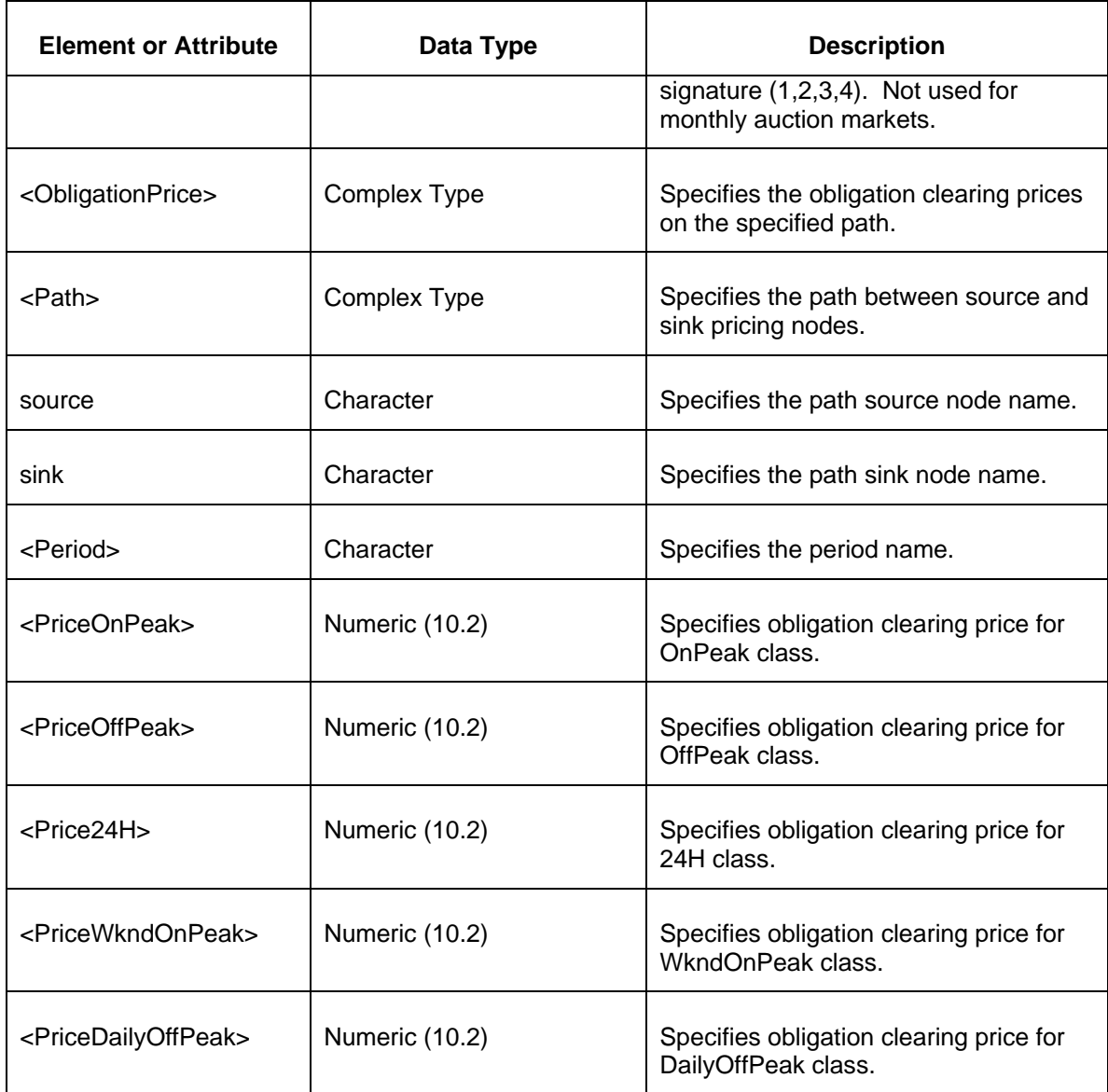

The Unsuccessful (NAK) response is an error report as described in Chapter 4 {Error Response} of this specification. Errors that may be encountered by this query include:

- Invalid or improper XML request.
- Error reported if the specified market does not exist.
- Error reported if the market has not cleared.
- Error reported if a specified path does not exist or if a specified portfolio does not exist.

# **5.5 Query for Option Clearing Prices (Public)**

### **5.5.1 Purpose**

This message format is used to query a market option clearing prices. Option clearing prices are queried for a particular market.

### **5.5.2 Message Format**

The Clearing Prices by Path Query request is shown below:

```
<QueryRequest>
  <QueryOptionPrices market="xxx" [round="xx"]/>
</QueryRequest>
```
The following table describes each of the elements and attributes and how they are used:

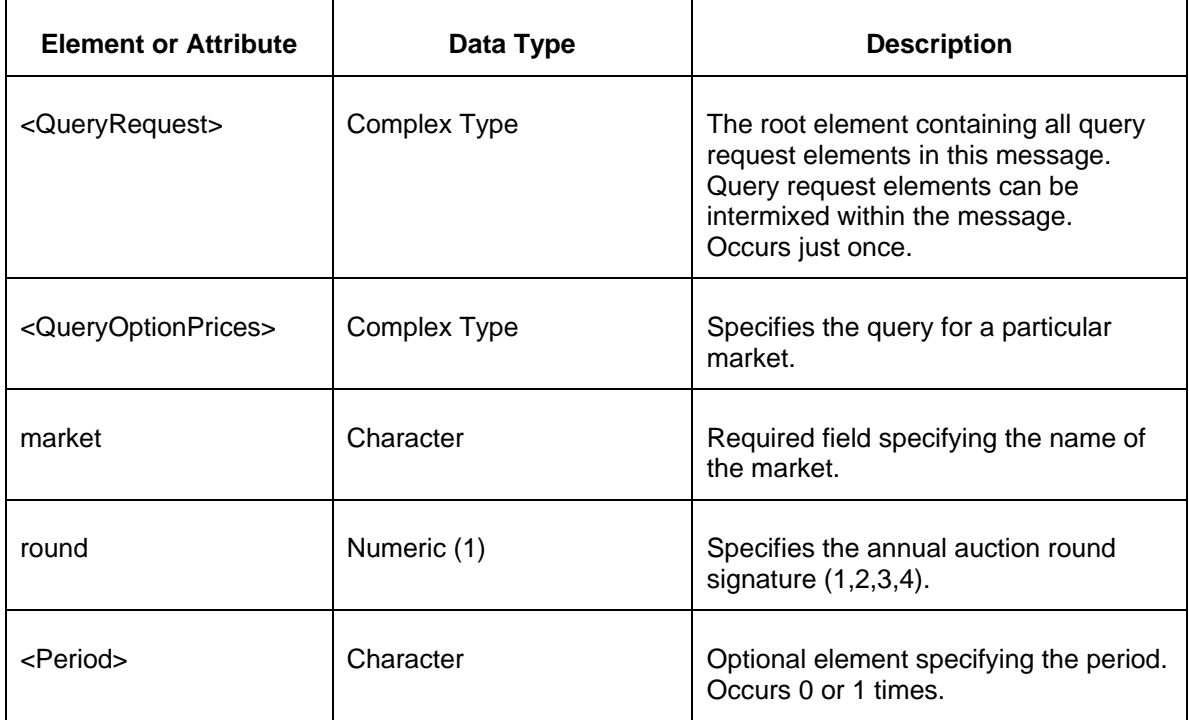

#### **5.5.3 Response Message**

The Success (ACK) response message contains the data requested in the order requested.

```
<QueryResponse>
  <OptionPrices market="xxx" [round="xxx"]>
    <OptionPrice>
      <Path source="xxx" sink="xxx" />
      <Period>xxx</Period>
       <PriceOnPeak>999.99</PriceOnPeak>
```

```
 <PriceOffPeak>999.99</PriceOffPeak>
      <Price24H>999.99</Price24H>
      <PriceWkndOnPeak>999.99</PriceWkndOnPeak>
      <PriceDailyOffPeak>999.99</PriceDailyOffPeak>
    </OptionPrice>
  </OptionPrices>
</QueryResponse>
```
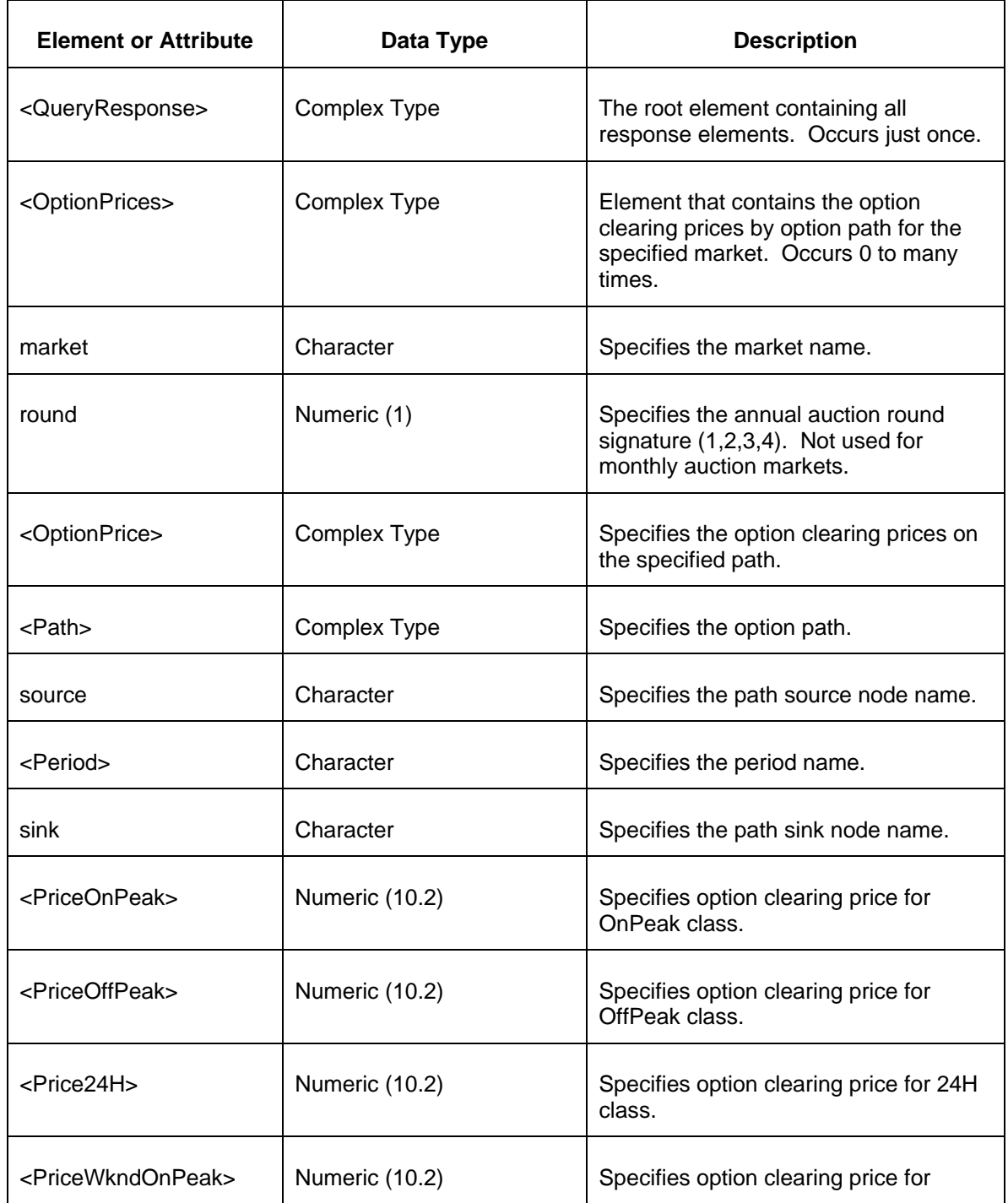

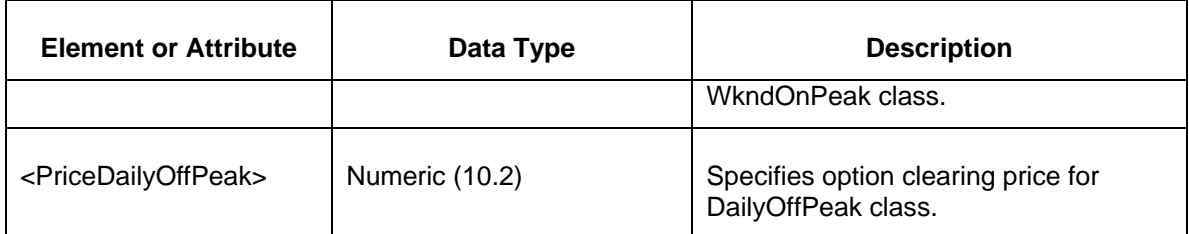

The Unsuccessful (NAK) response is an error report as described in Chapter 4 {Error Response} of this specification. Errors that may be encountered by this query include:

- Invalid or improper XML request.
- Error reported if the specified market does not exist.
- Error reported if the market has not cleared.
- Error reported if a specified path does not exist or if a specified portfolio does not exist.

# **5.6 Query for ARR Requests (Private)**

### **5.6.1 Purpose**

This message format is used to query for the ARR Requests. The query request is by ARR market. The query response is the set of ARR Requests for the participant. Each ARR request is specified by sink, source, (bid) MW, and capability MW value.

### **5.6.2 Message Format**

The ARR Requests Query is shown below:

```
<QueryRequest>
  <QueryARRRequests>
     <MarketName>xxxx</MarketName>
     <MarketRoundName>yyyyy</MarketRoundName>
     <SinkZoneName>qqqqq</SinkZoneName>
     <SinkName>sssss</SinkName>
  </QueryARRRequests>
</QueryRequest>
```
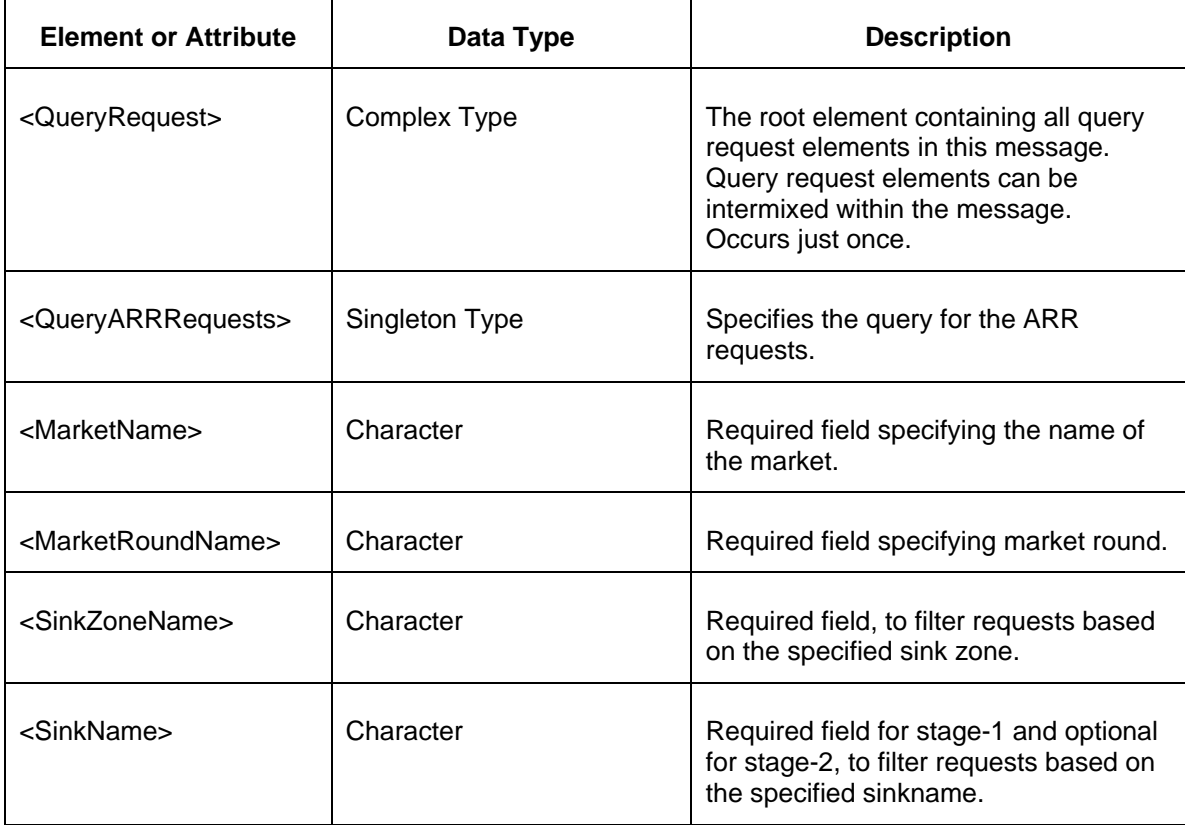

# **5.6.3 Response Message**

The Success (ACK) response message contains the data requested in the order requested.

```
<QueryResponse>
  <ARRRequests>
    <ARRRequest>
      <SinkZoneName>xxxx</SinkZoneName>
      <SinkName>xxxx</SinkName>
      <SourceName>xxxx</SourceName>
      <BidMW>999</BidMW>
      <CapabilityMW>999.9</CapabilityMW>
    </ARRRequest>
  </ARRRequests >
</QueryResponse>
```
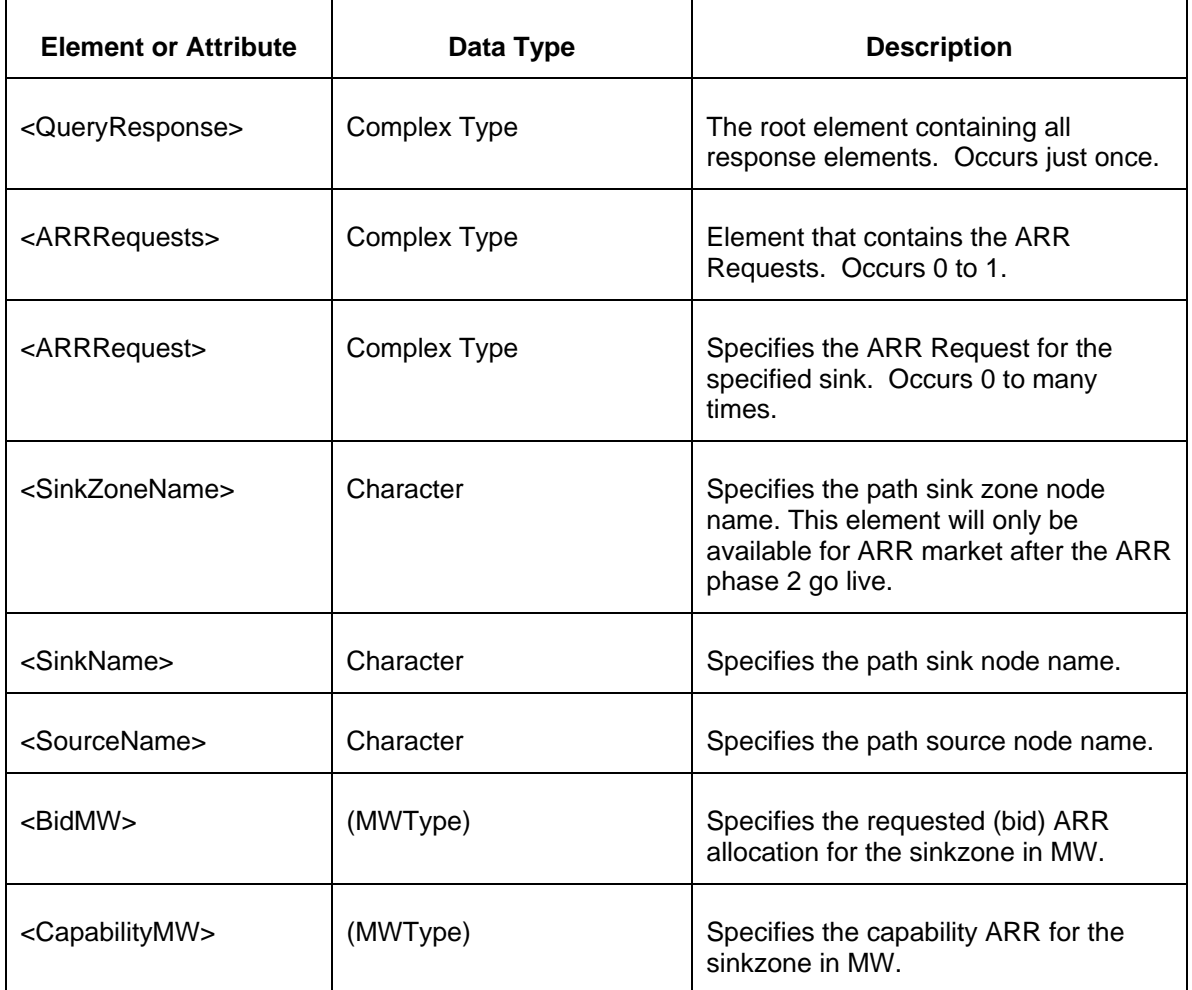

The following table describes each of the elements and attributes and how they are used:

The Unsuccessful (NAK) response is an error report as described in Chapter 4 {Error Response} of this specification. Errors that may be encountered by this query include:

- Invalid or improper XML request.
- Error reported if the specified ARR request market does not exist.

# **5.7 Query for ARR Results (Private)**

### **5.7.1 Purpose**

This message format is used to query for the ARR Results. The query request is by ARR market. The query response is the set of ARR Results for the participant. Each allocated ARR is specified by sink, source, (bid) MW, and allocated (cleared) MW value.

# **5.7.2 Message Format**

The ARR Results Query request is shown below:

```
<QueryRequest>
  <QueryARRResults>
     <MarketName>xxxx</MarketName>
     <MarketRoundName>yyyyy</MarketRoundName>
     <PortfolioName>qqqqq</PortfolioName>
  </QueryARRResults>
</QueryRequest>
```
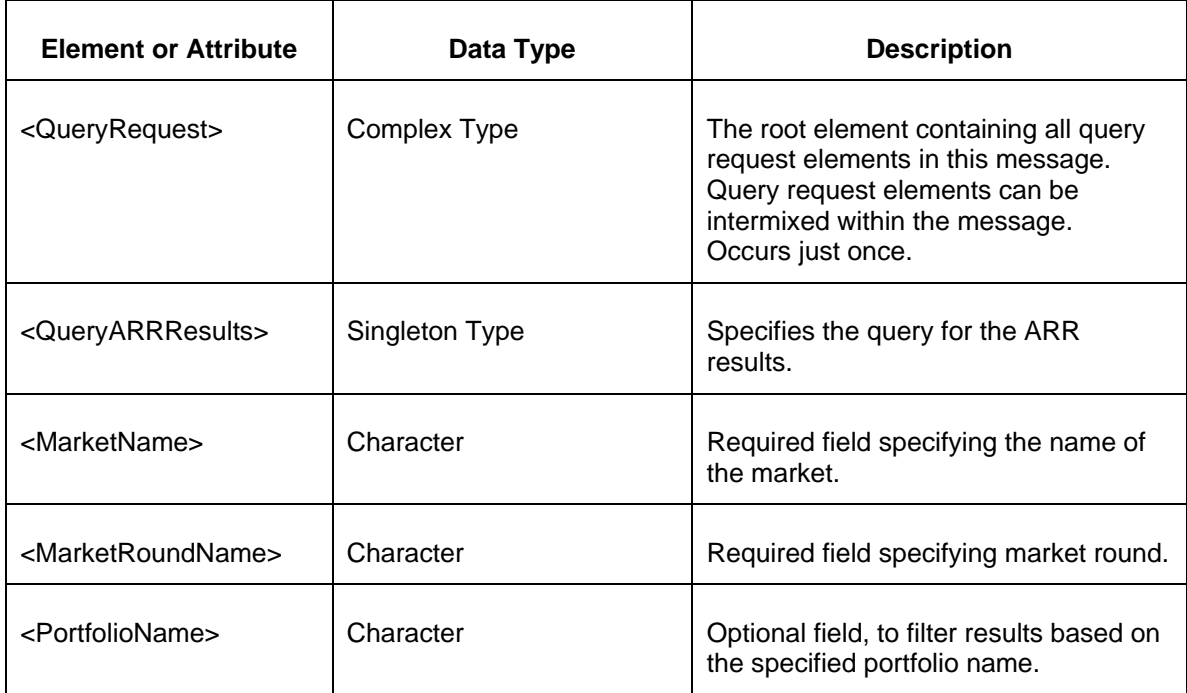

# **5.7.3 Response Message**

The Success (ACK) response message contains the data requested in the order requested.

```
<QueryResponse>
  <ARRResults>
    <ARRResult>
      <ID>99999</ID>
      <SinkZoneName>xxxx</SinkZoneName>
      <SinkName>xxxx</SinkName>
      <SourceName>xxxx</SourceName>
      <BidMW>999</BidMW>
      <ClearedMW>999.99</ClearedMW>
    </ARRResult>
  </ARRResults >
</QueryResponse>
```
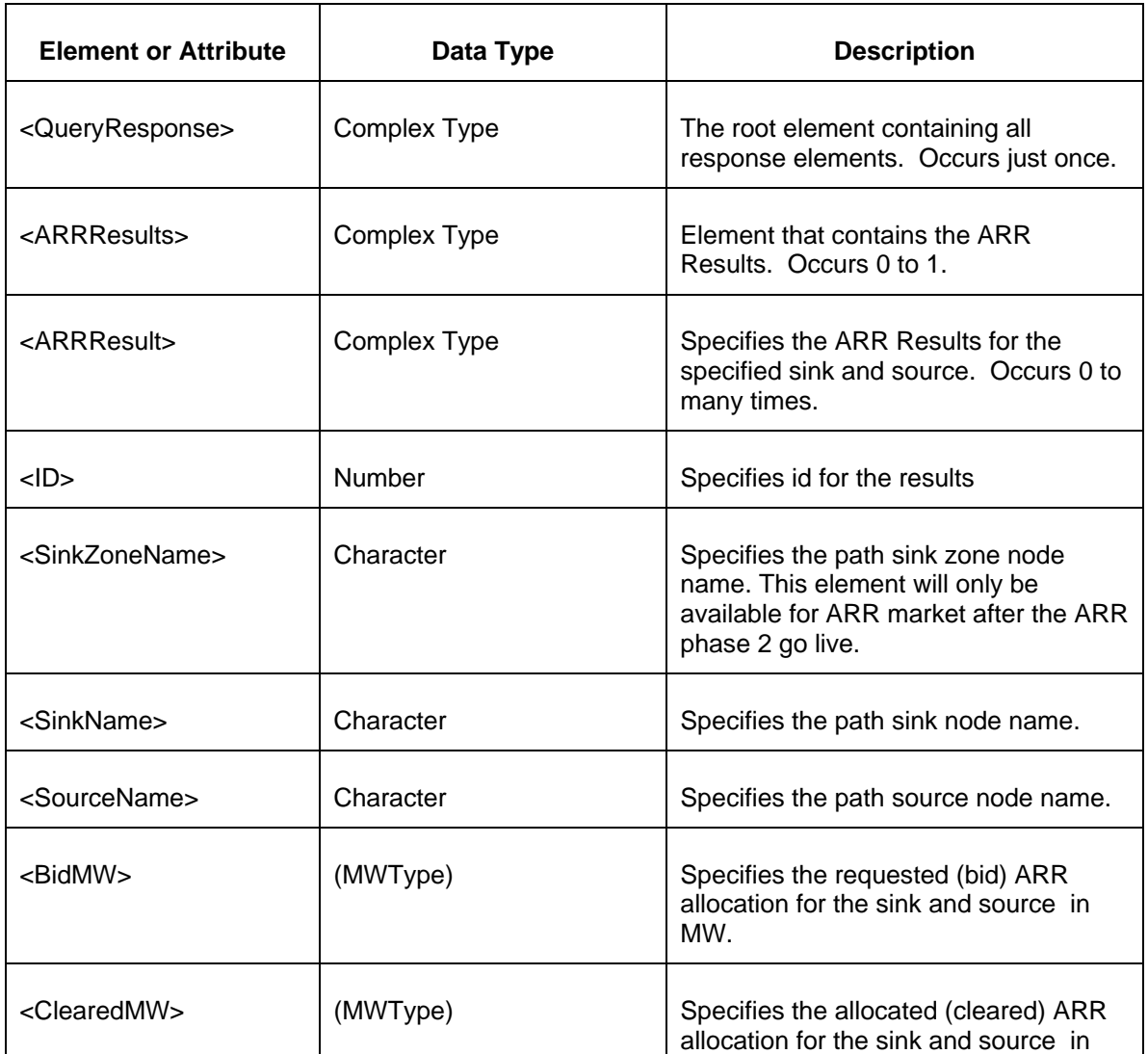

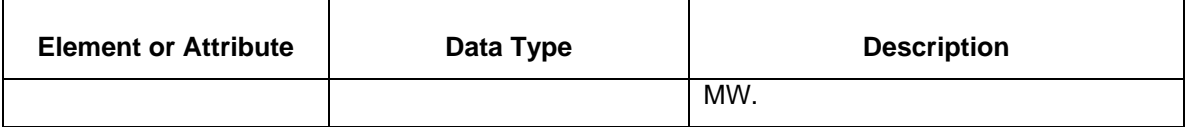

The Unsuccessful (NAK) response is an error report as described in Chapter 4 {Error Response} of this specification. Errors that may be encountered by this query include:

- Invalid or improper XML request.
- Error reported if the specified ARR results market does not exist.

# **5.8 Query for ARR Constraints (Public)**

#### **5.8.1 Purpose**

This message format is used to query for the ARR Constraints. The query request is by ARR market. The query response is the set of ARR Constraints for the participant.

### **5.8.2 Message Format**

The ARR Constraints Query request is shown below:

```
<QueryRequest>
  <QueryARRConstraints>
     <MarketName>xxxx</MarketName>
     <MarketRoundName>yyyyy</MarketRoundName>
  </QueryARRConstraints>
</QueryRequest>
```
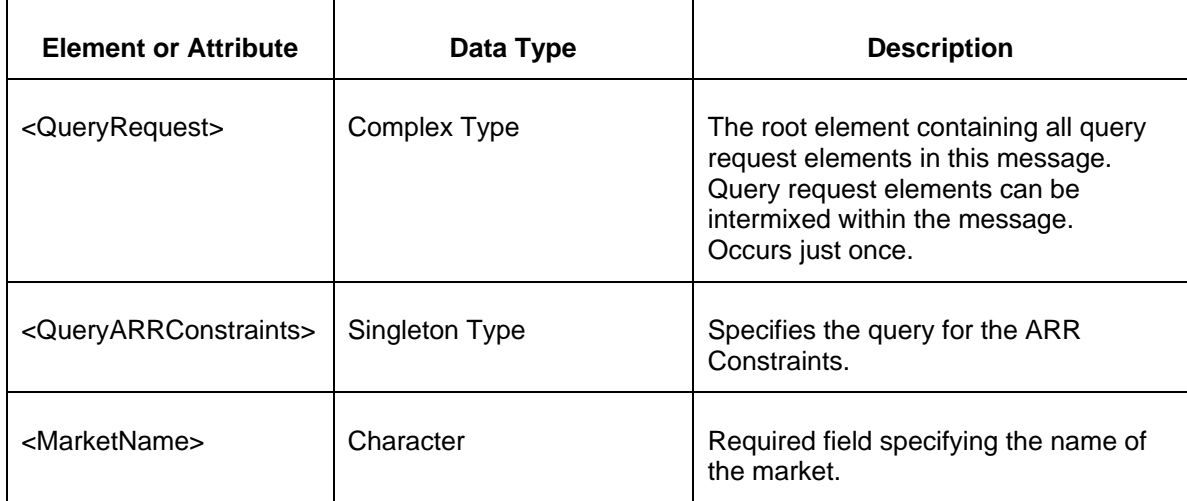

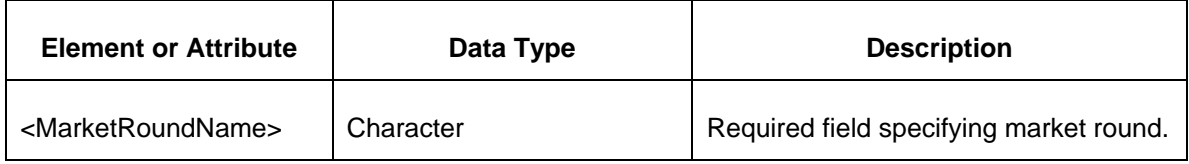

### **5.8.3 Response Message**

The Success (ACK) response message contains the data requested in the order requested.

```
<QueryResponse>
  <ARRConstraints>
     <ARRConstraint>
      <ConstraintName>xxxxx</ConstraintName>
      <ContingencyName>xxxx</ContingencyName>
    </ARRConstraint>
  </ARRConstraints>
</QueryResponse>
```
The following table describes each of the elements and attributes and how they are used:

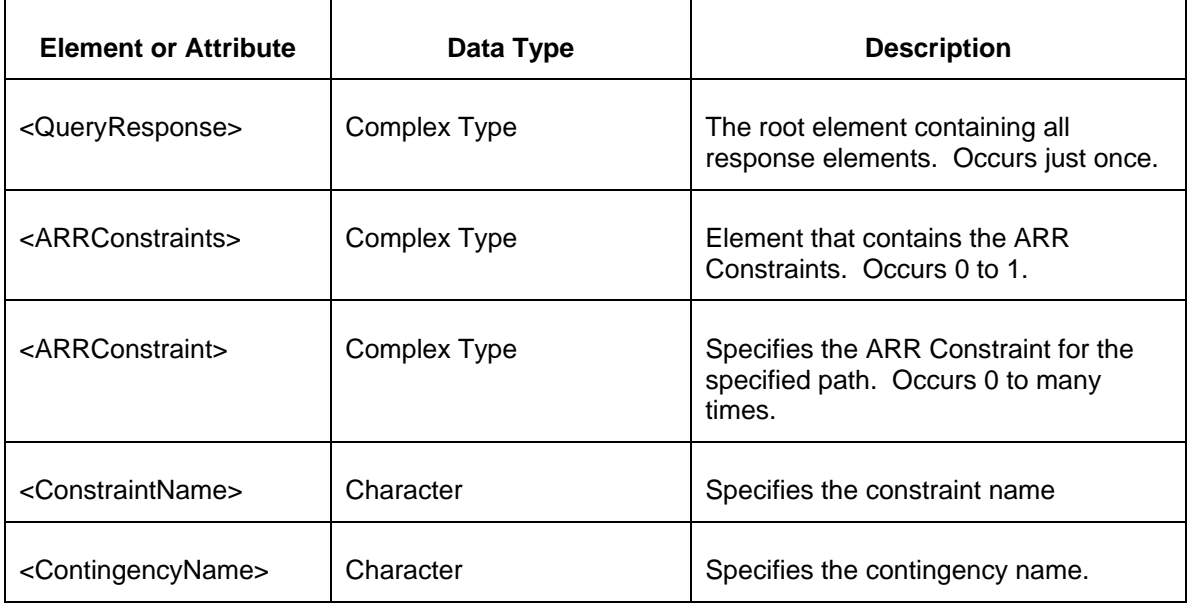

The Unsuccessful (NAK) response is an error report as described in Chapter 4 {Error Response} of this specification. Errors that may be encountered by this query include:

- Invalid or improper XML request.
- Error reported if the specified ARR market or round does not exist.

# **5.9 Query for ARR Sinks (Private)**

### **5.9.1 Purpose**

This message format is used to query for the ARR Sinks. The query request is by participant, ARR market and round.

### **5.9.2 Message Format**

The ARR Sinks Query request is shown below:

```
<QueryRequest>
   <QueryARRSinks>
     <MarketName>xxxx</MarketName>
     <MarketRoundName>xxxx</MarketRoundName>
   </QueryARRSinks>
</QueryRequest>
```
The following table describes each of the elements and attributes and how they are used:

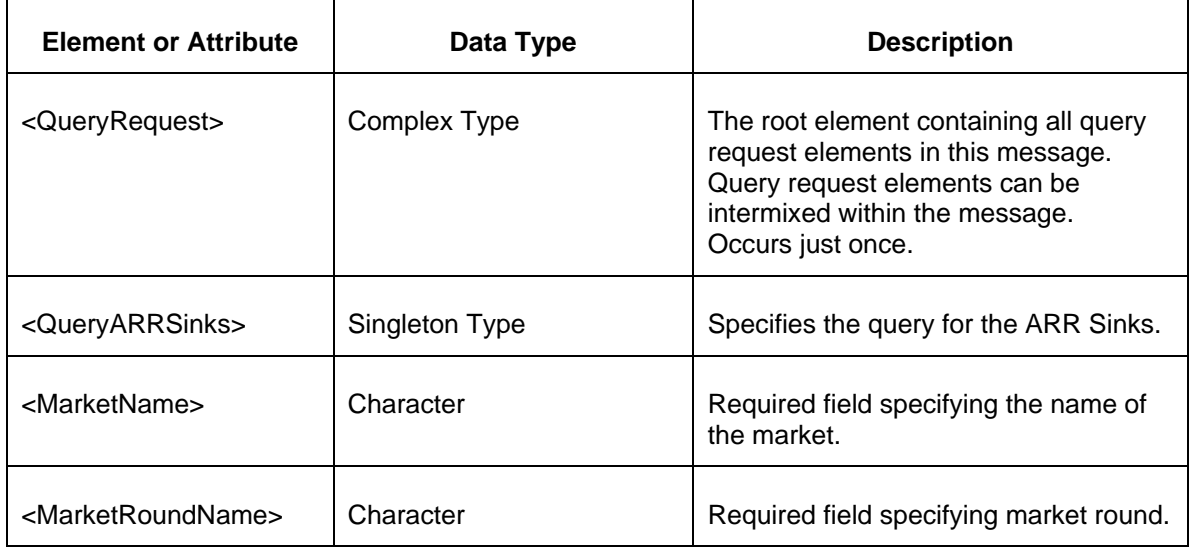

#### **5.9.3 Response Message**

The Success (ACK) response message contains the data requested in the order requested.

```
<ARRSinks>
  <ARRSink marketName="xx" marketRoundName="xx" 
sinkZoneName="xx"sinkName="xx">
    <BidMW>9999999.999</BidMW>
    <CapabilityMW>9999999.999</CapabilityMW>
    <NetworkServicePeakLoad>9999999.999</NetworkServicePeakLoad> 
  </ARRSink>
</ARRSinks>
```
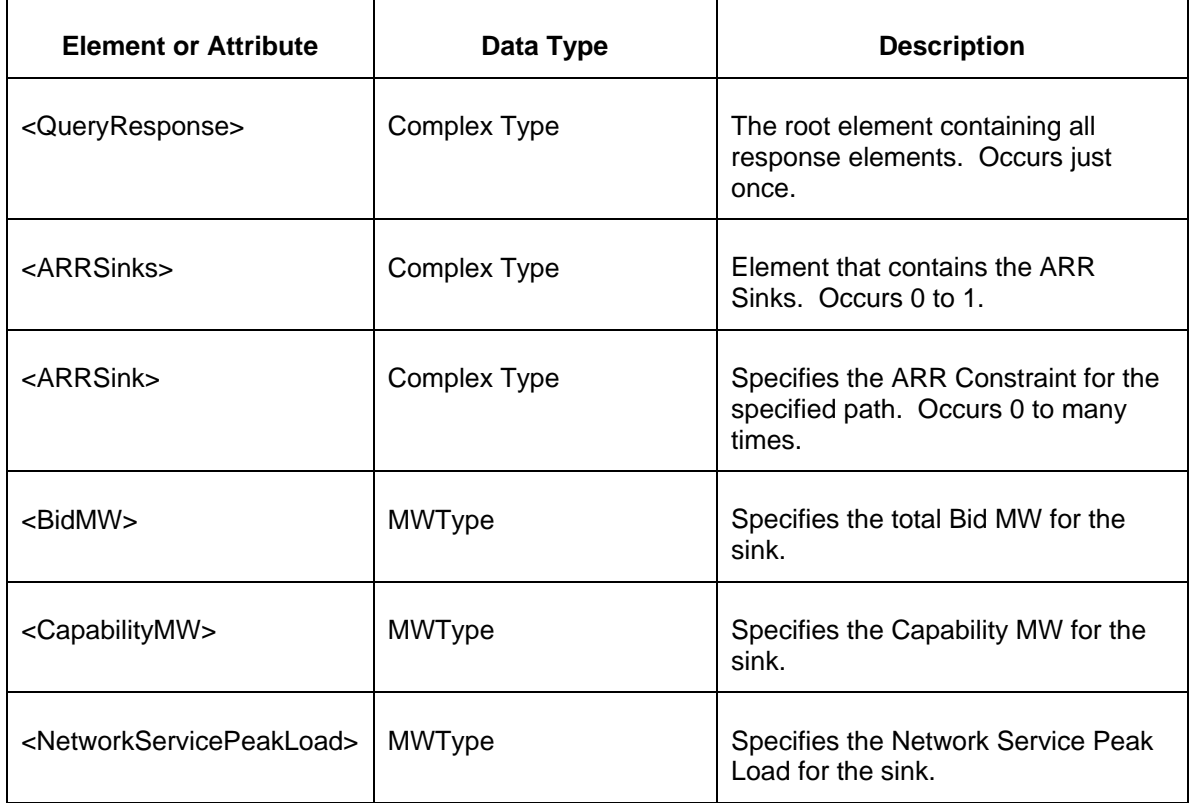

The Unsuccessful (NAK) response is an error report as described in Chapter 4 {Error Response} of this specification. Errors that may be encountered by this query include:

- Invalid or improper XML request.
- Error reported if the specified ARR market or round does not exist.

# **5.10 Query for Market Info (Public)**

#### **5.10.1 Purpose**

This message format is used to query market information which consists of the defined annual and monthly markets, the specified periods, and interval start and end dates.

#### **5.10.2 Message Format**

The Market Info Query request is shown below:

```
<QueryRequest>
   <QueryMarketInfo since="xxx" />
</QueryRequest>
```
The following table describes each of the elements and attributes and how they are used:

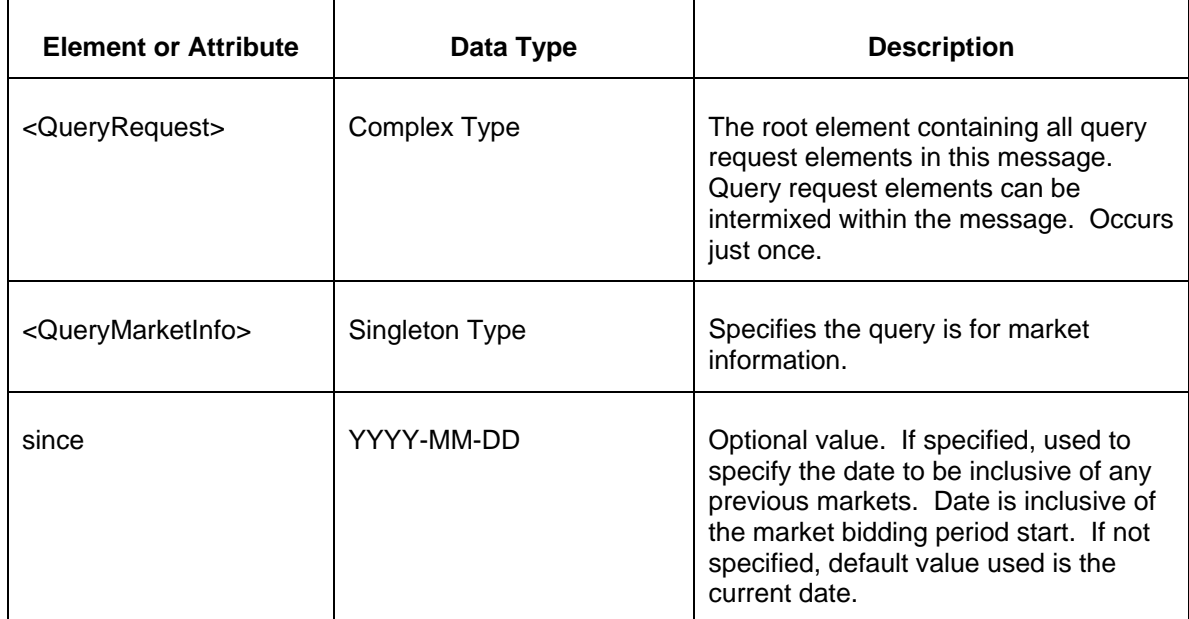

# **5.10.3 Response Message**

The Success (ACK) response message contains the data requested in the order requested.

```
<QueryResponse>
  <MarketInfo>
    <Market>
      <MarketName>xxx</MarketName>
      <MarketType>xxx</MarketType>
      <MarketMode>xxx</MarketMode>
      <MarketRound>xxx</MarketRound>
      <MarketRightType>xxx</MarketRightType>
      <MarketPeriod>xxx</MarketPeriod>
      <MarketInterval start="ddd" end="ddd"/>
      <BiddingInterval start="ddd" end="ddd"/>
      <MarketStatus>xxx</MarketStatus>
    </Market>
  </MarketInfo>
</QueryResponse>
```
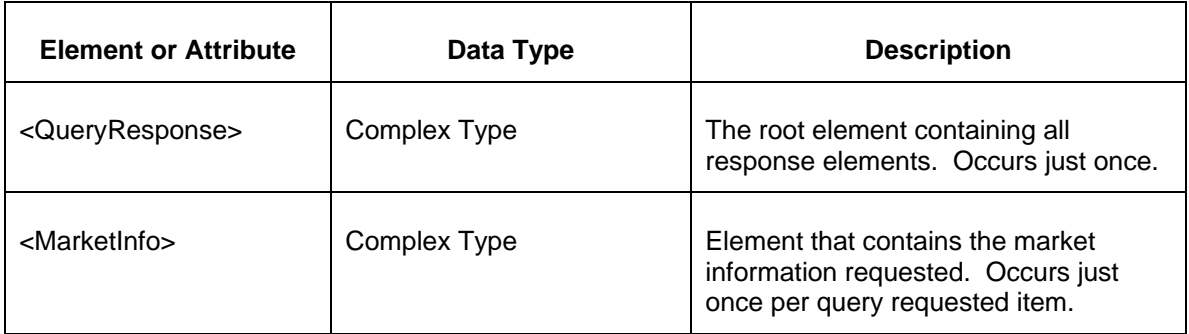
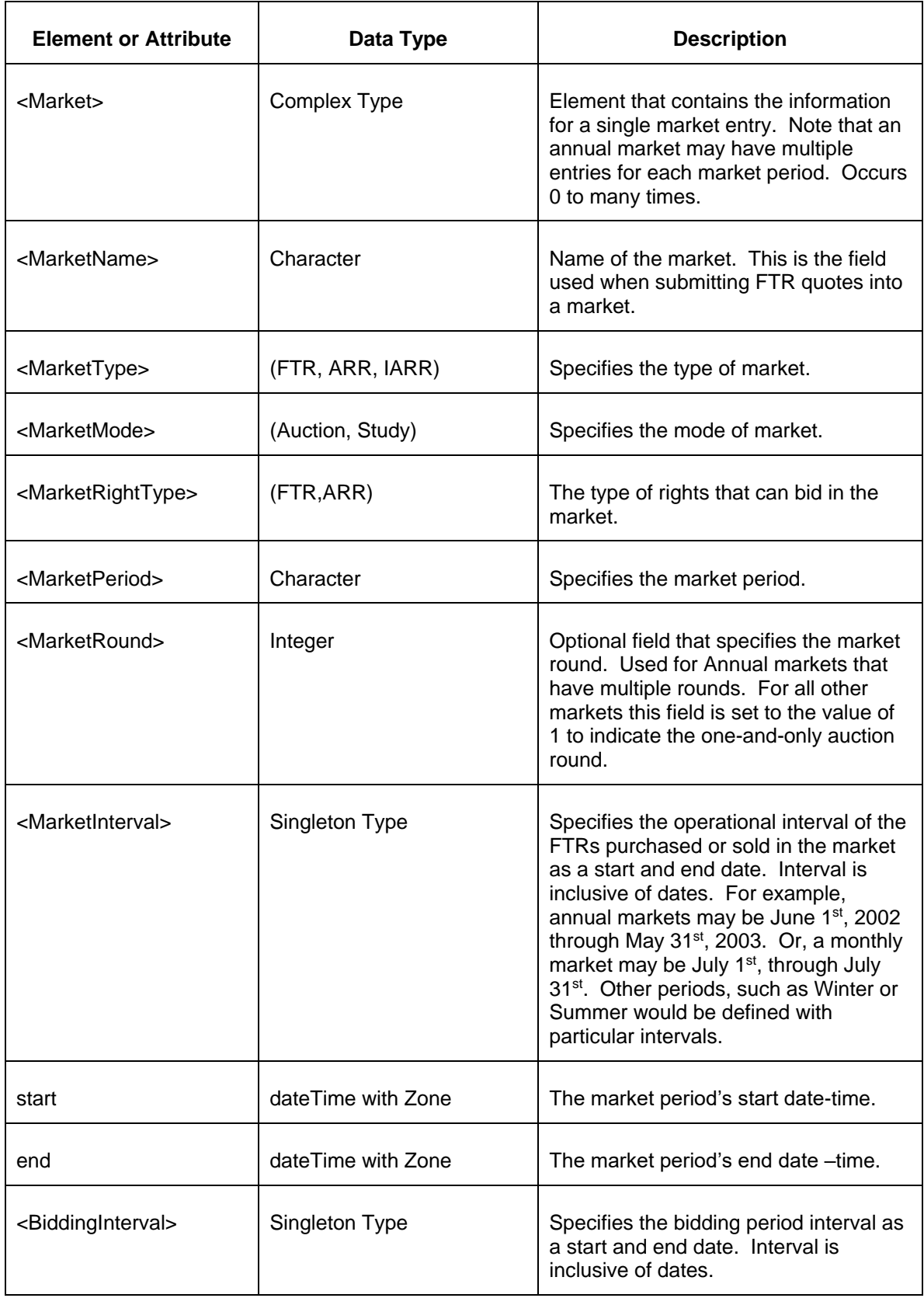

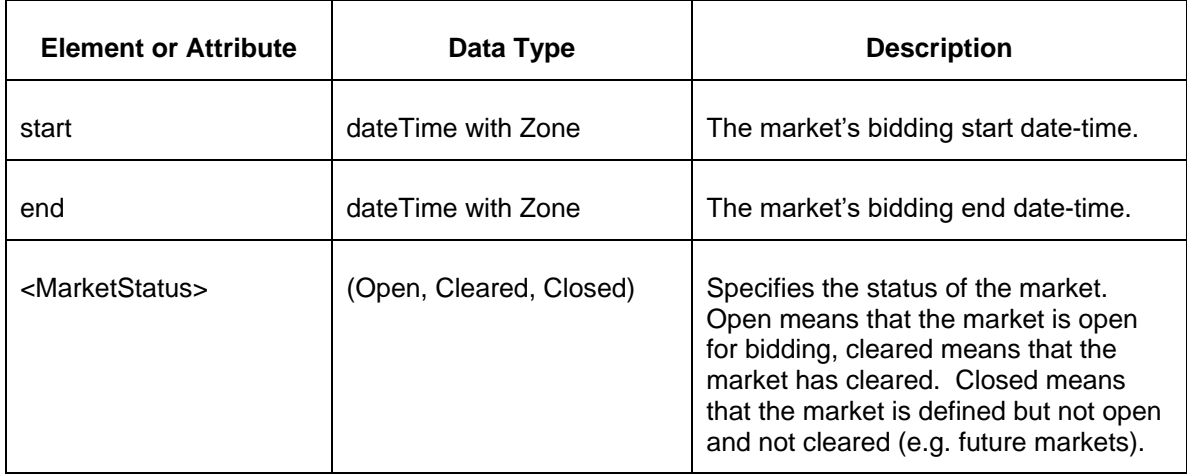

- Invalid or improper XML request.
- Error reported if the specified market does not exist.

## **5.11 Query for Market Periods (Public)**

#### **5.11.1 Purpose**

This message format is used to query market period (i.e. interval) information for the specified market.

#### **5.11.2 Message Format**

The Market Info Query request is shown below:

```
<QueryRequest>
   <QueryMarketPeriods market="xxx" />
</QueryRequest>
```
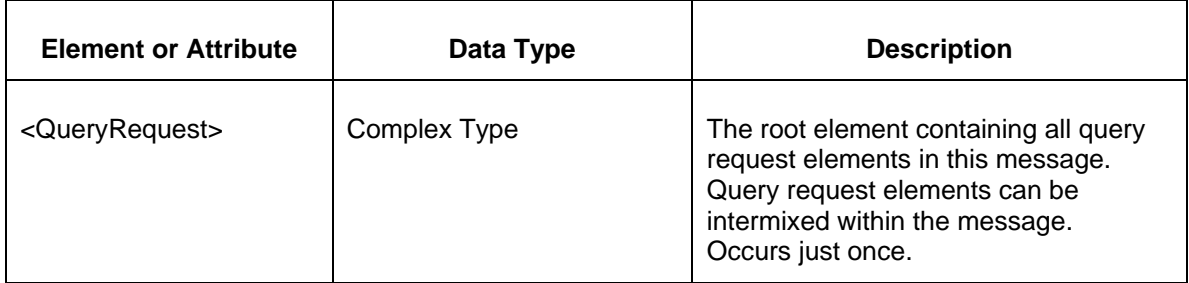

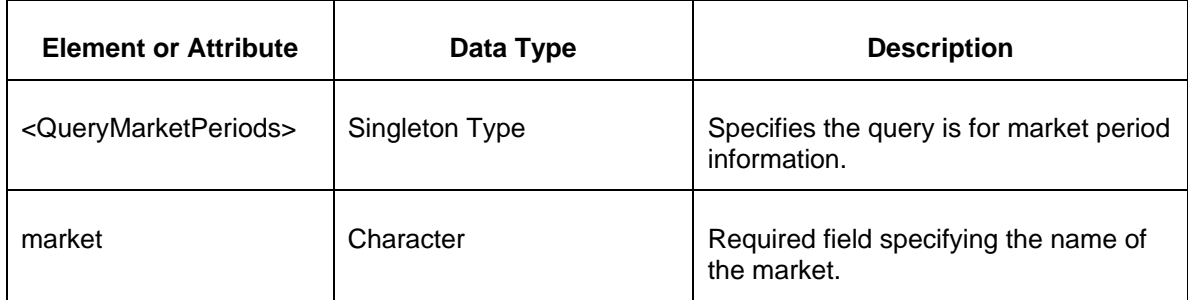

## **5.11.3 Response Message**

The Success (ACK) response message contains the data requested in the order requested.

```
<QueryResponse>
  <MarketPeriods>
     <MarketPeriod>
      <PeriodType>xxx</PeriodType>
      <MarketInterval start="ddd" end="ddd" />
     </MarketPeriod>
   </MarketPeriods>
</QueryResponse>
```
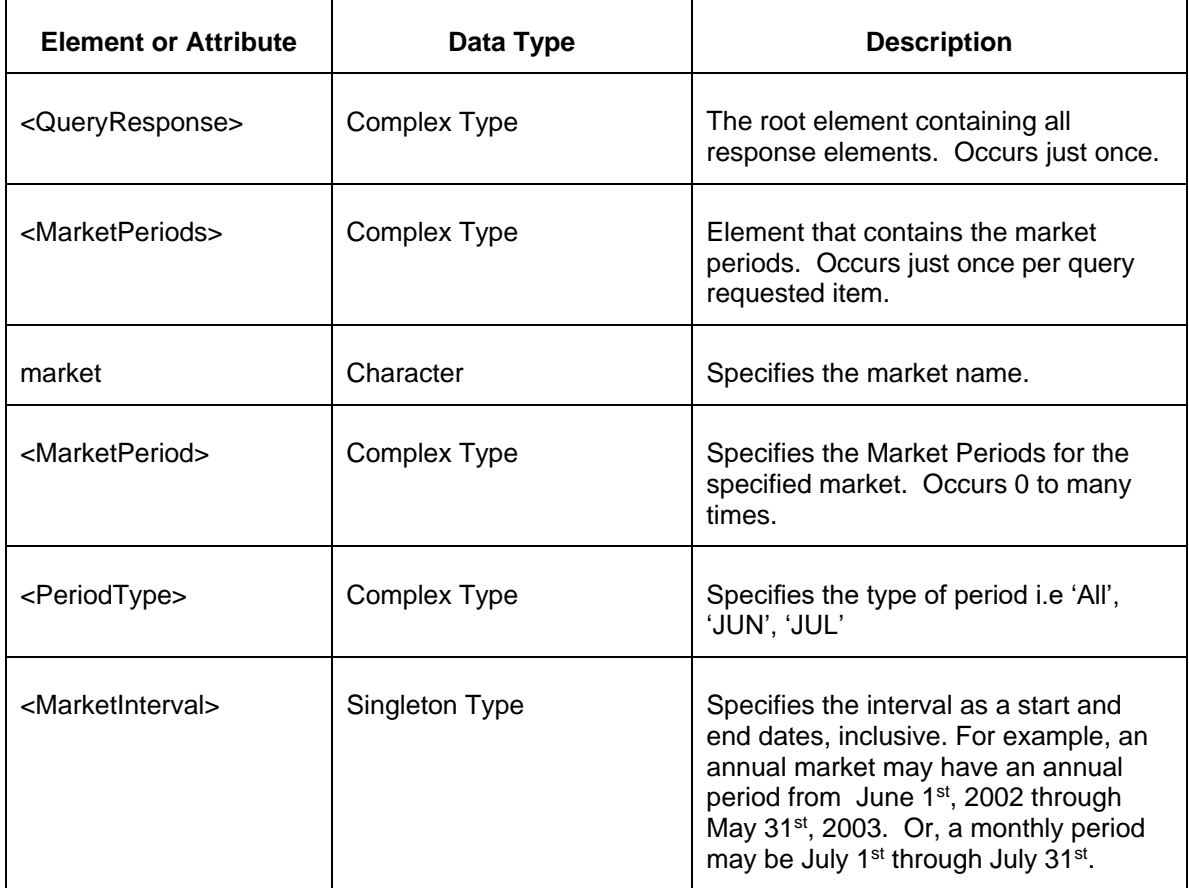

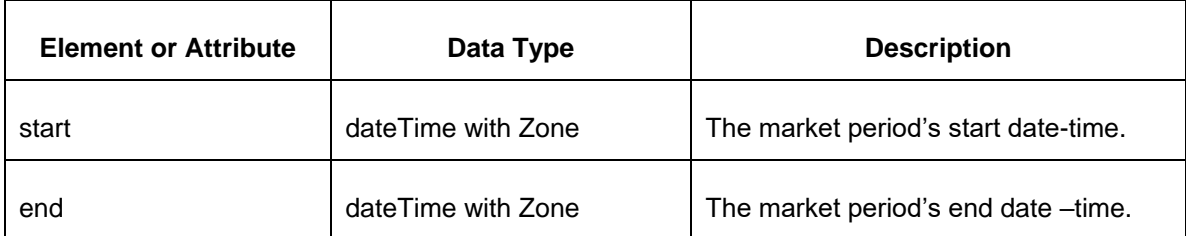

# **5.12 Query for Cleared FTRs (Public)**

## **5.12.1 Purpose**

This message format is used to query market results for cleared FTRs of all participants.

## **5.12.2 Message Format**

The Market Results Query request is shown below:

```
<QueryRequest>
  <QueryClearedFTRs market="xxx" round="xxx"/>
</QueryRequest>
```
**Element or Attribute Data Type Description** <QueryRequest> Complex Type The root element containing all query request elements in this message. Query request elements can be intermixed within the message. Occurs just once. <QueryClearedFTRs> Complex Type | Specifies the query for the cleared FTR results from a particular market. Occurs 0 to many times. market Character Required field specifying the name of the market. round **Numeric (1)** Cptional field specifying the annual auction round signature (1,2,3,4). Not used for monthly auction markets. <Period> Character Optional element specifying the period. Occurs 0 or 1 times.

## **5.12.3 Response Message**

The Success (ACK) response message contains the data requested in the order requested.

```
<QueryResponse>
  <ClearedFTRs market="xxx" [round="xx"] >
    <ClearedFTR trade="xxx">
      <ID>xxx</ID>
      <Owner>xxx</Owner>
      <Path source="xxx" sink="xxx" />
      <Class>xxx</Class>
      <Period>xxx</Period>
      <Hedge>xxx</Hedge>
      <ClearedMW>999.9</ClearedMW>
      <ClearedPrice>999.99</ClearedPrice>
    </ClearedFTR>
  </ClearedFTRs>
</QueryResponse>
```
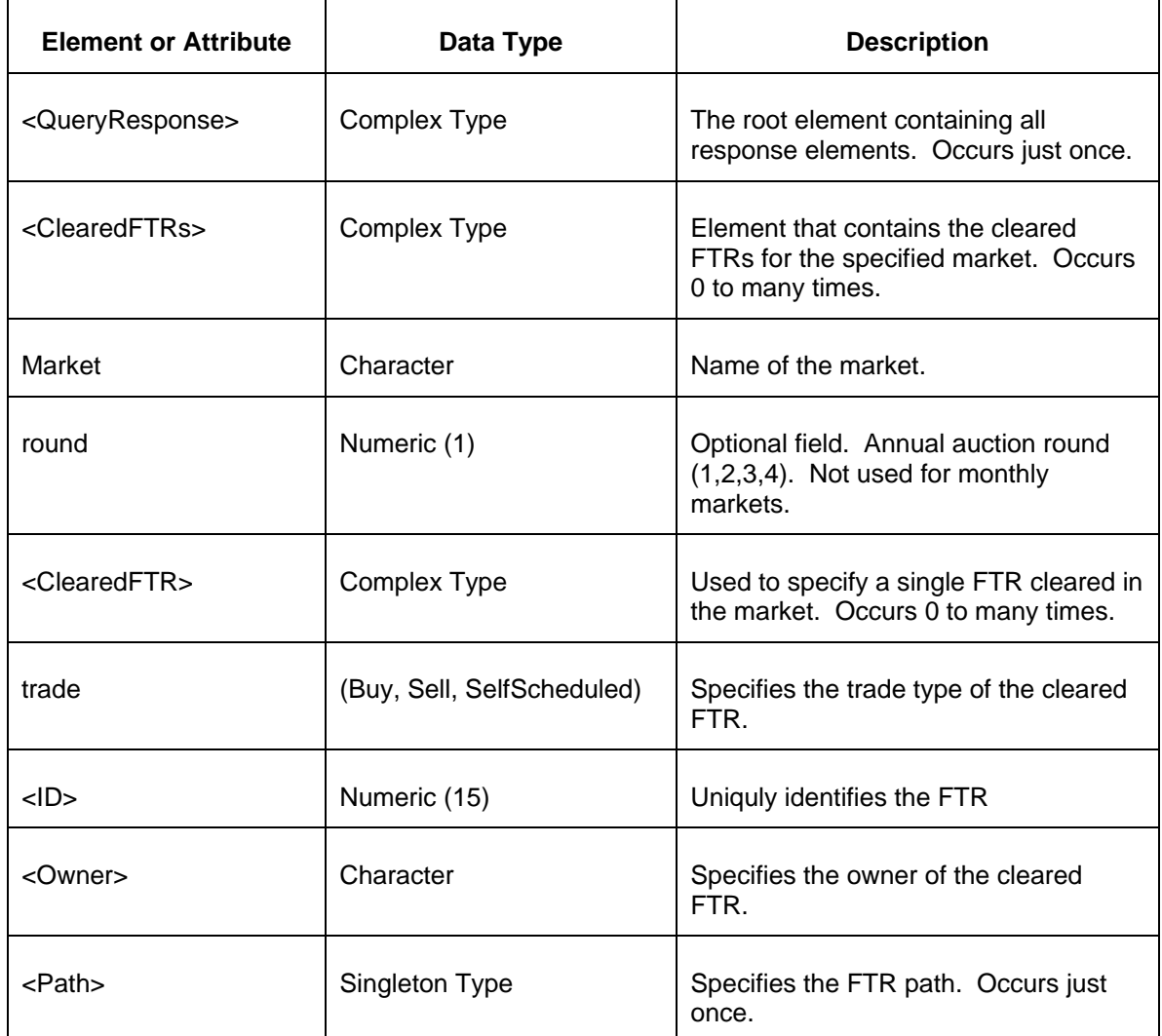

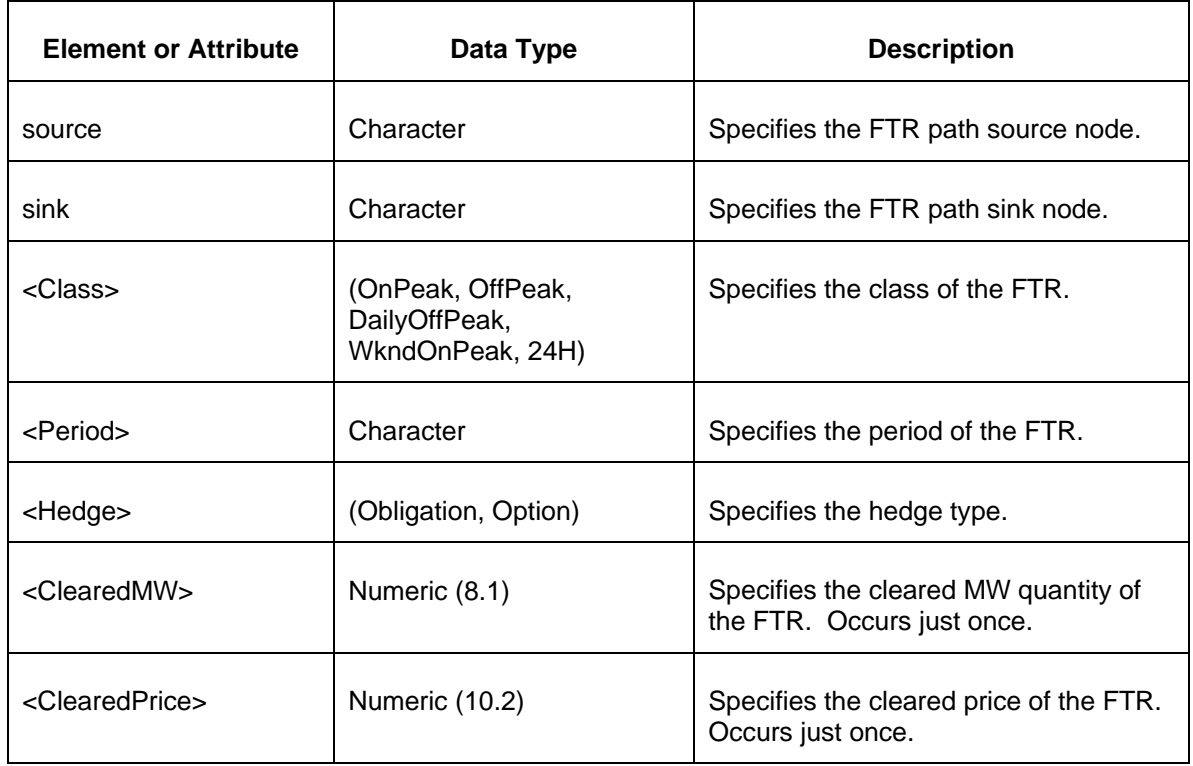

- Invalid or improper XML request.
- Error reported if the specified market does not exist.

Error reported if the market has not cleared.

## **5.13 Query for Market Results (Private)**

#### **5.13.1 Purpose**

This message format is used to query market results. Market results are queried by specified market and optionally by portfolio or path. If no portfolio or path is specified then all results for the participant are returned spanning all submitted FTR quotes.

#### **5.13.2 Message Format**

The Market Results Query request is shown below:

```
<QueryRequest>
  <QueryMarketResults market="xxx" round="xxx">
    <All/>
```

```
 <Path source="xxx" sink="yyy"/>
      <PortfolioName>xxx</PortfolioName>
      <ID>xxx</ID>
  </QueryMarketResults>
</QueryRequest>
```
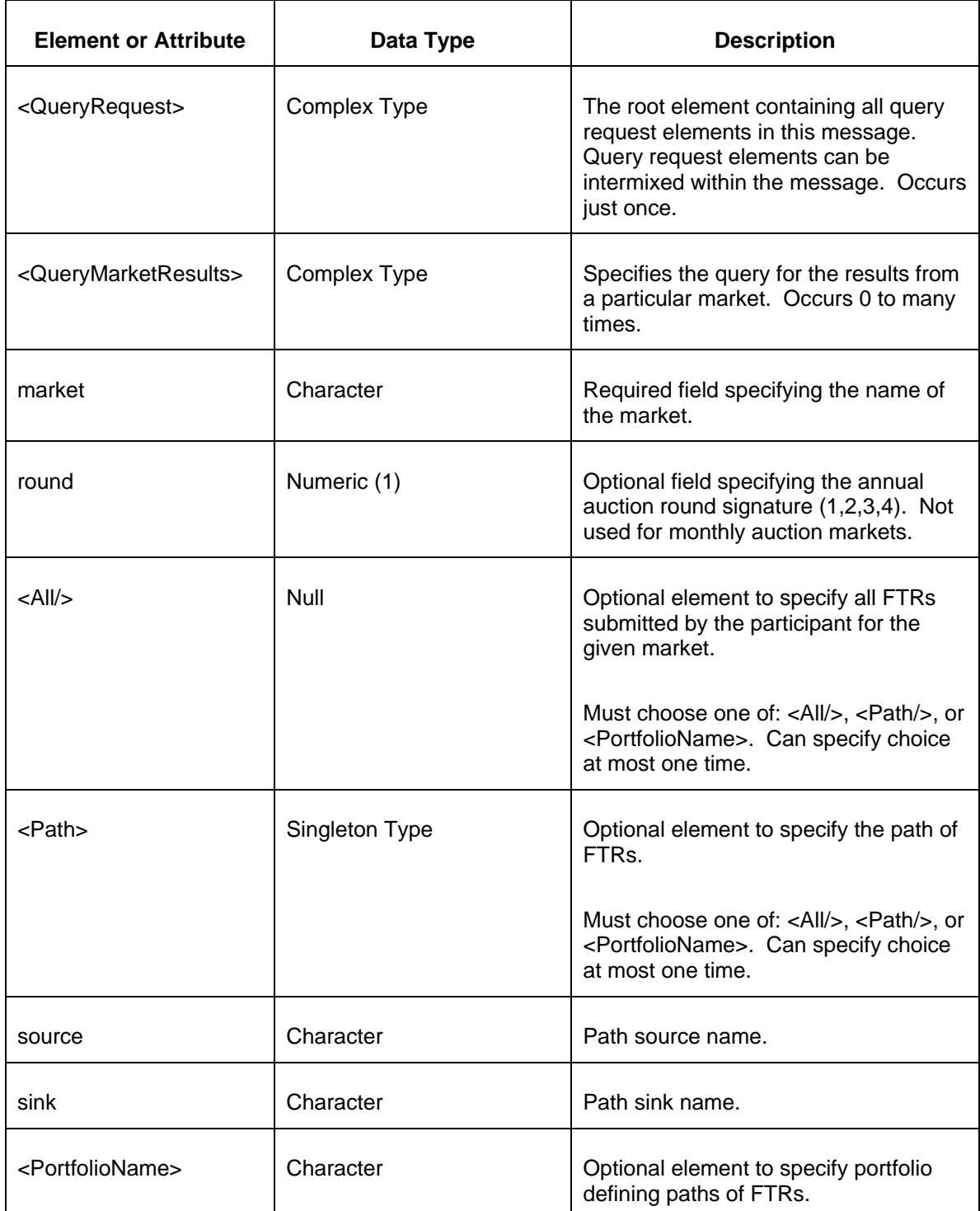

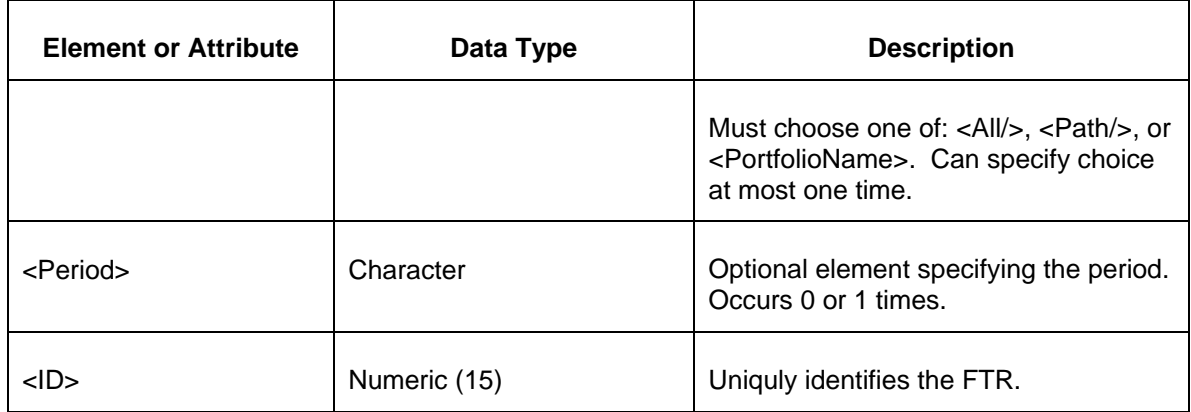

## **5.13.3 Response Message**

The Success (ACK) response message contains the data requested in the order requested.

```
<QueryResponse>
  <MarketResults market="xxx" [round="xx"] >
    <FTRCleared trade="xxx">
      <ID>xxx</ID>
      <Path source="xxx" sink="xxx" />
      <Class>xxx</Class>
      <Period>xxx</Period>
      <Hedge>xxx</Hedge>
      <BidMW>999.9</BidMW>
      <ClearedMW>999.9</ClearedMW>
      <BidPrice>999.99</BidPrice>
      <ClearedPrice>999.99</ClearedPrice>
    </FTRCleared>
  </MarketResults>
</QueryResponse>
```
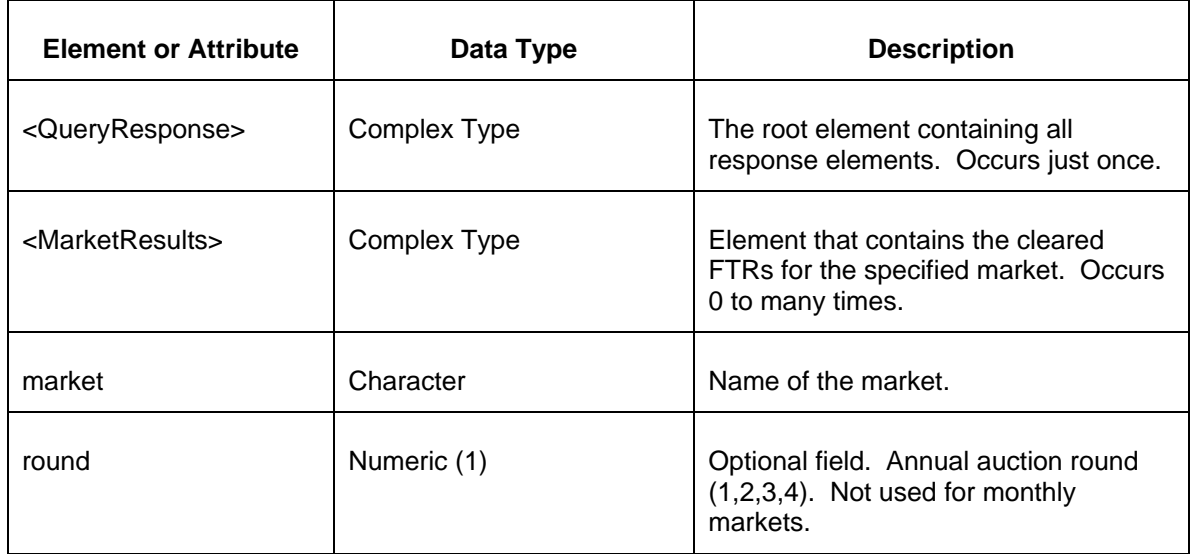

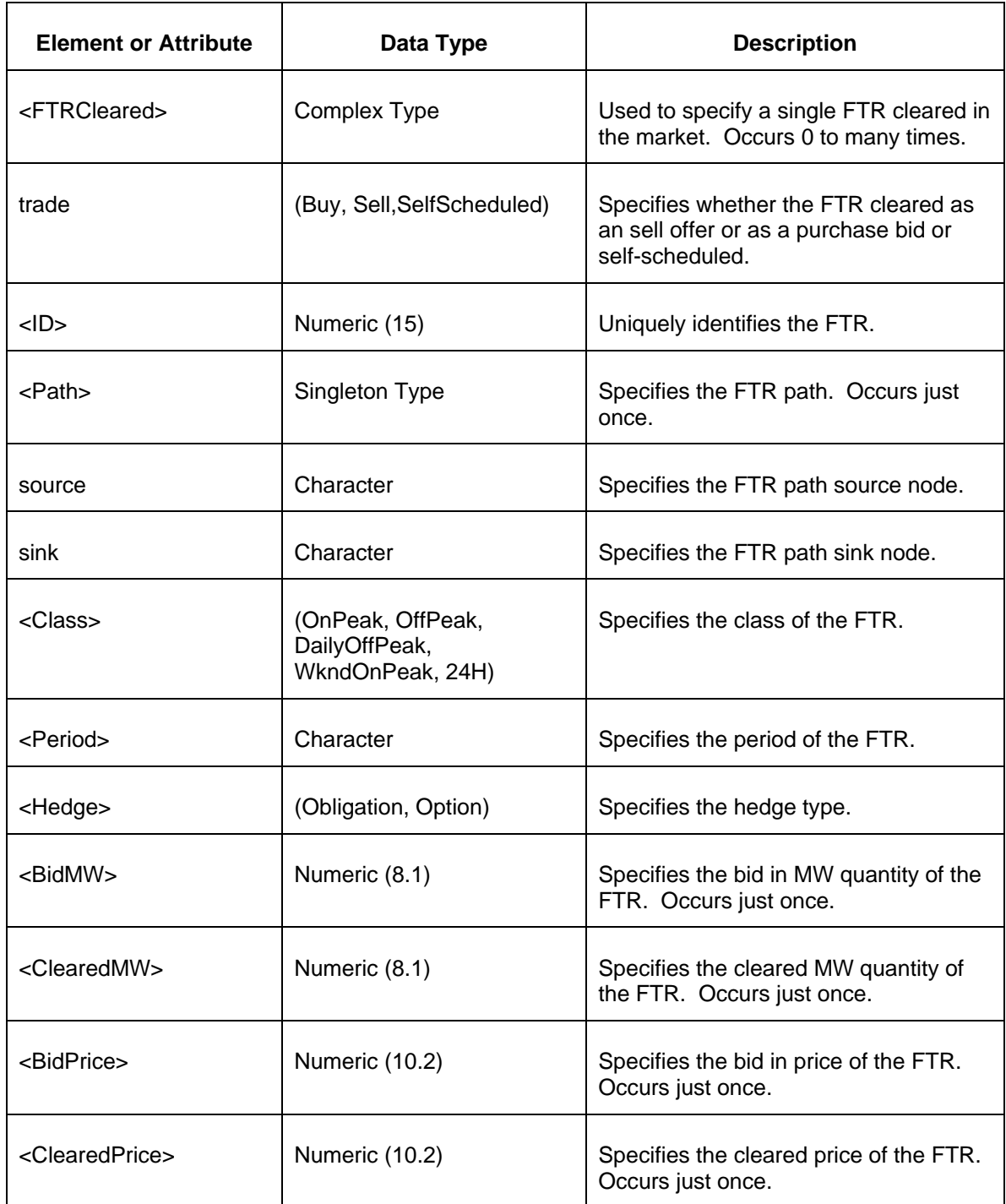

- Invalid or improper XML request.
- Error reported if the specified market does not exist.

Error reported if the market has not cleared.

# **5.14 Query for Constraints (Public)**

#### **5.14.1 Purpose**

This message format is used query a market for binding constraints. Binding constraints are published as a result of market clearing. Therefore, this report is available only for cleared markets.

To query for the binding constraints, you must specify the market and round (for annual markets).

#### **5.14.2 Message Format**

The binding Constraints Query request is shown below:

```
<QueryRequest>
  <QueryConstraints market="xxx" [round="xx"]/>
</QueryRequest>
```
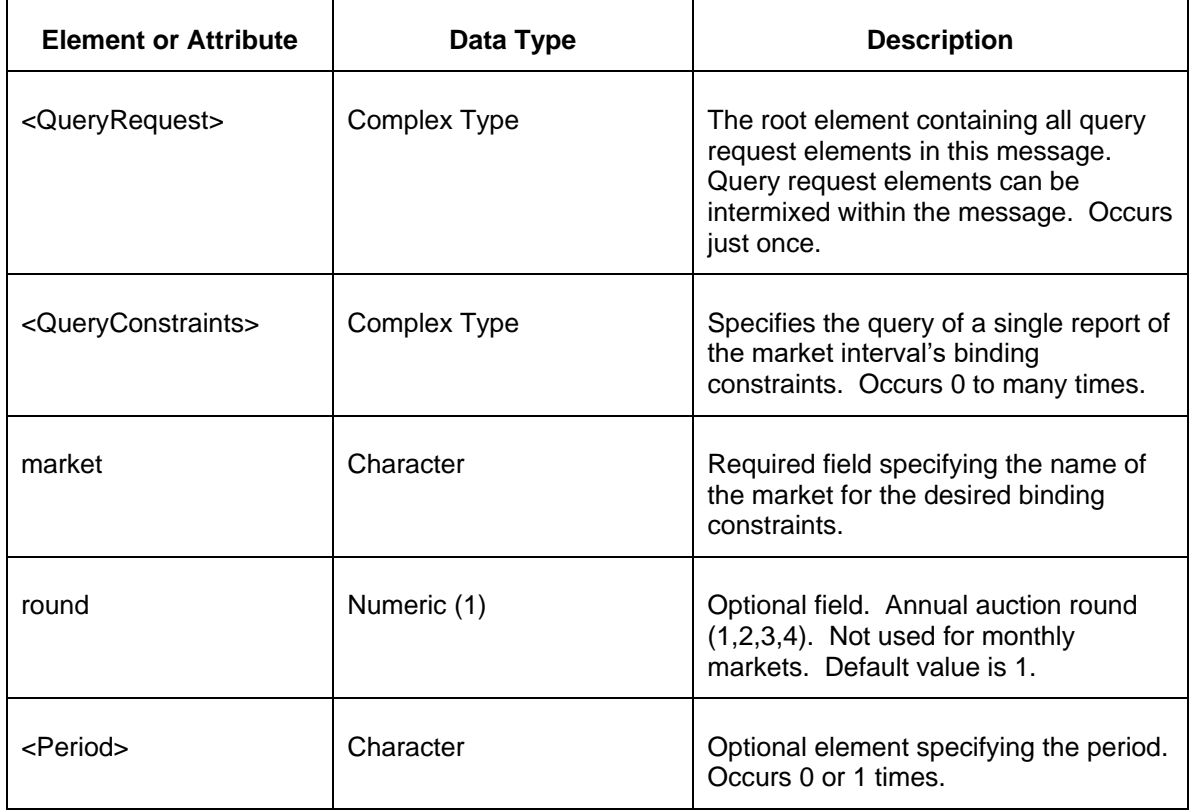

# **5.14.3 Response Message**

The Success (ACK) response message contains the data requested in the order requested.

```
<QueryResponse>
  <Constraints market="xxx" round="xx">
    <Constraint>
          <Period>xxx</Period>
        <Class>xxx</Class>
       <Monitored>xxx</Monitored>
        <Contingency>xxx</Contingency>
        <MarginalValue>99.99</MarginalValue>
    </Constraint>
  </Constraints>
</QueryResponse>
```
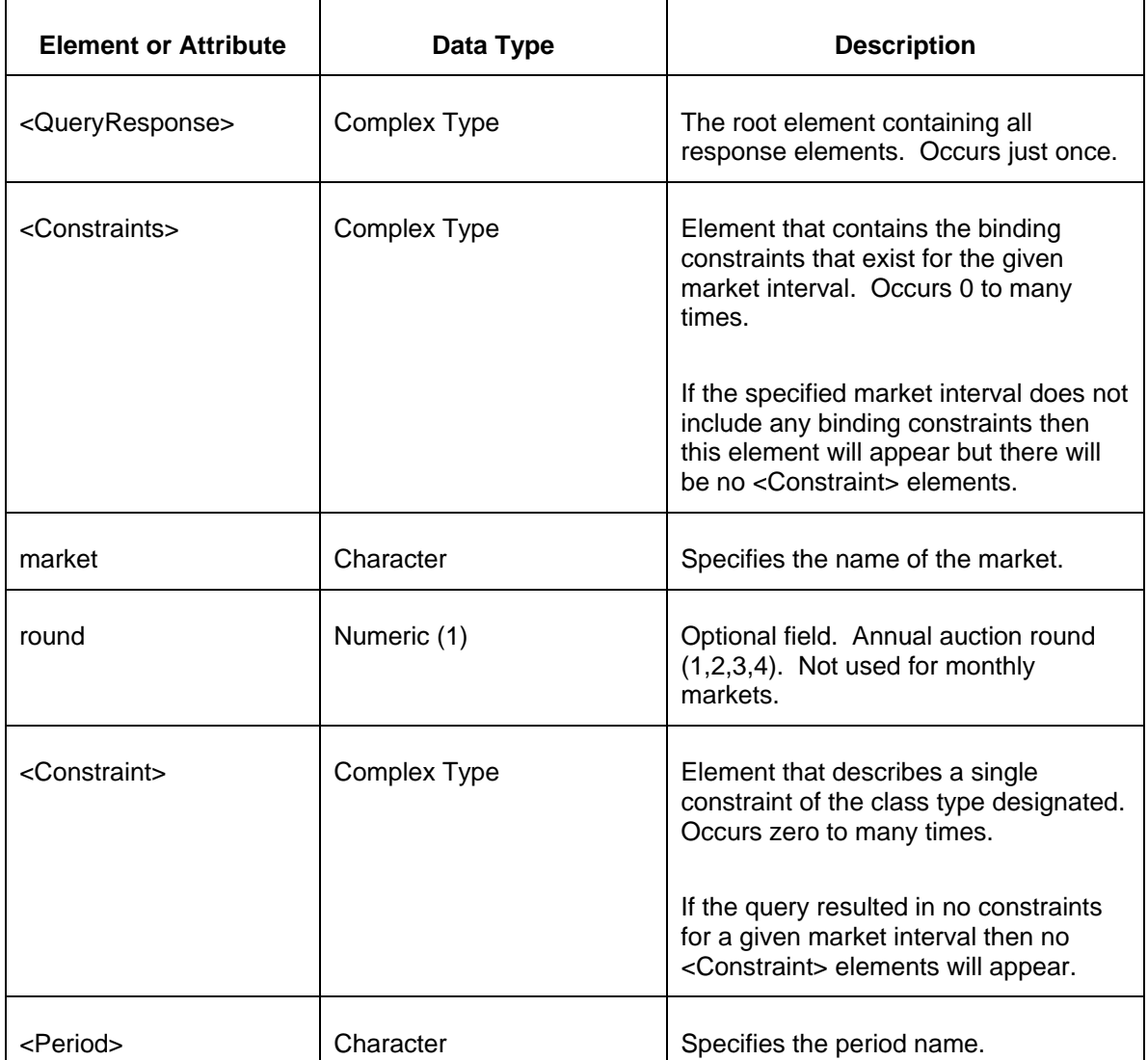

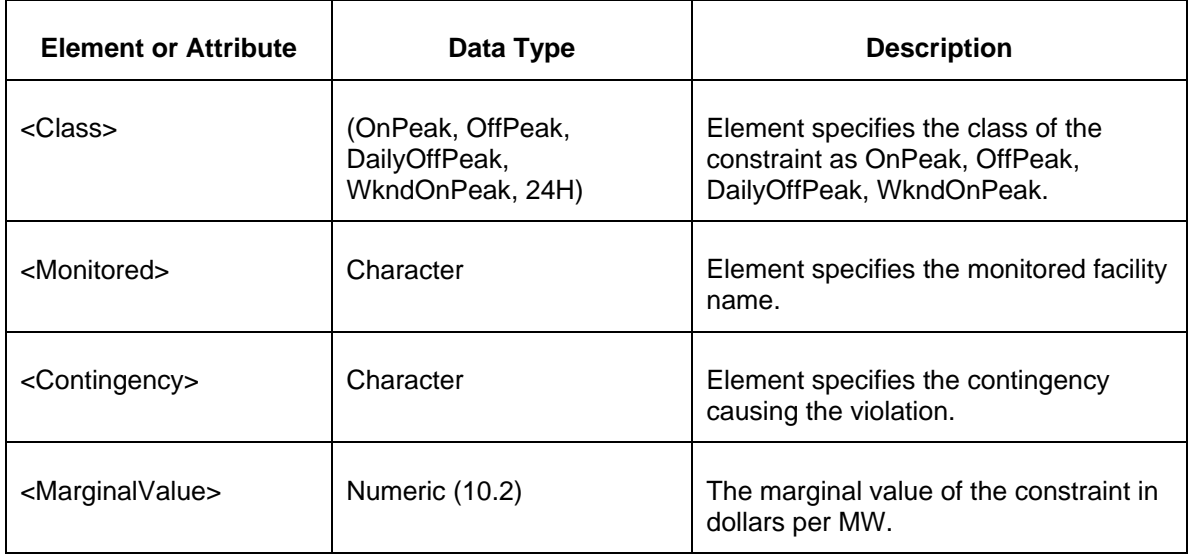

- Invalid or improper XML request.
- Error reported if the specified market does not exist.
- Error reported if the specified interval is not defined.

## **5.15 Query for FTR Nodes (Private)**

#### **5.15.1 Purpose**

This message request is used to obtain the pricing nodes available to the participant for a specified market and round.

#### **5.15.2 Message Format**

The FTR Nodes Query request is shown below:

```
<QueryRequest>
  <QueryFTRNodes market="xxx"/>
</QueryRequest>
```
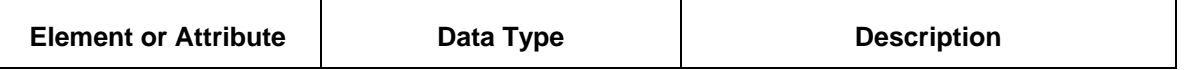

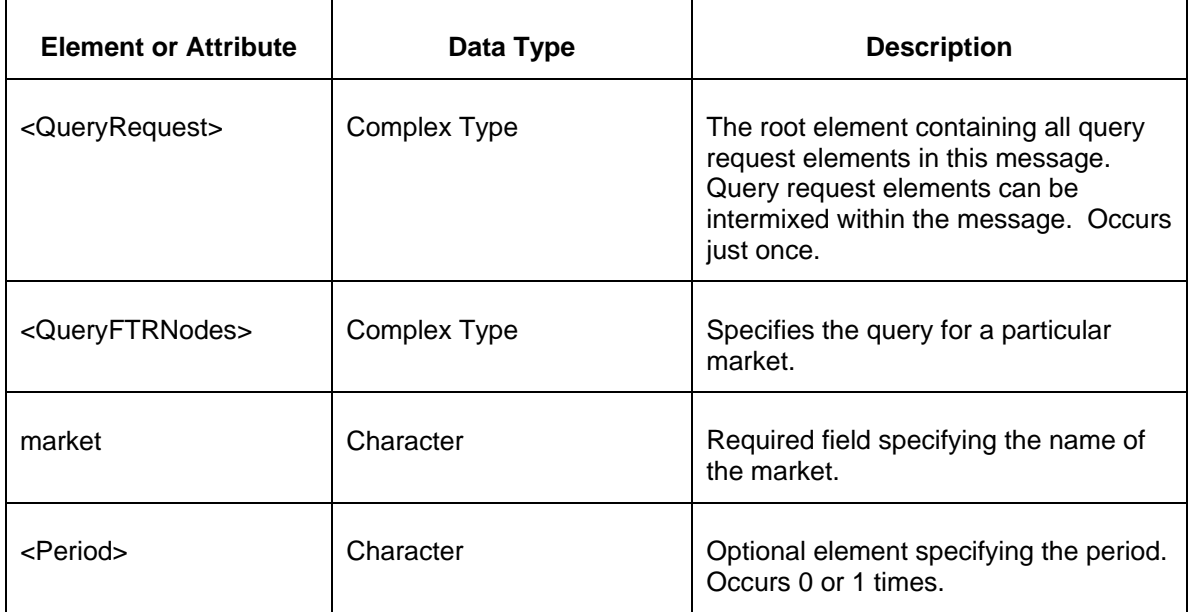

## **5.15.3 Response Message**

The Success (ACK) response message contains the data requested in the order requested.

```
<QueryResponse>
  <FTRNodes market="xxx">
    <Node>xxx</Node>
  </FTRNodes>
</QueryResponse>
```
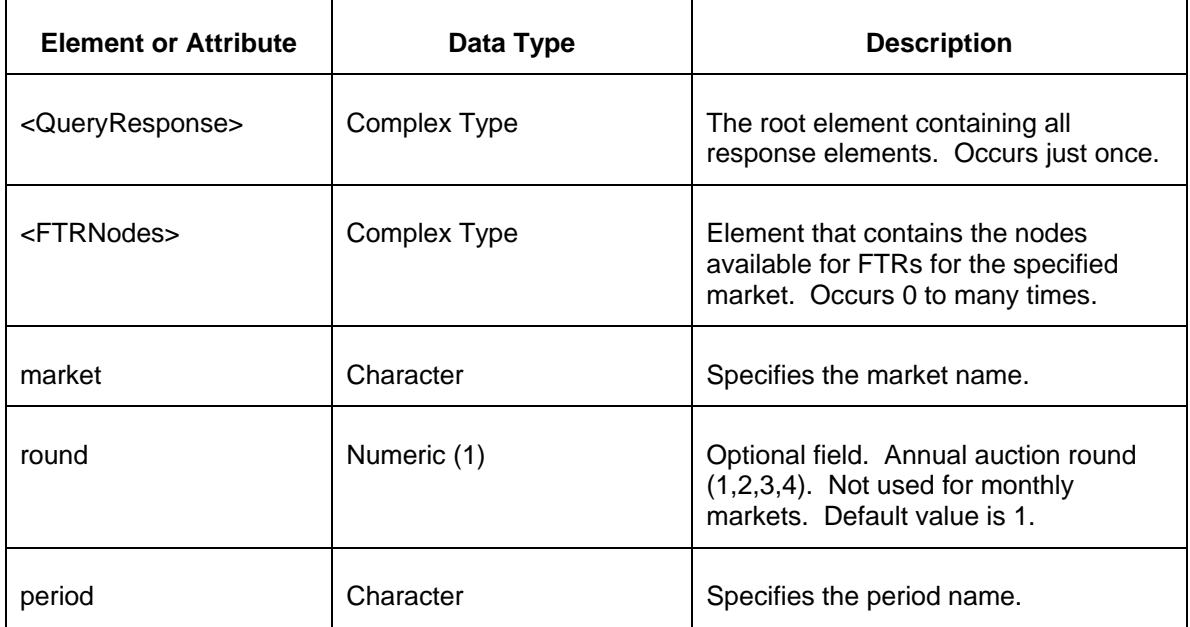

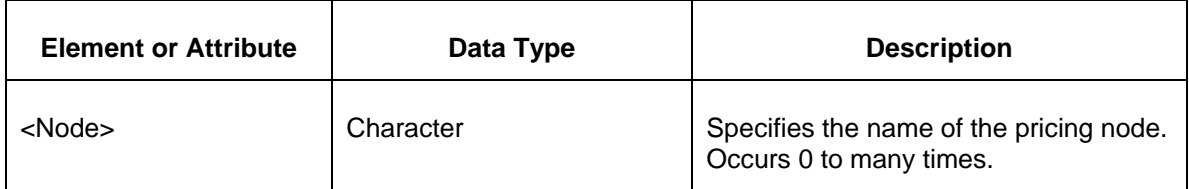

- Invalid or improper XML request.
- Error reported if the specified market does not exist.
- Error reported if a specified path does not exist or if a specified portfolio does not exist.

# **5.16 Query for Option Paths (Public)**

#### **5.16.1 Purpose**

This message format is used query for the available FTR option paths.

#### **5.16.2 Message Format**

The Option Paths Query request is shown below:

```
<QueryRequest>
  <QueryOptionPaths market="xxx" round="xx"/>
</QueryRequest>
```
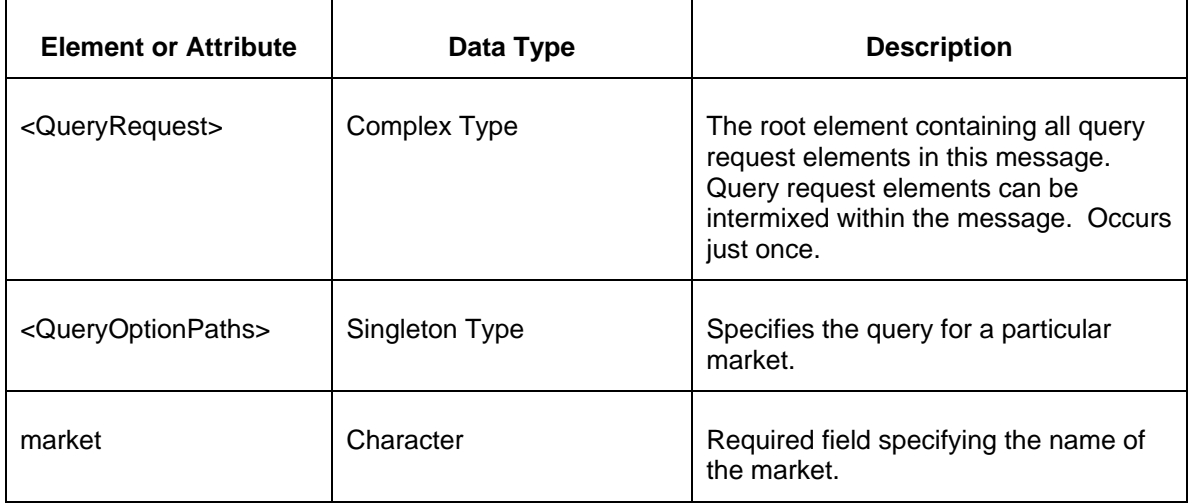

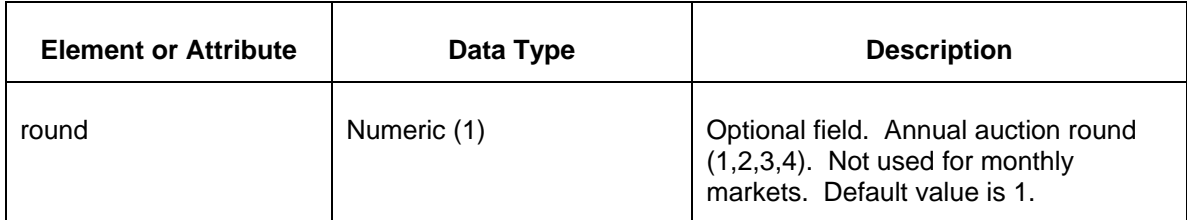

## **5.16.3 Response Message**

The Success (ACK) response message contains the data requested in the order requested.

```
<QueryResponse>
  <OptionPaths market="xxx" round="xx">
    <Path source="xxx" sink="xxx" />
  </OptionPaths>
</QueryResponse>
```
The following table describes each of the elements and attributes and how they are used:

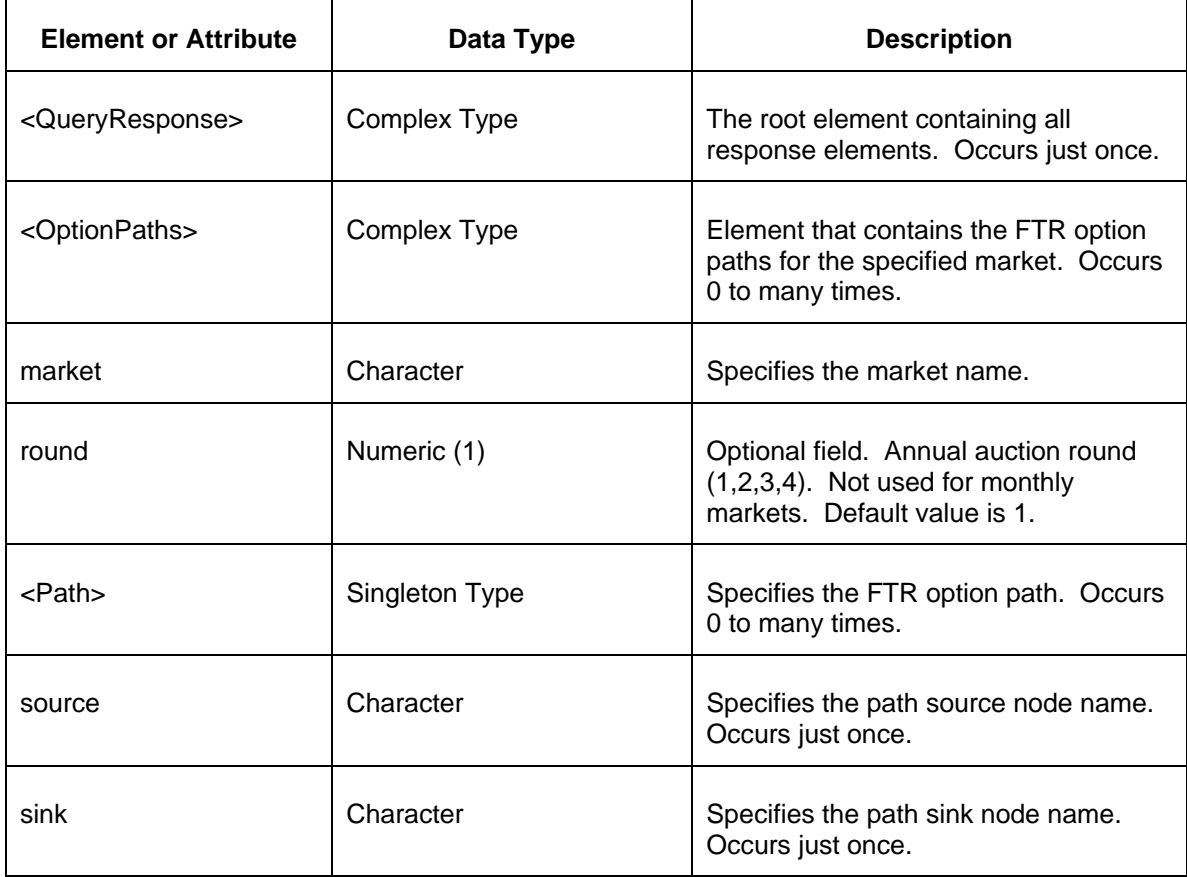

The Unsuccessful (NAK) response is an error report as described in chapter 4 {Error Response} of this specification. Errors that may be encountered by this query include:

• Invalid or improper XML request.

Error reported if the specified market does not exist.

## **5.17 Query for Messages (Public)**

#### **5.17.1 Purpose**

This message format is used query for current messages.

## **5.17.2 Message Format**

The Messages Query request is shown below:

```
<QueryRequest>
  <QueryMessages>
    <EffectiveDate>YYYY-MM-DD</EffectiveDate>
  </QueryMessages>
</QueryRequest>
```
The following table describes each of the elements and attributes and how they are used:

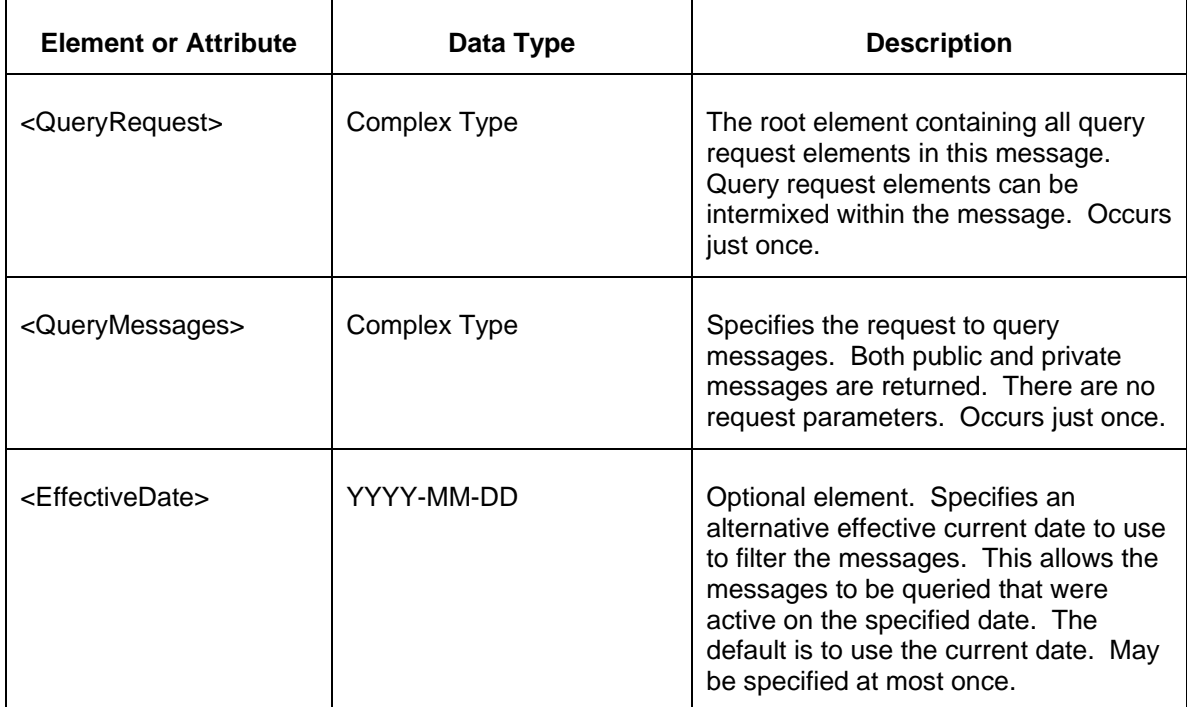

## **5.17.3 Response Message**

The Success (ACK) response message contains the data requested in the order requested.

```
<QueryResponse>
  <Messages>
```

```
 <Message effectiveDate="x" terminationDate="x">xx</Message>
  </Messages>
</QueryResponse>
```
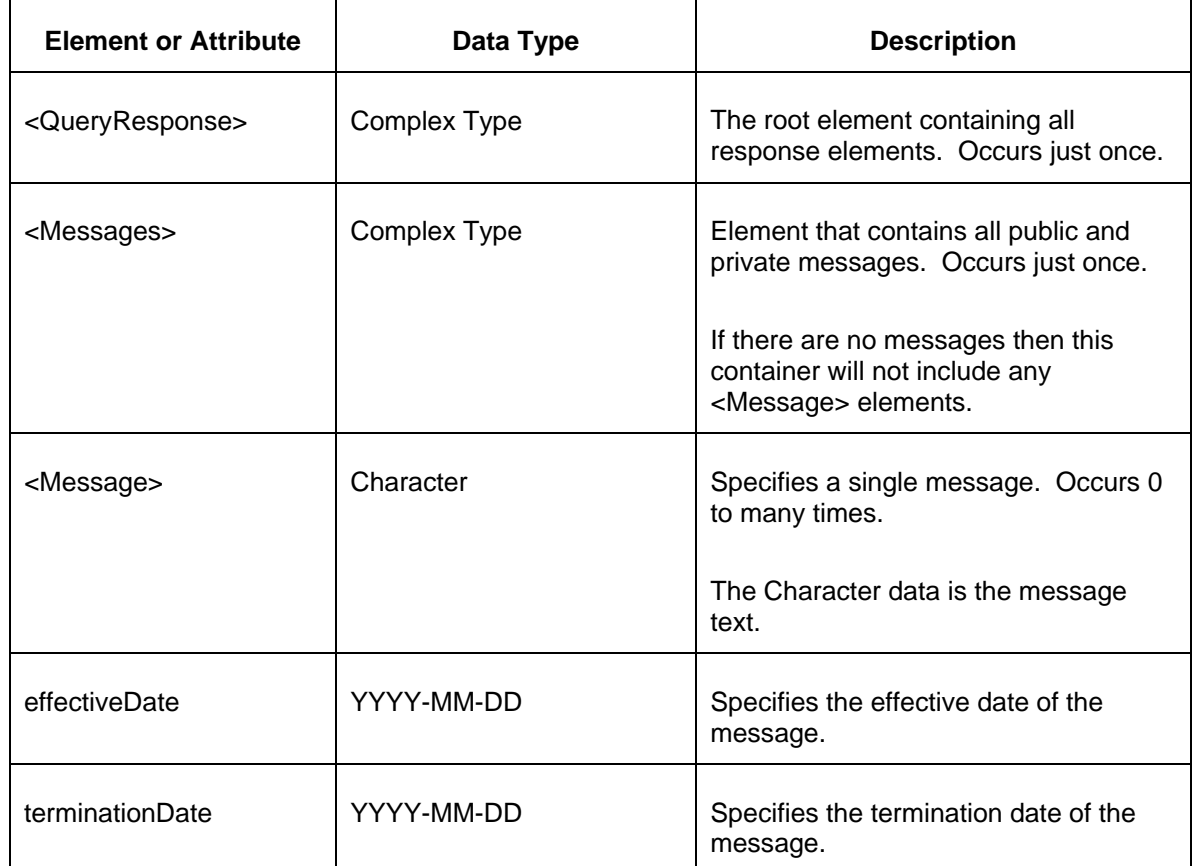

The following table describes each of the elements and attributes and how they are used:

The Unsuccessful (NAK) response is an error report as described in Chapter 4 {Error Response} of this specification. Errors that may be encountered by this query include:

• Invalid or improper XML request.

# **5.18 Query for Portfolios (Private)**

#### **5.18.1 Purpose**

This message format is used to query the participant's portfolios or any PJM public portfolios.

## **5.18.2 Message Format**

The Messages Query request is shown below:

```
<QueryRequest>
   <QueryPortfolios>
     \langle \text{All}\rangle <PortfolioName>xxx</PortfolioName>
   </QueryPortfolios>
</QueryRequest>
```
**Element or Attribute Data Type Description** <QueryRequest> Complex Type The root element containing all query request elements in this message. Query request elements can be intermixed within the message. Occurs just once. <QueryPortfolios> Complex Type | Specifies the portfolio query request. Occurs 0 to many times. <All/> Null Optional field. Specifies that all of the participant's portfolios are returned. Must choose one of: <All/>, or <PortfolioName>. Can specify choice at most one time. <PortfolioName> Character Optional field. Specifies the name of the portfolio. Must choose one of: <All/> or <PortfolioName>. Can specify choice at most one time.

The following table describes each of the elements and attributes and how they are used:

#### **5.18.3 Response Message**

The Success (ACK) response message contains the data requested in the order requested.

```
<QueryResponse>
  <Portfolios>
    <Portfolio name="xxx">
      <Path source="xxx" sink="xxx" />
    </Portfolio>
  </Portfolios>
</QueryResponse>
```
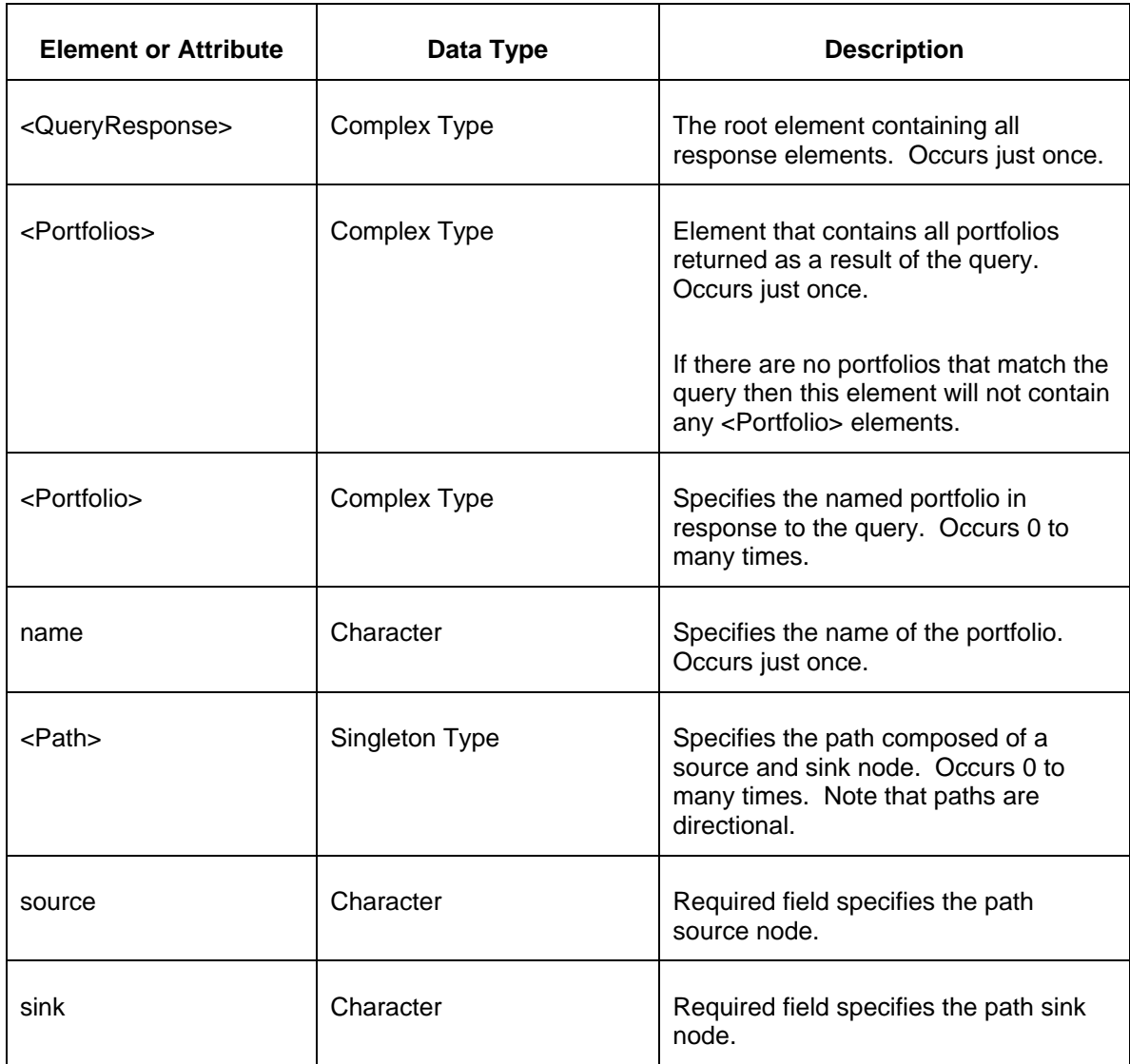

- Invalid or improper XML request.
- Error reported if the specified portfolio does not exist.

## 5.19 Query for Position (Private)

## **5.19.1 Purpose**

This message format is used query for the participant's position on a specified date.

### **5.19.2 Message Format**

The Position Query request is shown below:

```
<QueryRequest>
  <QueryPosition>
    <Date>YYYY-MM-DD</Date>
  </QueryPosition>
</QueryRequest>
```
The following table describes each of the elements and attributes and how they are used:

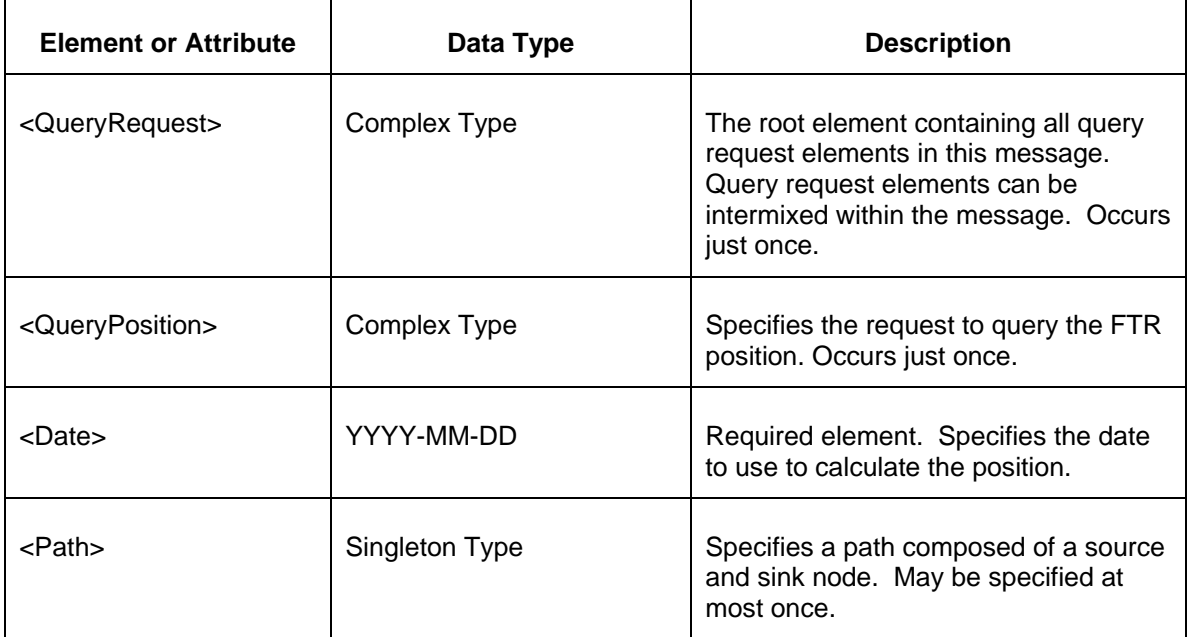

#### **5.19.3 Response Message**

The Success (ACK) response message contains the data requested in the order requested.

```
<QueryResponse>
  <Positions>
    <Position>
         <ID>xxx</ID>
         <MarketName>July Auction</MarketName>
      <MarketRound>1</MarketRound>
         <Path source="xxx" sink="yyy"/>
      <Trade>Sell</Trade>
      <Class>24H</Class>
       <Period>xxx</Period>
      <Hedge>Obligation</Hedge>
      <MW>999.9</MW>
      <Price>999.99</Price>
    </Position>
  </Positions>
</QueryResponse>
```
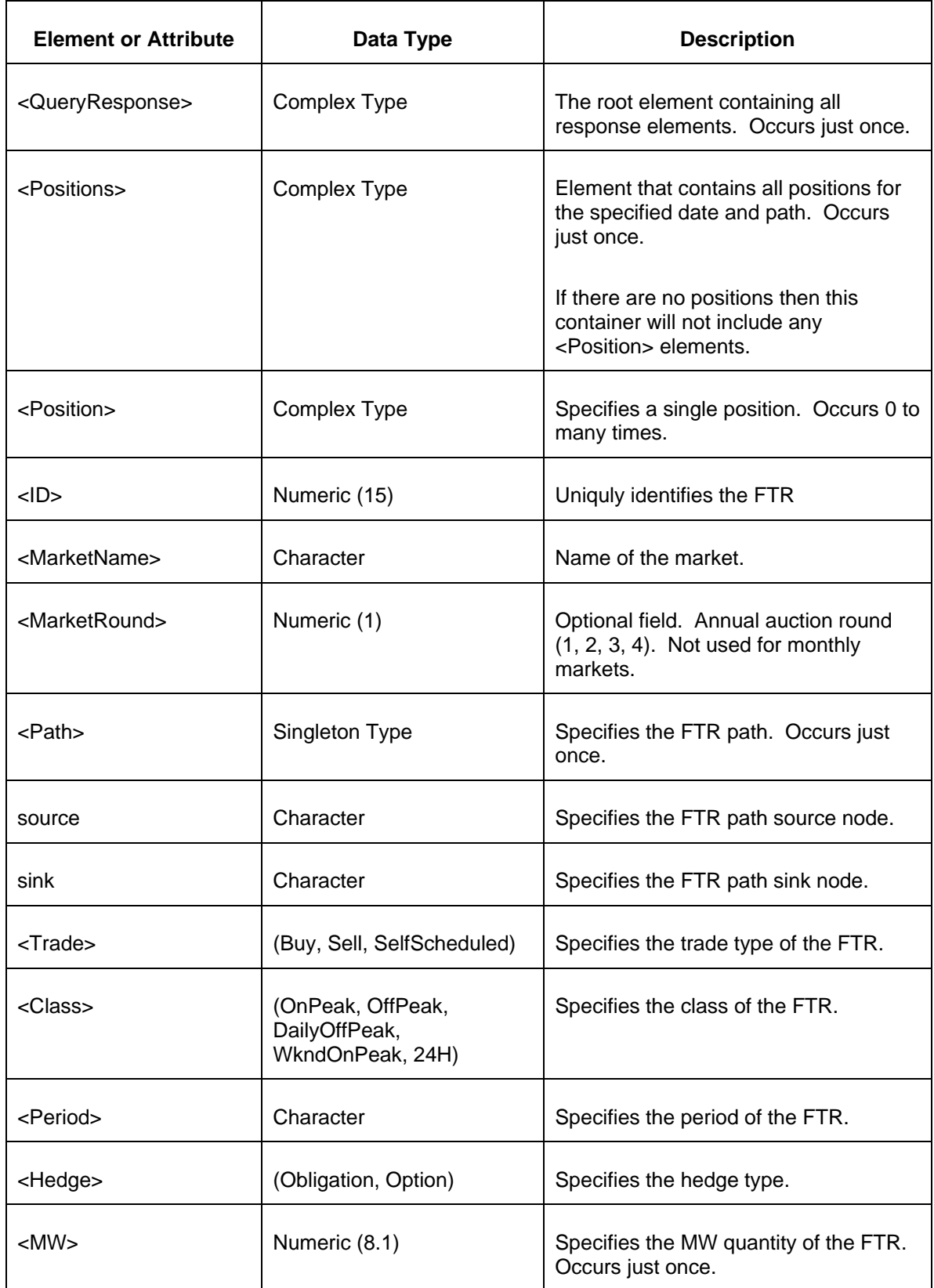

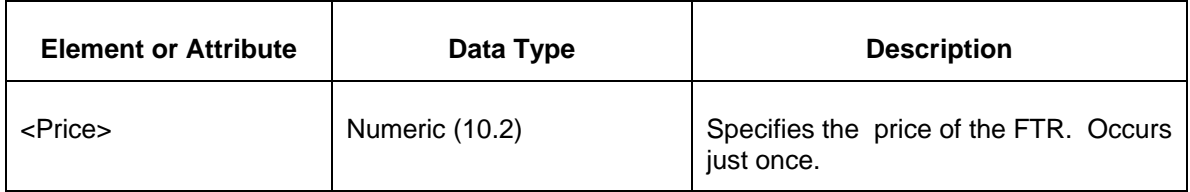

• Invalid or improper XML request.

# 5.20 Query for Pre- HSIM Monthly Credit Summary (Private)

#### **5.20.1 Purpose**

This message format is used to query the participant's credit summary on a specified date.

## **5.20.2 Message Format**

The Credit Summary Query request is shown below:

```
<QueryRequest>
  <QueryMonthlyCreditSummary>
    <Date>YYYY-MM-DD</Date>
     <IncludeCreditStudy>x</IncludeCreditStudy>
  </QueryMonthlyCreditSummary>
</QueryRequest>
```
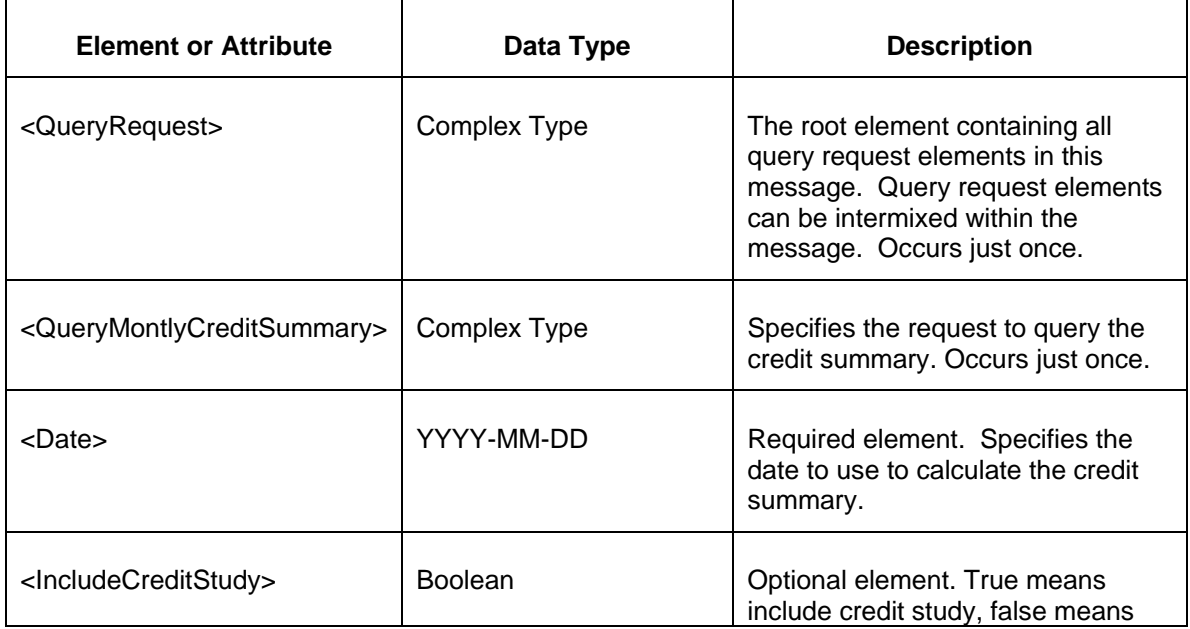

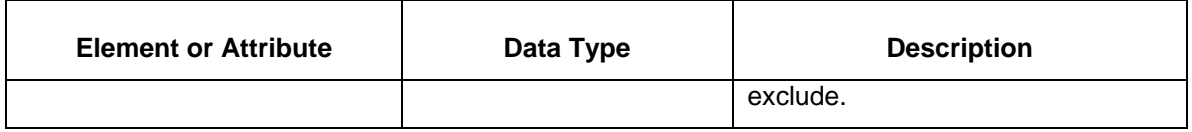

## **5.20.3 Response Message**

 $\mathbf{r}$ 

The Success (ACK) response message contains the data requested in the order requested.

```
<QueryResponse>
  <MonthlyCreditSummary date="YYYY-MM-DD" creditLimit="99999999999.99" 
availableCredit="99999999999.99" creditRequirement="99999999999.99" 
credit="99999999999.99" mta="99999999999.99" year1Label="xxx" 
year2Label="xxx" year3Label="xxx" year4Label="xxx" 
year1Credit="99999999999.99" year2Credit="99999999999.99" 
year3Credit="99999999999.99" year4credit="99999999999.99">
     <MonthlyCredit>
         <Month>xxx</Monthly> 
          <Year1Credit>99999999999.99</Year1Credit>
          <Year2Credit>99999999999.99</Year2Credit> 
          <Year3Credit>99999999999.99</Year3Credit> 
          <Year4Credit>99999999999.99</Year4Credit> 
     </MonthlyCredit>
   </MontlyCreditSummary>
</QueryResponse>
```
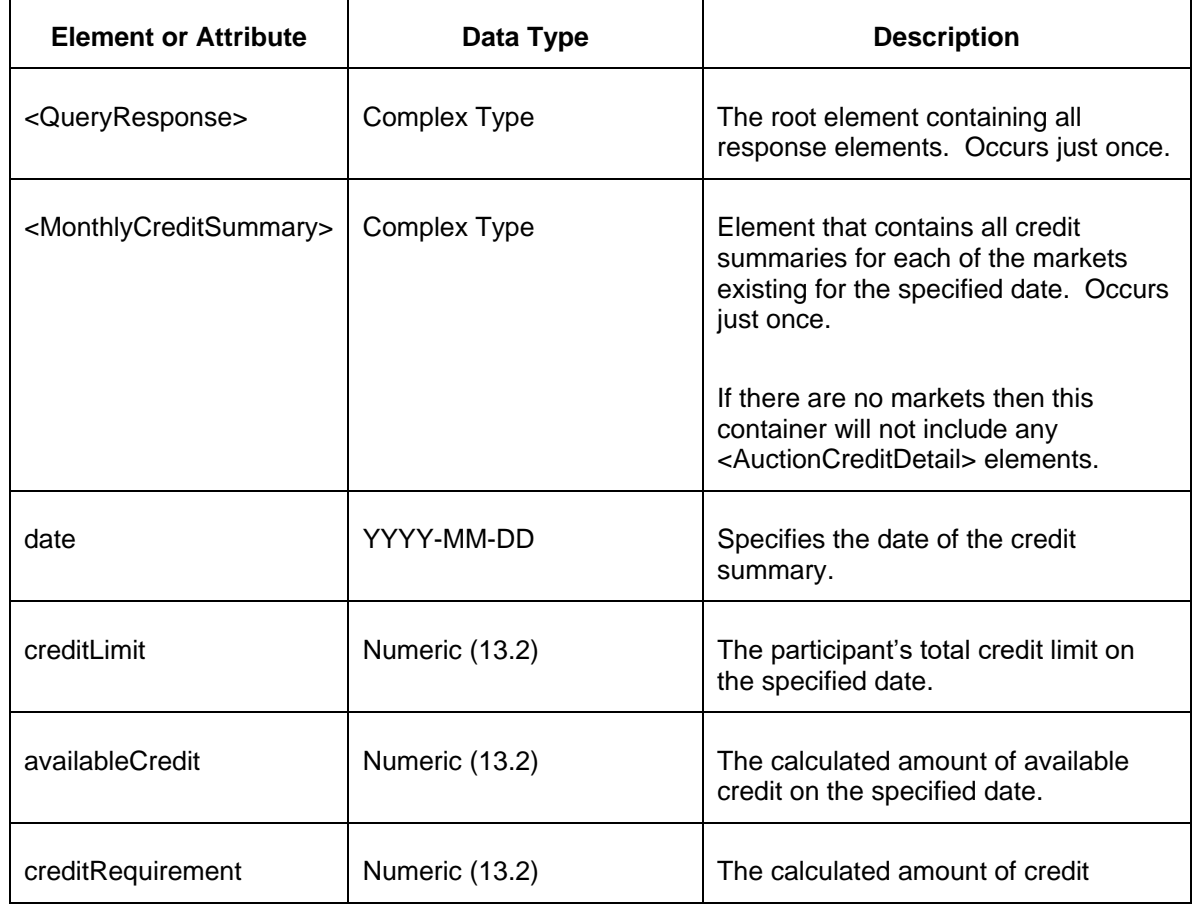

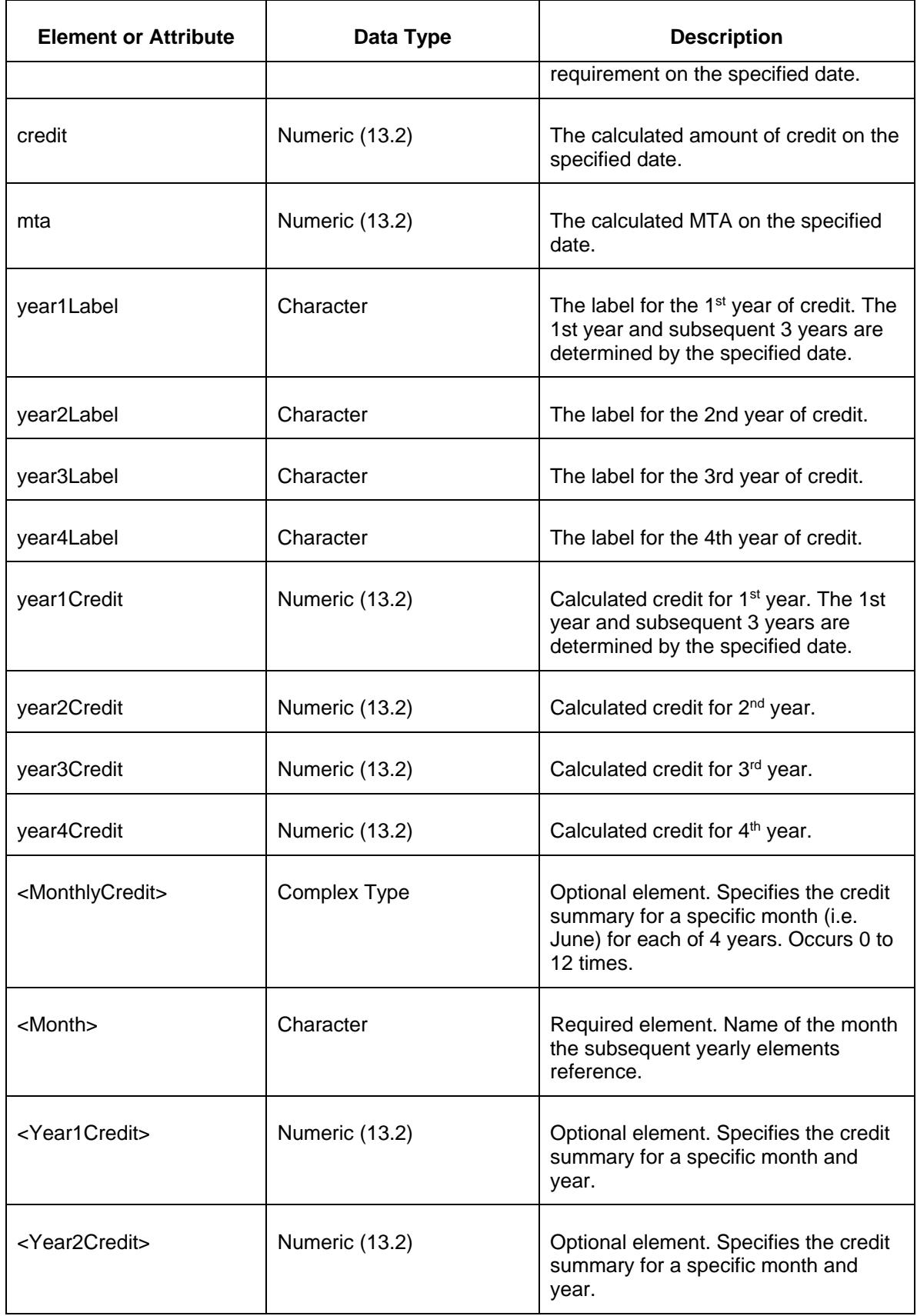

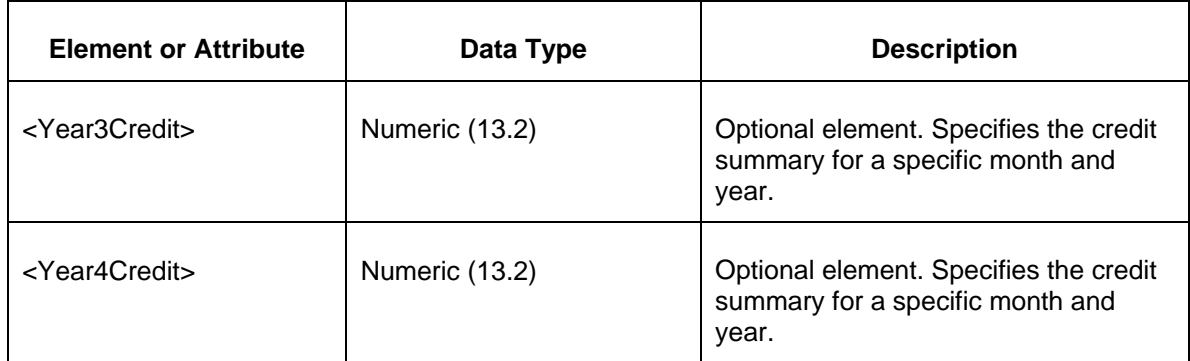

• Invalid or improper XML request.

## 5.21 Query for Pre-HSIM Monthly Credit Details (Private)

#### **5.21.1 Purpose**

This message format is used to query the participant's credit details on a specified date.

#### **5.21.2 Message Format**

The Credit Details Query request is shown below:

```
<QueryRequest>
   <QueryMonthlyCreditDetails>
    <Date>YYYY-MM-DD</Date>
    <CreditType>xxx</CreditType>
    <CreditSourceType>xxx</CreditSourceType>
     <CalculationType>xxx</CalculationType>
  </QueryMonthlyCreditDetails>
</QueryRequest>
```
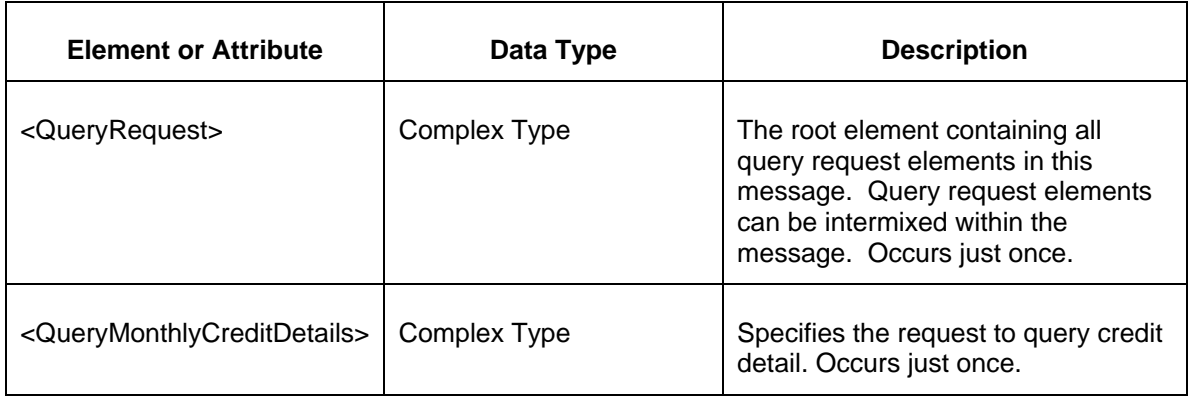

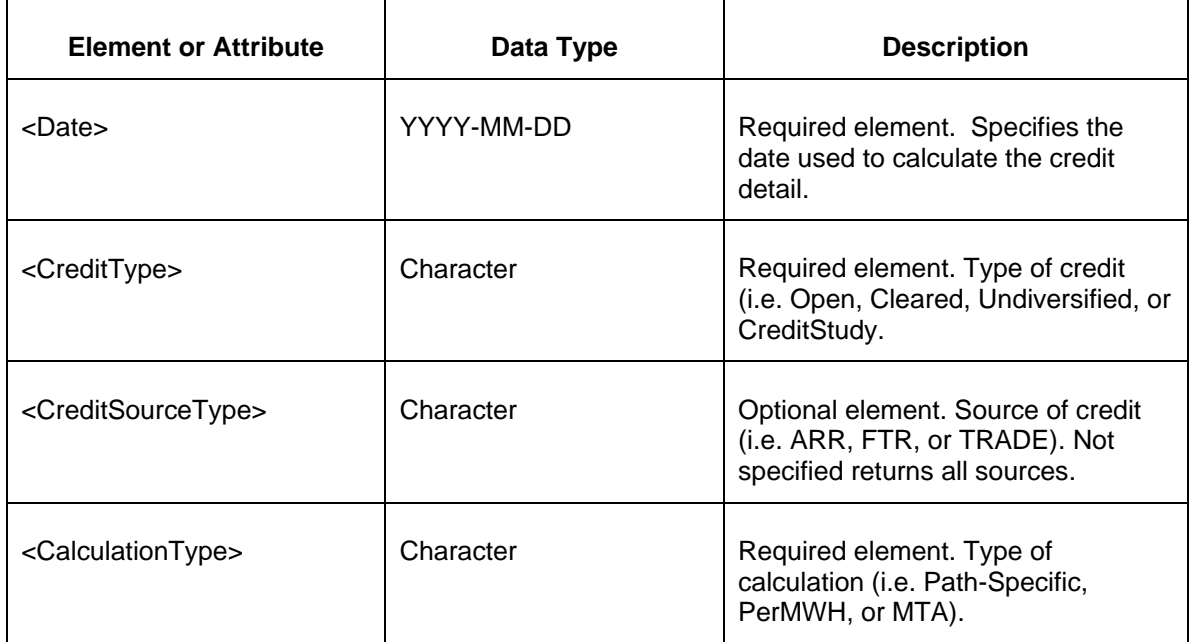

#### **5.21.3 Response Message**

The Success (ACK) response message contains the data requested in the order requested.

```
<QueryResponse>
```

```
 <MonthlyCreditDetails date="YYYY-MM-DD" JunCredit="99999999999.99" 
JulCredit="99999999999.99" AugCredit="99999999999.99" 
SepCredit="99999999999.99" OctCredit="99999999999.99" 
NovCredit="99999999999.99" DecCredit="99999999999.99" 
JanCredit="99999999999.99" FebCredit="99999999999.99" 
MarCredit="99999999999.99" AprCredit="99999999999.99"
MarCredit="99999999999.99">
     <MonthlyCreditDetail>
       <ID>999999999999999</ID>
       <JunCredit>99999999999.99</JunCredit>
       <JulCredit>99999999999.99</JulCredit> 
       <AugCredit>99999999999.99</AugCredit> 
       <SepCredit>99999999999.99</SepCredit> 
       <OctCredit>99999999999.99</OctCredit> 
       <NovCredit>99999999999.99</NovCredit> 
       <DecCredit>99999999999.99</DecCredit> 
       <JanCredit>99999999999.99</JanCredit> 
       <FebCredit>99999999999.99</FebCredit> 
       <MarCredit>99999999999.99</MarCredit> 
       <AprCredit>99999999999.99</AprCredit> 
       <MayCredit>99999999999.99</MayCredit> 
     </MonthlyCreditDetail>
   </MonthlyCreditDetails>
</QueryResponse>
```
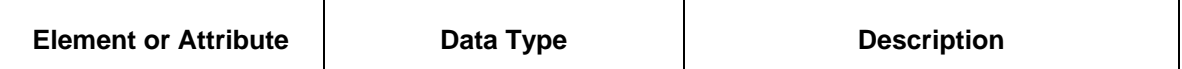

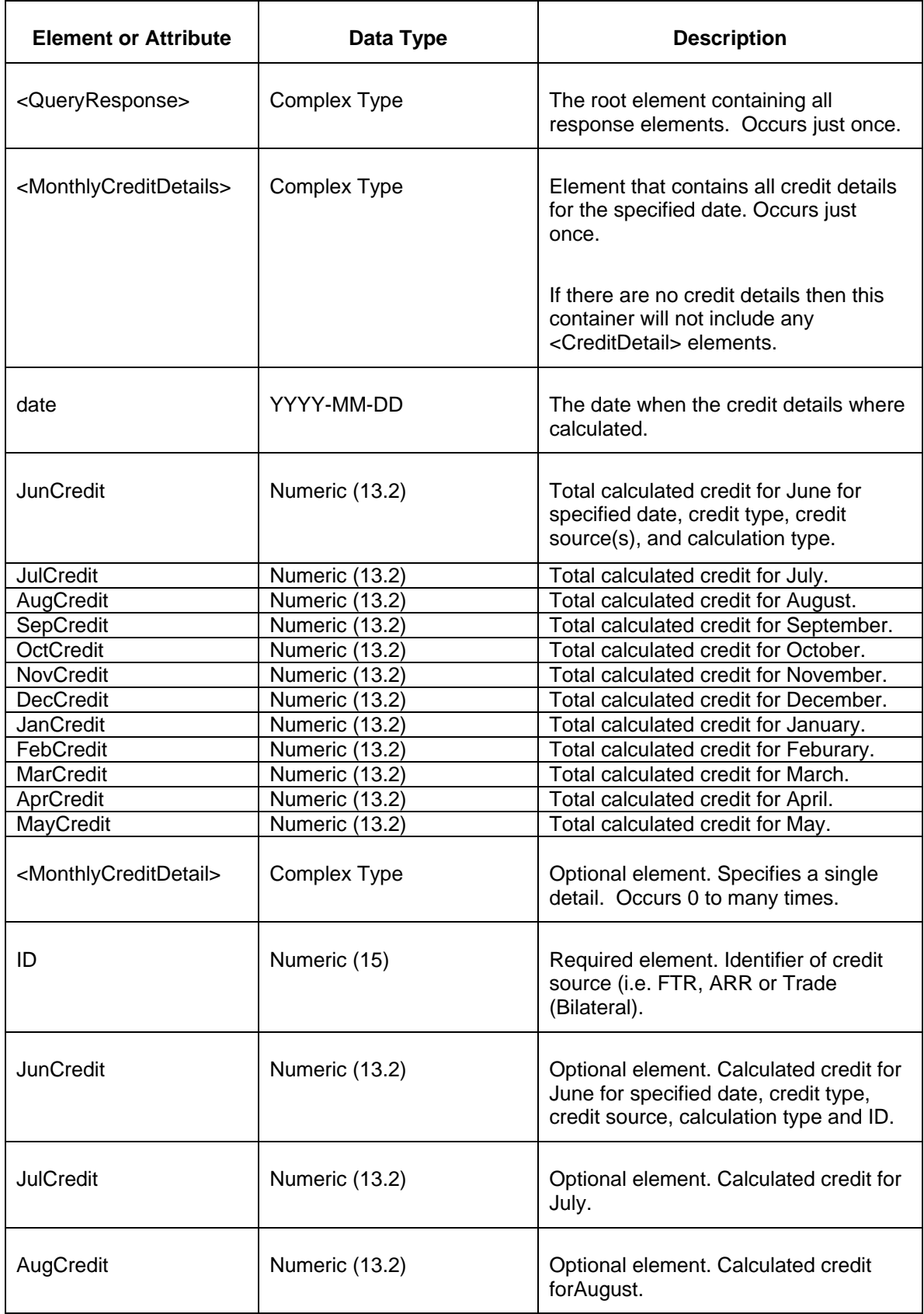

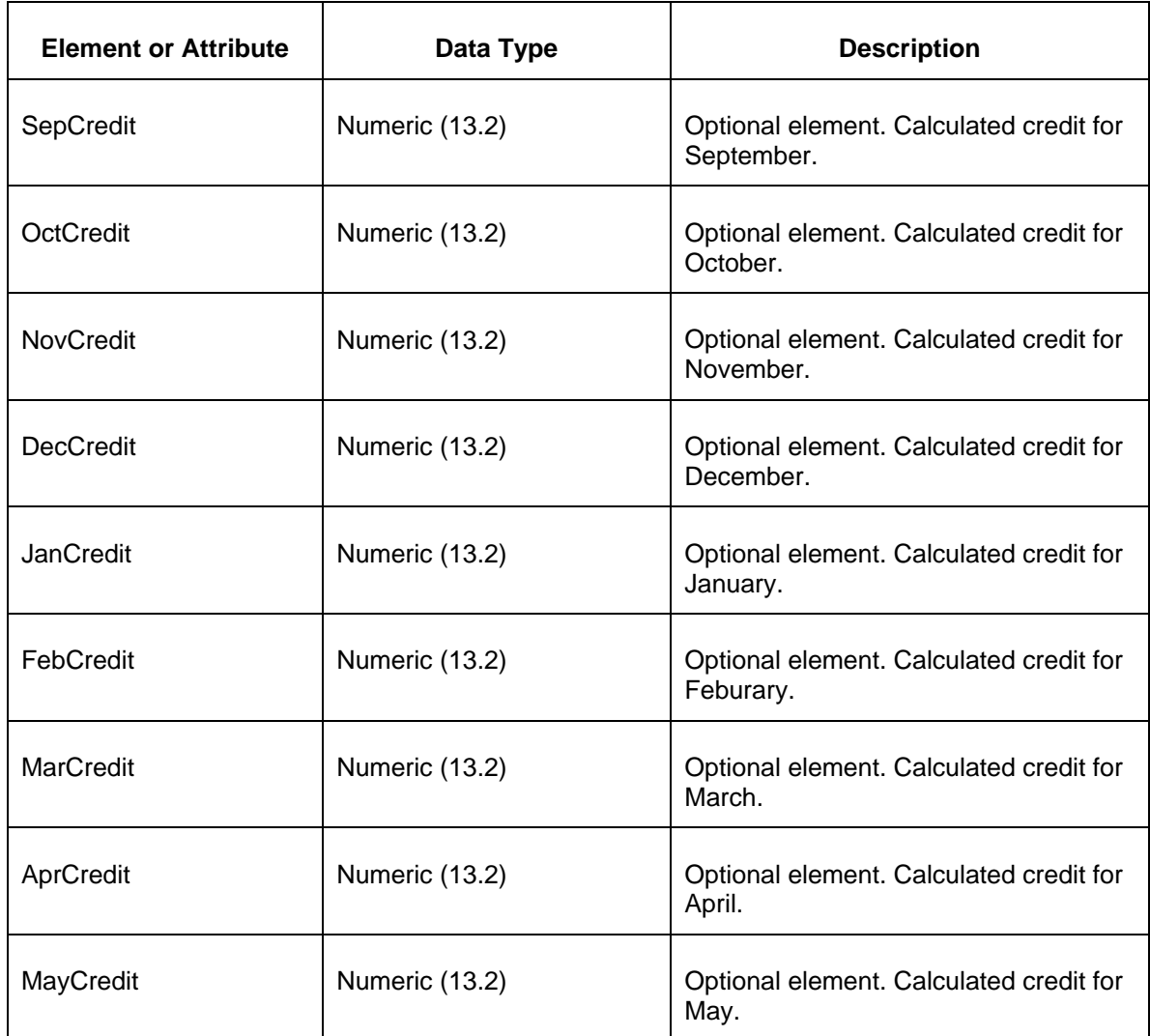

• Invalid or improper XML request.

# **5.22 Query for Transactions (Private)**

### **5.22.1 Purpose**

This message format is used to query the participant's transactions since a given date or a given market round.

## **5.22.2 Message Format**

The two forms of the QueryTransactions request are shown below:

```
<QueryRequest>
  <QueryTransactions>
    <Since>YYYY-MM-DD</Since>
  </QueryTransactions>
</QueryRequest>
<QueryRequest>
  <QueryTransactions>
    <MarketRound>
      <Market>xxx</Market>
      <Round>xxx</Round>
    </MarketRound>
  </QueryTransactions>
</QueryRequest>
```
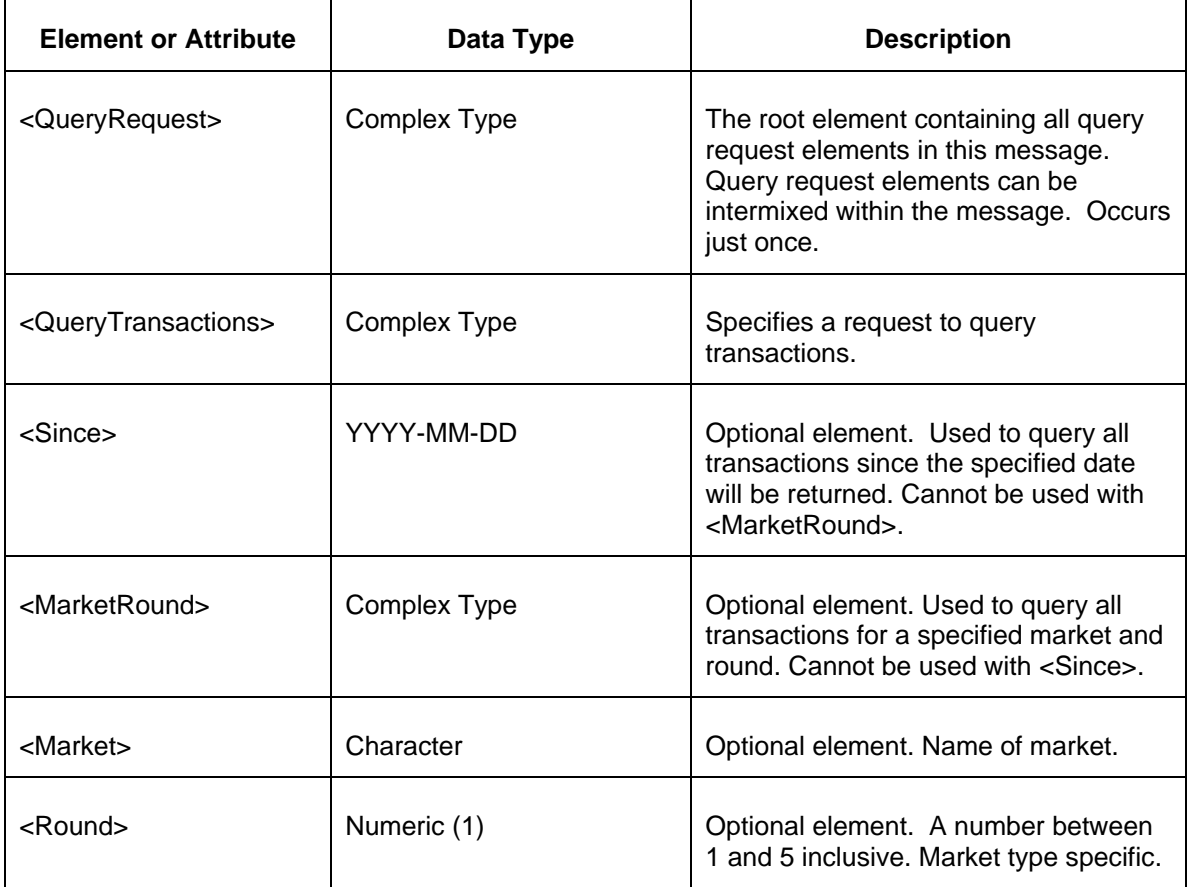

## **5.22.3 Response Message**

The Success (ACK) response message contains the data requested in the order requested.

```
<QueryResponse>
  <Transactions>
    <Transaction transactionID="12345">
      <ProcessingStatus>Done</ProcessingStatus> 
      <EventTime>2020-05-14T16:26:48-04:00</Event> 
      <ProcessingTime>123456</ProcessingTime> 
    </Transaction>
  </Transactions>
</QueryResponse>
```
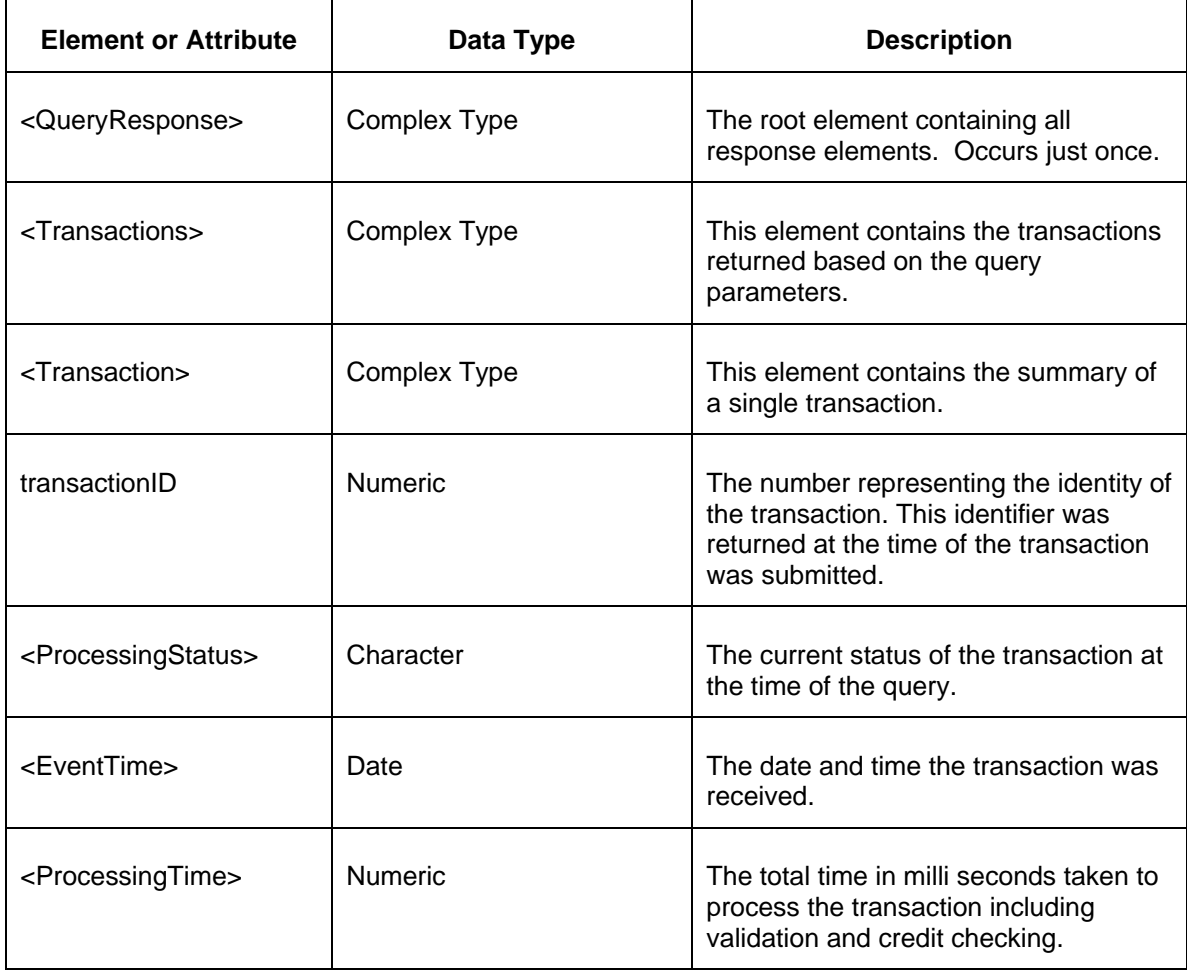

# **5.23 Query for Transaction Detail (Private)**

#### **5.23.1 Purpose**

This message format is used to query the participant's transaction for the given transaction identifier.

## **5.23.2 Message Format**

The form of the QueryTransactionDetail request is shown below:

```
<QueryRequest>
  <QueryTransactionDetail>
     <TransactionID>12345</TransactionID>
  </QueryTransactionDetail>
</QueryRequest>
```
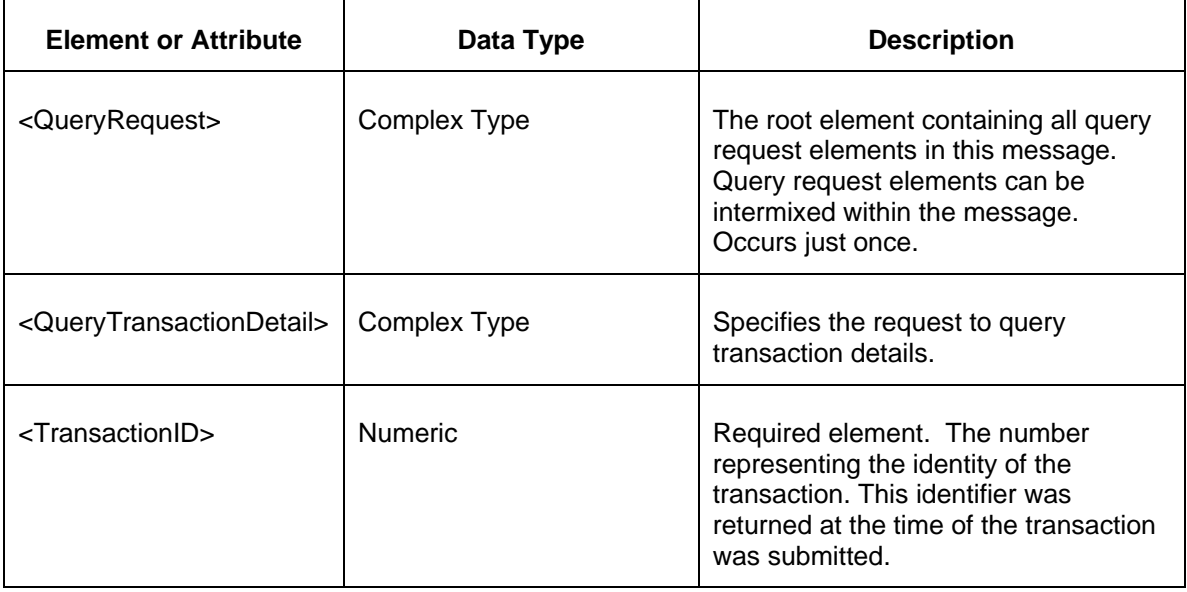

#### **5.23.3 Response Message**

The Success (ACK) response message contains the data requested in the order requested.

```
<QueryResponse>
    <TransactionDetail transactionID="12345">
       <ProcessingStatus>Done</ProcessingStatus> 
       <EventTime>2020-05-14T16:26:48-04:00</Event> 
      <ProcessingTime>123456</ProcessingTime>
     <Request> &lt;?xml version="1.0" encoding="UTF-8"?>&#xd;
dt; env:Envelope xmlns: env="http://schemas.xmlsoap.org/soap/envelope/">

   \text{alt:env:Body} > \text{#xd};dt; SubmitRequest xmlns="http://eftr.pjm.com/ftr/xml">

             <FTRQuotes market="16/19 Long Term Auction" round="7">

                < FTRQuote trade="Buy">&#xd;
```

```
dt; Path source="DPL NORTH" sink="BAYVIEW" /> \frac{4}{x}<Class>OffPeak&lt;/Class>&#xd;
                   dlt; Period>YR1< / Period>&#xd;
                   <Hedge>Obligation</Hedge>&#xd;
                   <1w>0.1<1<7 MW>&4xd;dt; Price>200020.00< /Price>&#xd;
               <;/FTRQuote>

               </FTRQuotes>

       </SubmitRequest>

   \text{Alt};/env:Body>

dlt;/env:Envelope>
</Request>
      <Response> cvc-maxInclusive-valid: Value '7' is not facet-
valid with respect to maxInclusive '5' for type 'RoundType'.
</Response>
    </TransactionDetail>
</QueryResponse>
```
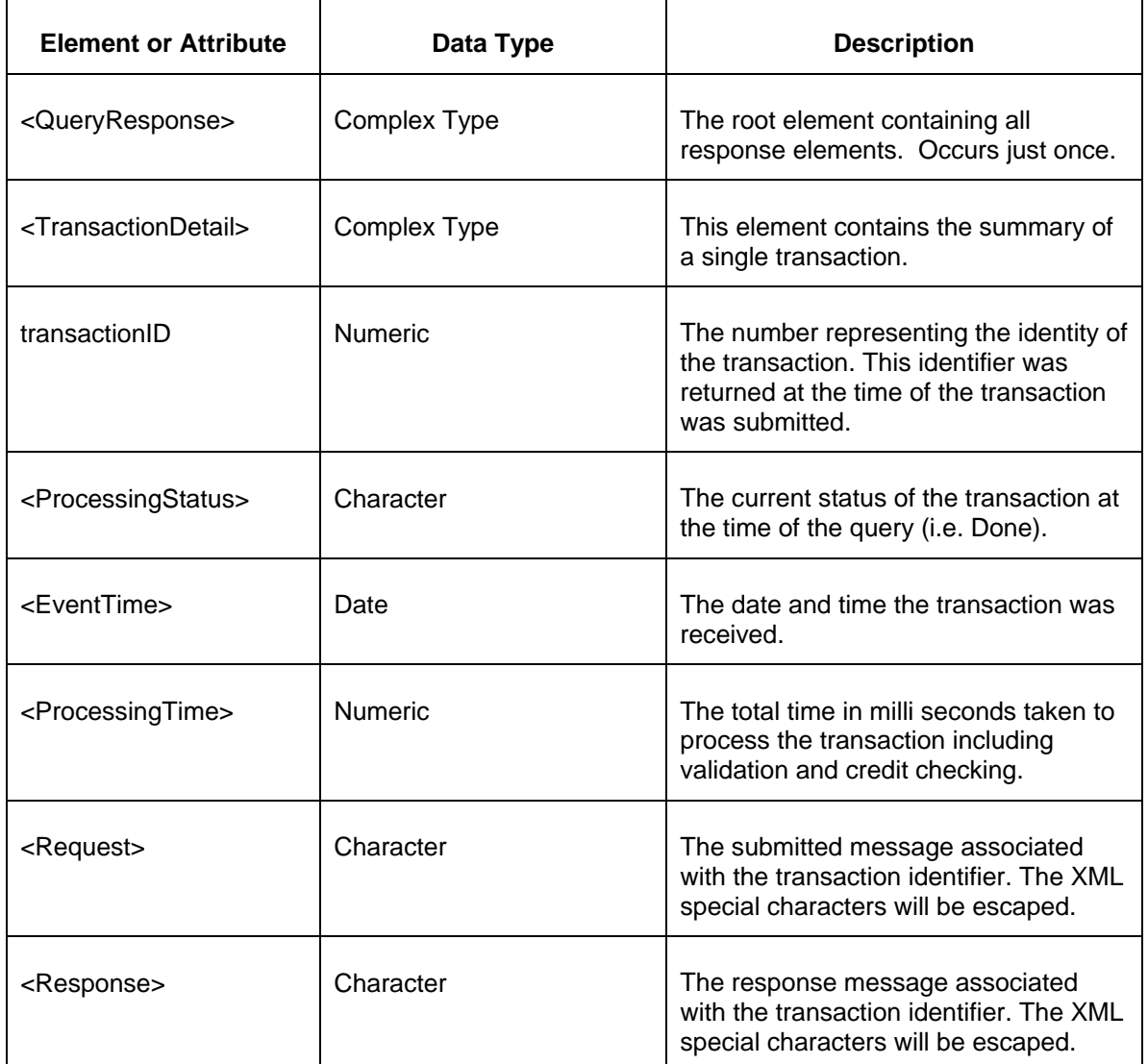

## 5.24 Query for HSIM Summary (Private)

## **5.24.1 Purpose**

This message format is used to query the participant's HSIM summary.

## **5.24.2 Message Format**

#### The HSIM summary request is shown below:

```
<QueryRequest>
  <QueryHSIMSummary>
    <IncludeCreditStudy>false</IncludeCreditStudy>
  </QueryHSIMSummary>
</QueryRequest>
```
The following table describes each of the elements and attributes and how they are used:

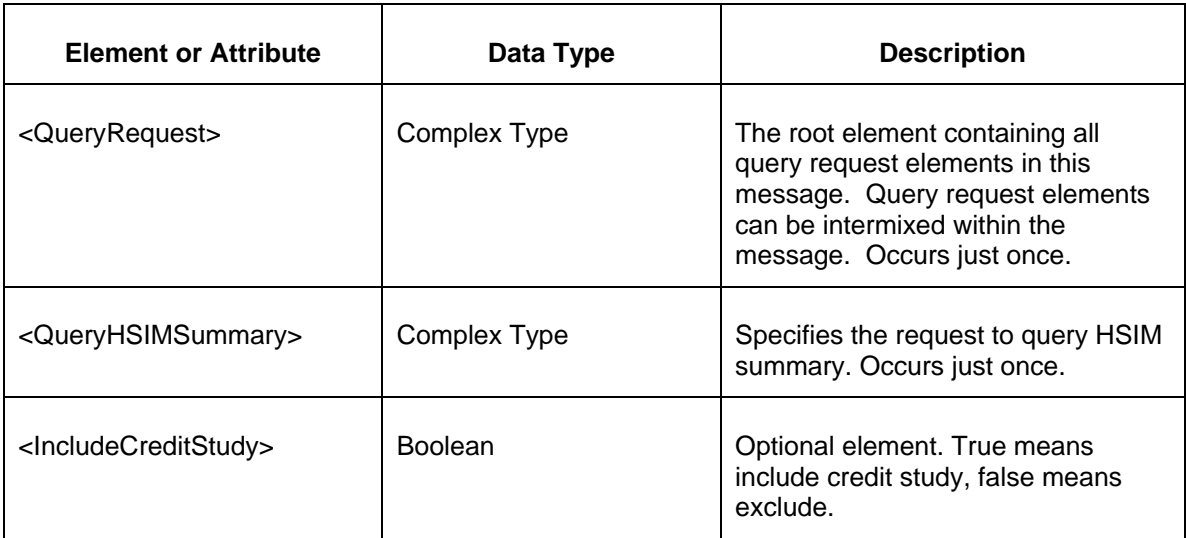

#### **5.24.3 Response Message**

The Success (ACK) response message contains the data requested in the order requested.

```
<QueryResponse>
  <HSIMSummary>
    <CreditLimit>1000000</CreditLimit>
    <TotalRequirement>101010101.01</TotalRequirement>
     <HSIMPeriod periodStartDate="2022-01-01">
      <PeriodStopDate>2022-01-31</PeriodStopDate>
      <HSIMInitialMargin>333333333.33</HSIMInitialMargin>
      <PerMWH>444444444.44</PerMWH>
      <ClearedARR>555555555.55</ClearedARR>
       <MTA>777777777.77</MTA> 
<CurrentInitialMarginOption>888888888.88</CurrentInitialMarginOption> 
<RealizedGainsAndLosses>999999999.99</RealizedGainsAndLosses>
    </HSIMPeriod>
  </HSIMSummary>
</QueryResponse>
```
The following table describes each of the elements and attributes and how they are used:

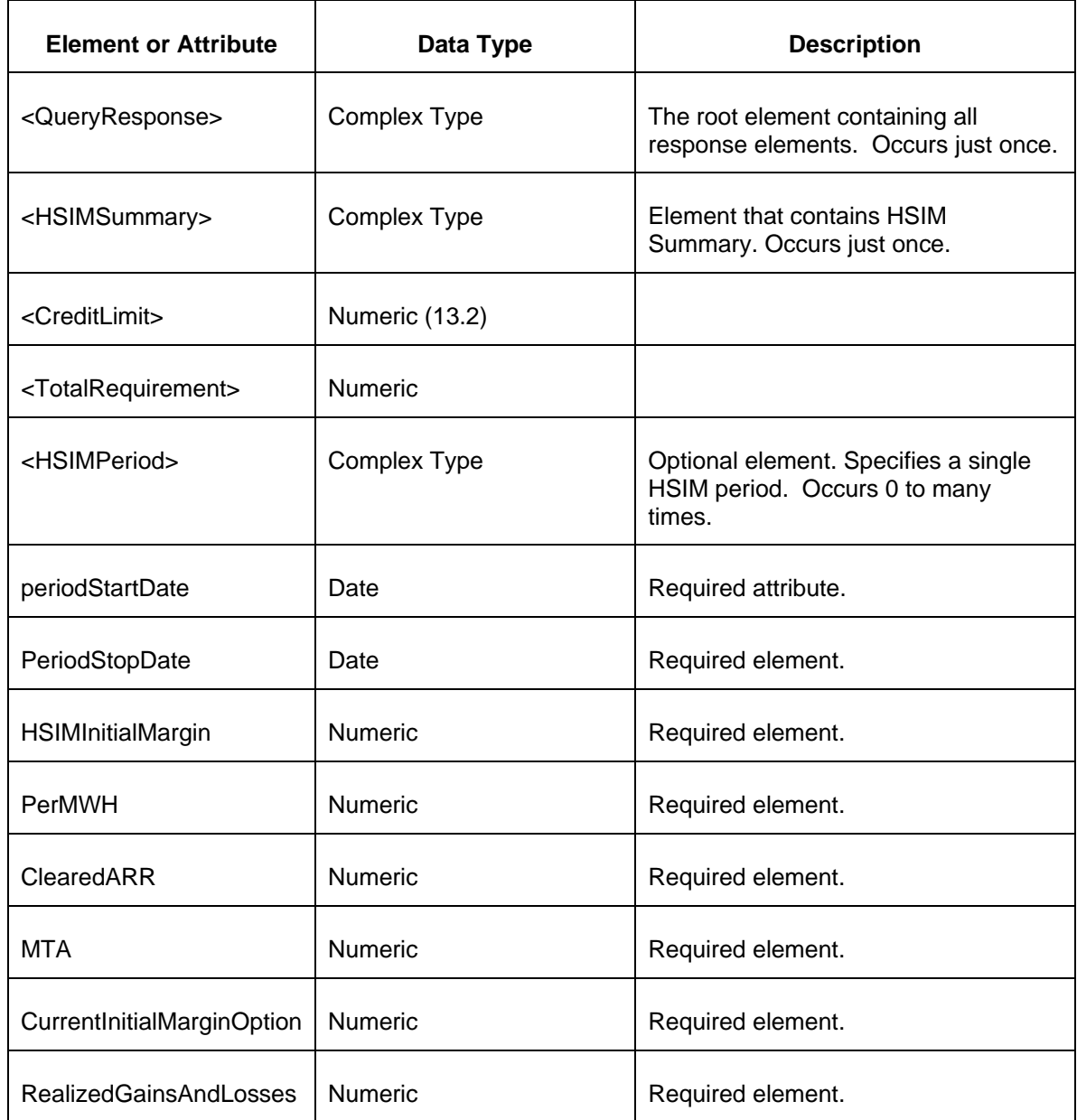

The Unsuccessful (NAK) response is an error report as described in Chapter 4 {Error Response} of this specification. Errors that may be encountered by this query include:

• Invalid or improper XML request.

# **6 FTR Private Data Submit**

The Data Submit request is used to send data to the PJM FTR server and into the FTR market database for further processing. Data submitted is defined for the following purposes:

- Submitting, updating, or removing (deleting) FTR offers to sell and bids to buy in an annual or monthly auction or other defined market.
- Creating, Updating, Removing Portfolios.

Submits (and Queries) for the secondary trading market are covered in Chapter 7 of this document.

All data submit actions are executed under transaction control and a transaction identifier is associated with each submittal request. This transaction identifier has limited lifetime and is provided so that data submitted by an earlier message can be updated or deleted. The transaction identifier is invalid after the auction or market closes. Its only purpose is to update or remove data submitted to a market.

All data submitted is considered private – there is no notion of submitting public data. However, some of the private data, such as cleared quotes, is made available in public reports that can be queried or displayed on the web. At this point, the data is no longer considered private.

The data submit is initiated using a data submit request element as shown below. This submit request is the payload that is enclosed by the SOAP Body element. Only one such submit request element can be specified. The SubmitRequest may contain one or more instances of individual data elements containing the submitted data. By definition, only one kind of data submit is possible for each message.

Example of submit of FTR quotes to market:

```
<env:Envelope xmlns:env="http://schemas.xmlsoap.org/soap/envelope/">
<env:Body>
   <SubmitRequest xmlns="http://eftr.pjm.com/ftr/xml">
      <FTRQuote>
          -- elements of FTR quote --
      </FTRQuote>
      <FTRQuote>
         -- elements of FTR quote --
      </FTRQuote>
 …
   </SubmitRequest>
</env:Body>
</env:Envelope>
```
The response message is always returned as a SOAP wrapped payload indicating either success or error. The success indicator is the same for all types of data submit. The successful submit always has the same format as shown below:

<env:Envelope xmlns:env="http://schemas.xmlsoap.org/soap/envelope/">

```
<env:Body>
   <SubmitResponse xmlns="http://eftr.pjm.com/ftr/xml">
      <Success>
          <TransactionID>Abee3433</TransactionID>
      </Success>
   </SubmitResponse>
</env:Body>
</env:Envelope>
```
The format for each of the submit requests follows the same naming conventions.

The following example shows an error response as a result of some problems in the submit:

```
<env:Envelope xmlns:env="http://schemas.xmlsoap.org/soap/envelope/">
<env:Body>
   <SubmitResponse xmlns="http://eftr.pjm.com/ftr/xml">
      <Error>
         <Code>BlueGreen</Code>
         <Text>Market does not exist</Text>
      </Error>
   </SubmitResponse>
</env:Body>
</env:Envelope>
```
Submit requests must be issued to the appropriate URL specified at **PJM Tools - FTR Center**.

If you choose to specify a SOAPAction HTTP header, then it must have the following value:

/ftr/xml/submit

Each of the following sections describes the defined submit requests.

## **6.1 Submitting FTR Quote to an Annual or Monthly Market**

#### **6.1.1 Purpose**

This message format is used to submit FTR quotes (offers to sell and bids to buy) into annual and monthly (and other) markets. In order to submit an FTR quote the market must be open. Prior to market close and clearing, FTR quotes can be modified via replace or removed from the market.

The PJM FTR Business rules dictate the values that may be submitted. For example:

- Selfscheduled FTRs can be submitted into round 1 of the annual auction only. This is the only time that the trade type of SelfScheduled is valid.
- For monthly auctions, the Period element is not used and the default value is simply "All" meaning the entire month.
When submitting quotes into a monthly auction, the round attribute on the FTRQuotes element is not used.

To modify quotes that have been submitted, you must delete the transaction that entered the quote originally and then resubmit the data with your modifications. If you fail to delete the previous set of quotes then you are adding to those quotes instead of replacing them.

## **6.1.2 Message Format**

The full FTR Quote message format is described below.

```
<SubmitRequest>
<FTRQuotes market="xxx" round="xx">
  <FTRQuote trade="xxx">
    <Path source="xxx" sink="xxx" />
    <Class>xxx</Class>
    <Period>xxx</Period>
    <Hedge>xxx</Hedge>
    <MW>999.9</MW>
    <Price>999.99</Price>
  </FTRQuote>
</FTRQuotes>
</SubmitRequest>
```
 $\top$ 

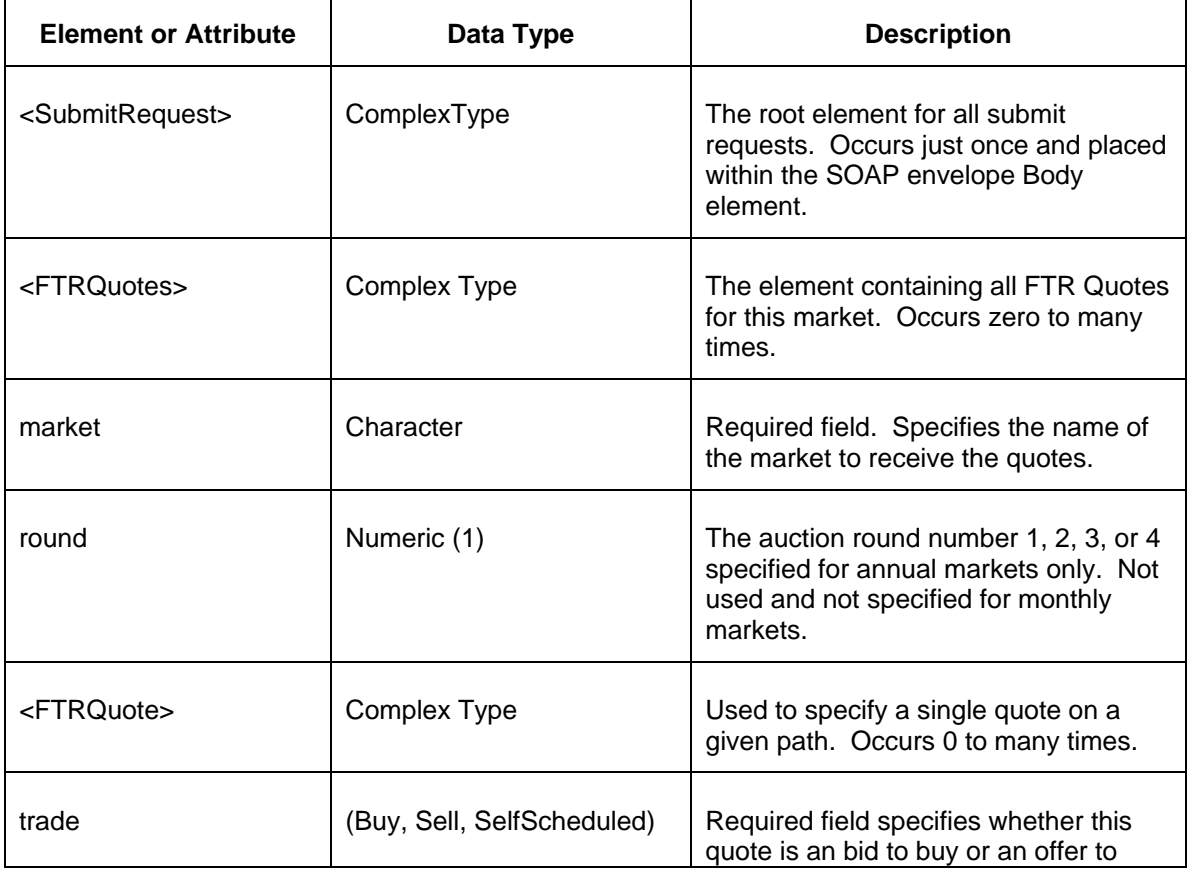

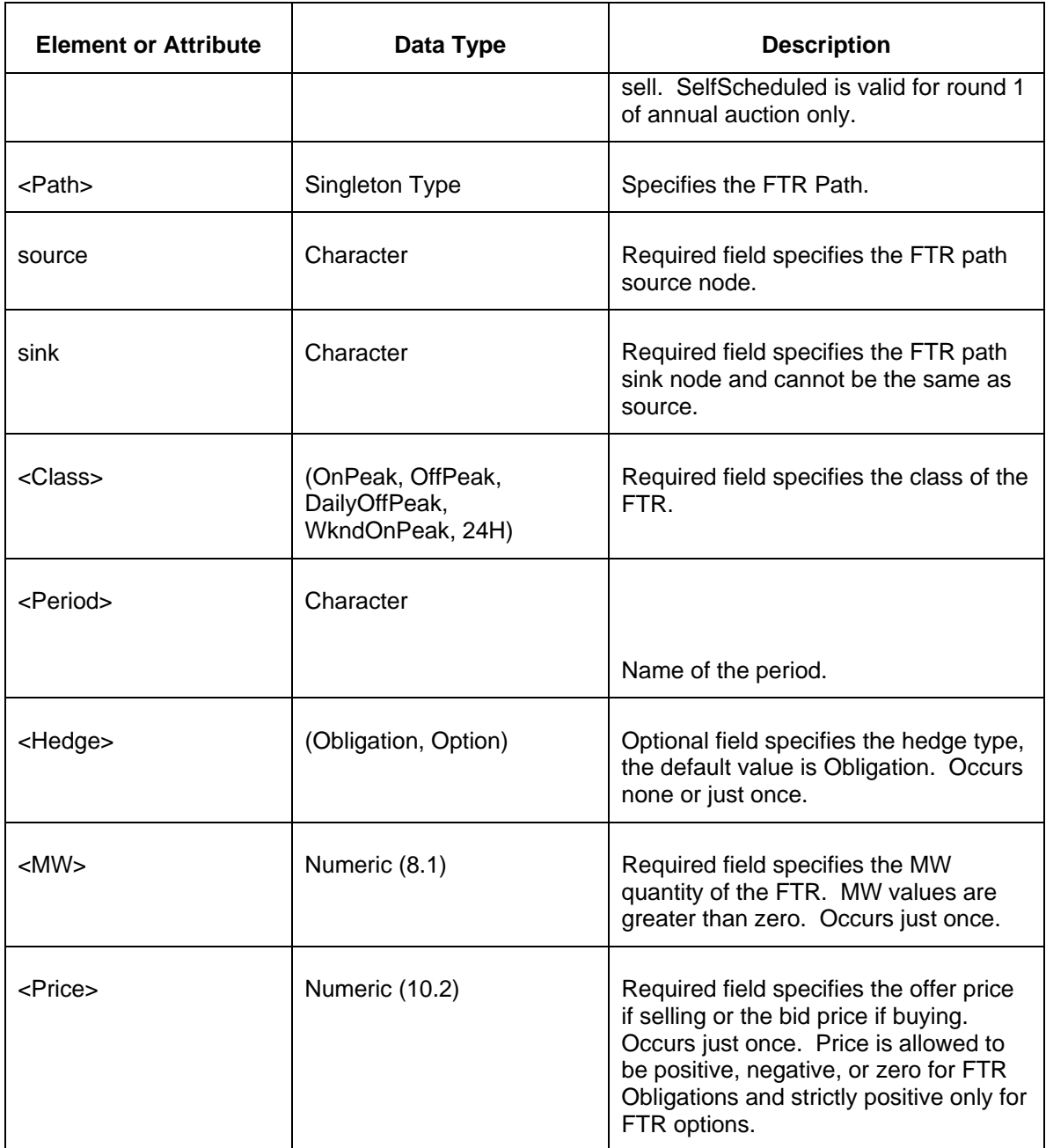

## **6.1.3 Response Message**

The Success (ACK) response message is described below.

```
<SubmitResponse>
  <Success>
     <TransactionID>xxx</TransactionID>
  </Success>
</SubmitResponse>
```
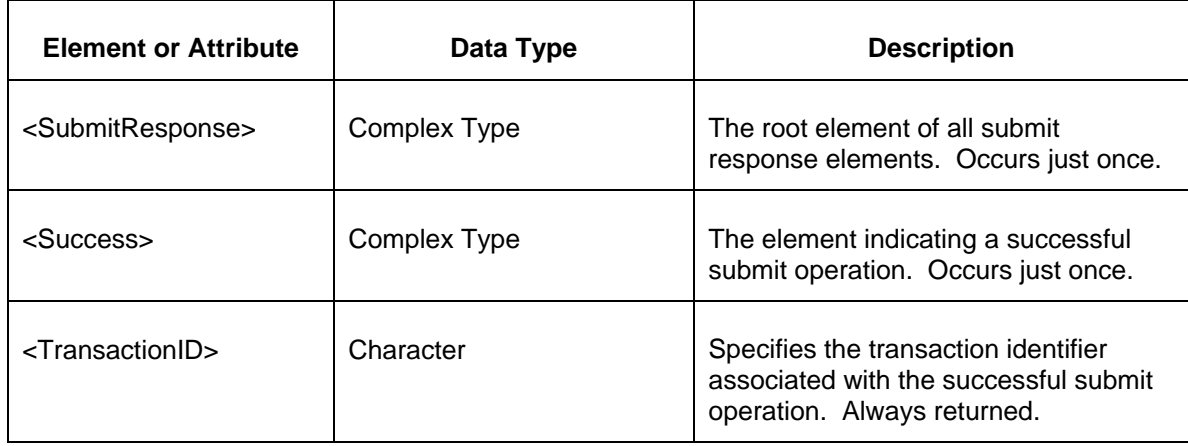

The Unsuccessful (NAK) response is an error report as described in Chapter 4 {Error Response} of this specification. Errors that may be reported include:

- Invalid or improper XML
- Market does not exist.
- Market is not open.
- Violation of FTR Market Rules.

## **6.2 Creating or Updating Portfolio**

### **6.2.1 Purpose**

This message format is used to create or update a participant's portfolio. Each portfolio is a named association of paths designated by a source and sink node.

The action field in the message below specifies the update action to perform. The following values are supported:

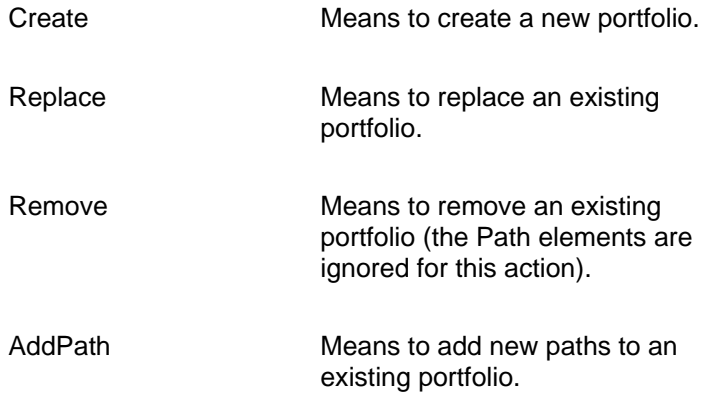

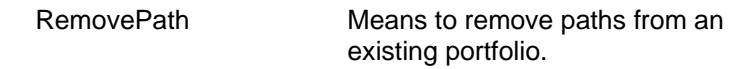

Note that paths have direction. If you want to include both directions between two nodes, two paths must be specified where the nodes are reversed as source and sink.

## **6.2.2 Message Format**

The full PortfolioSubmit message is described below:

```
<SubmitRequest>
  <Portfolio name="xxx" action="xxx">
      <Path source="xxx" sink="xxx"/>
   </Portfolio>
</SubmitRequest>
```
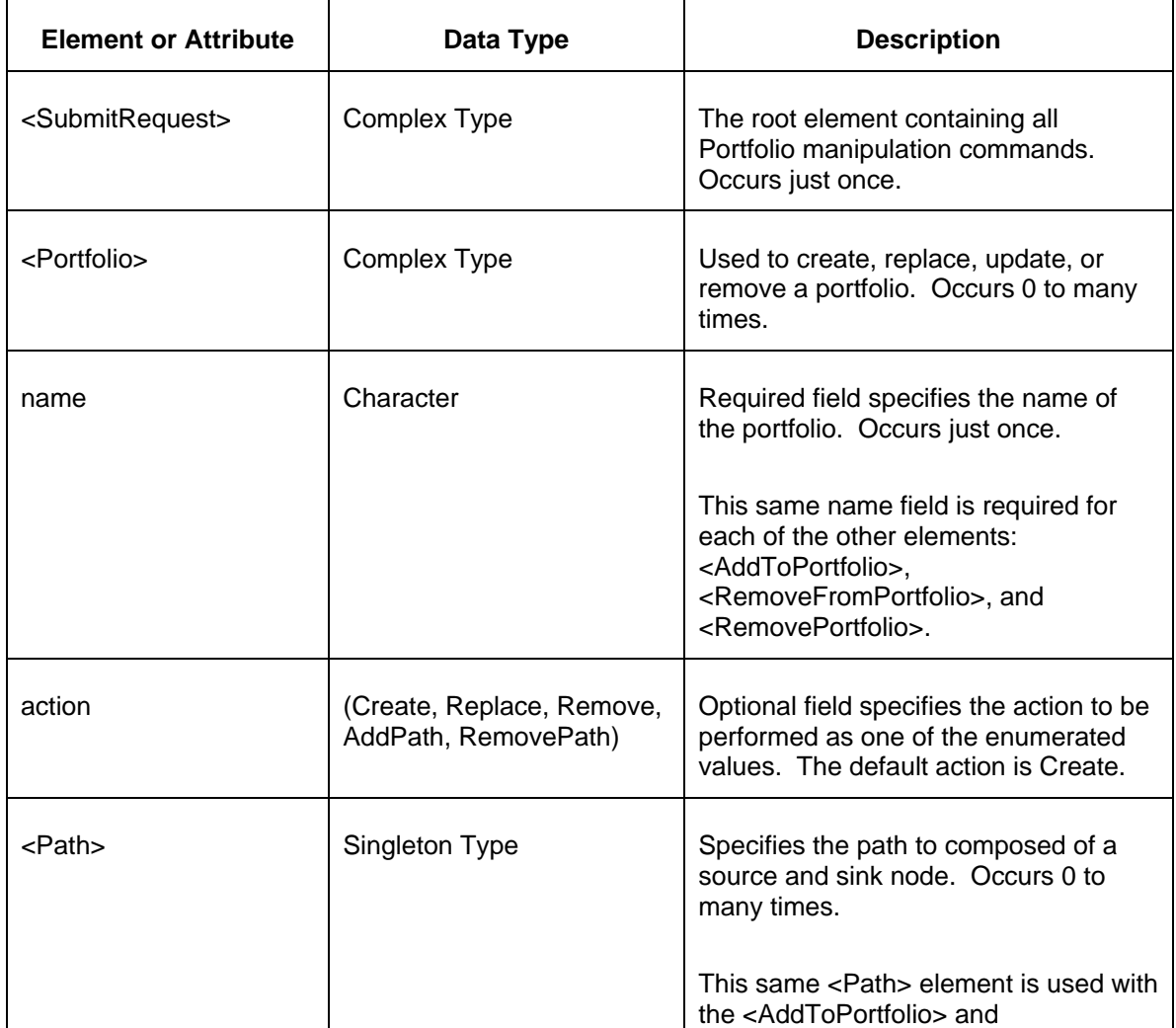

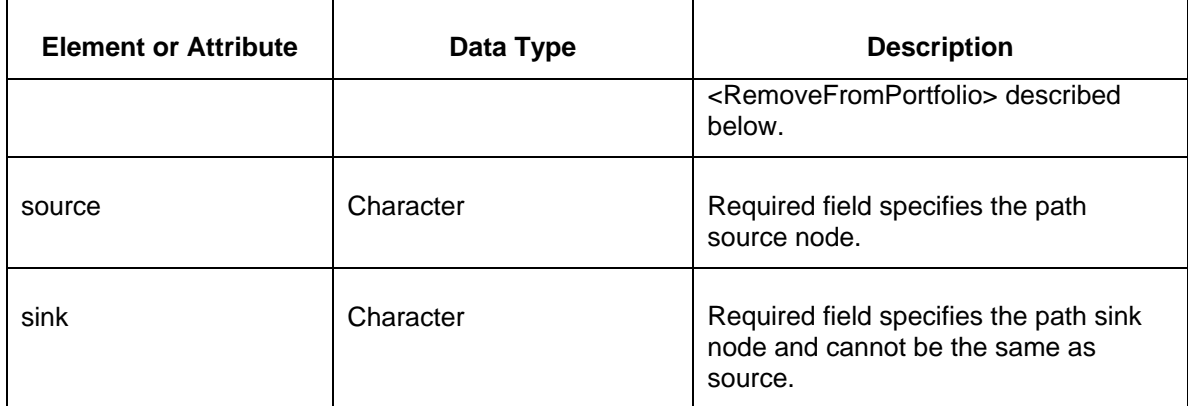

## **6.2.3 Response Message**

The Success (ACK) response message is described below.

```
<SubmitResponse>
  <Success>
    <TransactionID>xxx</TransactionID>
  </Success>
</SubmitResponse>
```
The following table describes each of the elements and attributes and how they are used:

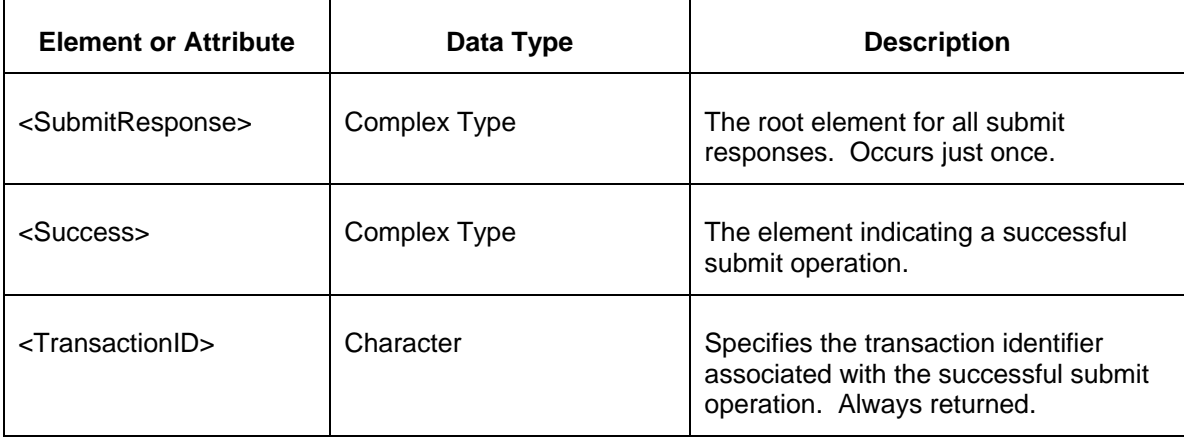

The Unsuccessful (NAK) response is an error report as described in Chapter 4 {Error Response} of this specification. The following errors may be reported:

- Invalid or improper XML
- Attempt to duplicate an existing portfolio without the *replace* override.
- Portfolio does not exist.

## **6.3 Submitting ARR bids to an Annual Market**

## **6.3.1 Purpose**

This message format is used to submit ARR bids into annual markets. In order to submit an ARR bids the market must be open. Prior to market close and clearing, ARR bids can be modified via replace or removed from the market.

To modify bids that have been already submitted, you can just resubmit with your modifications in bid mw.

To delete bids that have been already submitted, you need to resubmit with zero or null bid mw. Null means no value for bid mw. Do not put the string 'null' or 'NULL' for bid mw otherwise it will cause an error.

## **6.3.2 Message Format**

The full FTR Quote message format is described below.

```
<SubmitRequest>
<ARRQuotes MarketName="xxx" MarketRoundName="xxx">
  <ARRQuote>
    <Path source="xxx" sink="xxx" sinkZone="xxx"/>
    <MW>999.9</MW>
  </ARRQuote>
</ARRQuotes>
</SubmitRequest>
```
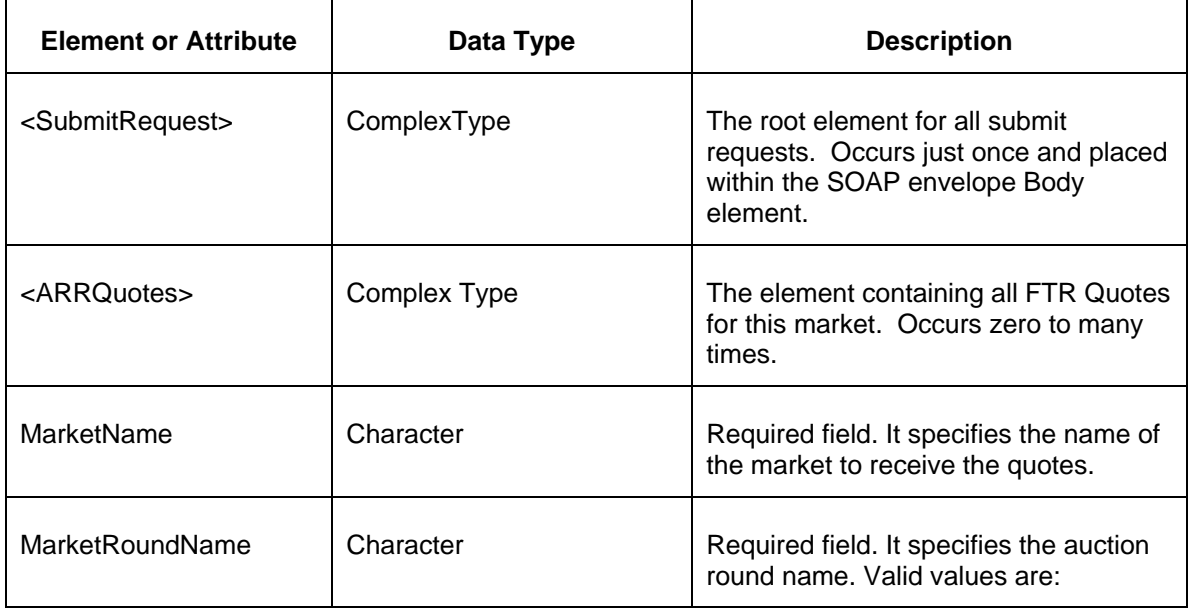

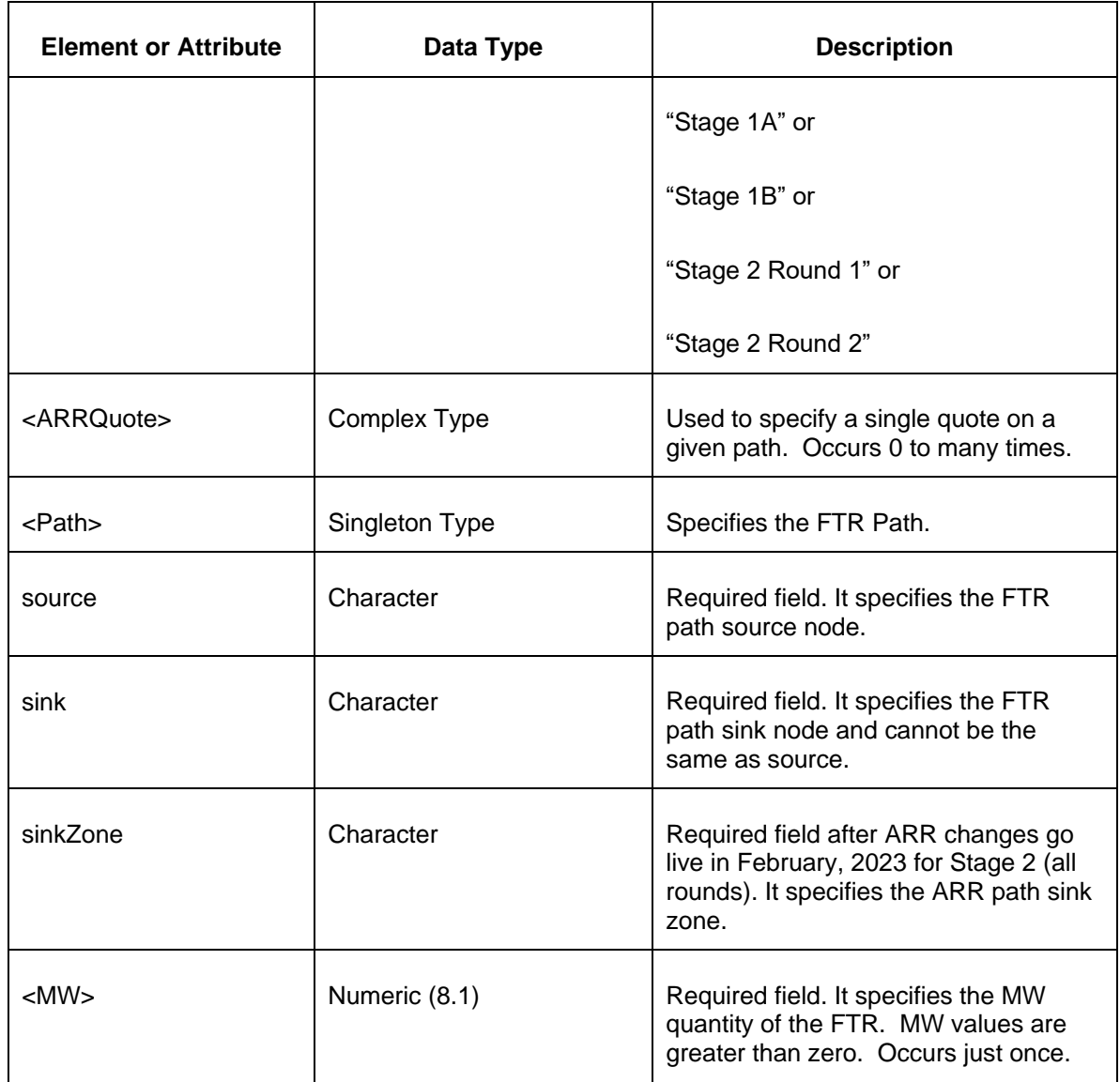

# **6.3.3 Response Message**

The Success (ACK) response message is described below.

```
<SubmitResponse>
  <Success>
     <TransactionID>xxx</TransactionID>
  </Success>
</SubmitResponse>
```
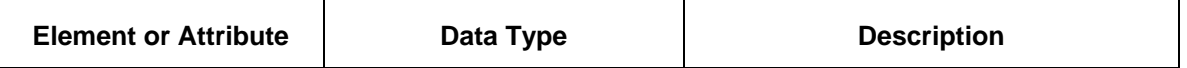

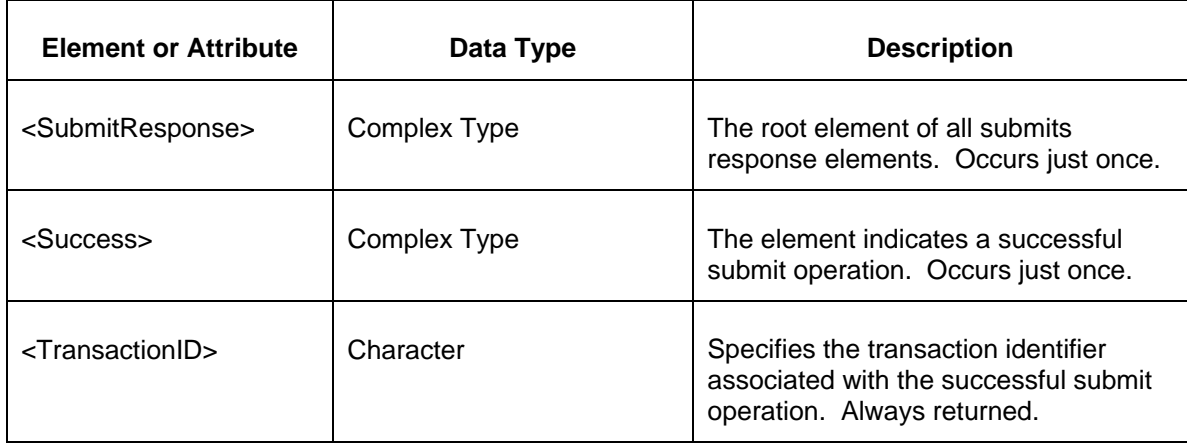

The Unsuccessful (NAK) response is an error report as described in Chapter 4 {Error Response} of this specification. Errors that may be reported include:

- Invalid or improper XML
- Market does not exist.
- Market is not open.
- Market round name is invalid.
- Bid MW value is negative
- Invalid source
- Invalid sink
- Violation of ARR Market Rules.

# **7 Secondary Trading**

The secondary trading service allows FTRs to be bilaterally traded with other participants. FTR trading is open all year after the annual auction.

The following functions are supported by the secondary trading service:

- Post FTRs to the secondary trading bulletin board service. FTRs can be posted as offers to sell or bids to purchase (buy). Once posted, the FTRs are publicly available for review by other other participants. Posting to the bulletin board is accomplished by submitting the TradingPost message. The participant can also query for those trades he posted to the bulletin board. This is accomplished using the QueryTrades specifying the list of "Posted".
- Query the secondary trading bulletin board for posted available FTR trades. Querying the bulletin board is accomplished by the QueryTrades specifying the list of "Available".
- The submitter of a posted FTR may delete the post which removes it from the bulletin board. This can only be done if it has not been accepted by some other participant. To delete a posted FTR, you submit the TradingAction message with the action of DeletePosted.
- A participant may accept a trade that has been posted on the bulletin board. This is accomplished using the submit TradingAction message with the action of AcceptTrade. To view those trades that have been accepted but not yet confirmed, the participant executes the QueryRequest message QueryTrades specifying the "Accepted" list. Only one participant may accept a trade.
- A participant may cancel any of the trades that have been accepted but not yet confirmed. This is accomplished using the submit TradingAction with the action of CancelAccepted. Once the trade is cancelled, it reverts back to being available on the bulletin board.
- The poster of an FTR may also query to determine which posted deals have been accepted by other participants. This is also accomplished by issueing the Query Request for QueryTrades using the "Accepted" list. The PostedBy and AcceptedBy fields determine if the participant is the poster of an accepted trade or the acceptor of a trade.
- The poster may reject an accepted trade merely by submitting the message TradingAction with the action of RejectTrade. When a trade is rejected, it is deleted from the bulletin board and no longer available. To be available, the poster must resubmit the trade.
- The poster may confirm a trade by submitting the message TradingAction with the action of ConfirmTrade. Those trades that have been confirmed are available for query by either party to the trade using the QueryTrades specifying the list "Confirmed". When a party to a trade queries the confirmed trades, all information is returned. However, any

participant may query the confirmed trades. If a participant is not a party to the trade itself, the price information of the trade is not returned.

 An activity log is maintained for all secondary trading activity of a given participant. This activity log is queried using the QueryTradingLog message.

Secondary trading introduces several data elements that are part of the data exchange messages. These data elements are described here:

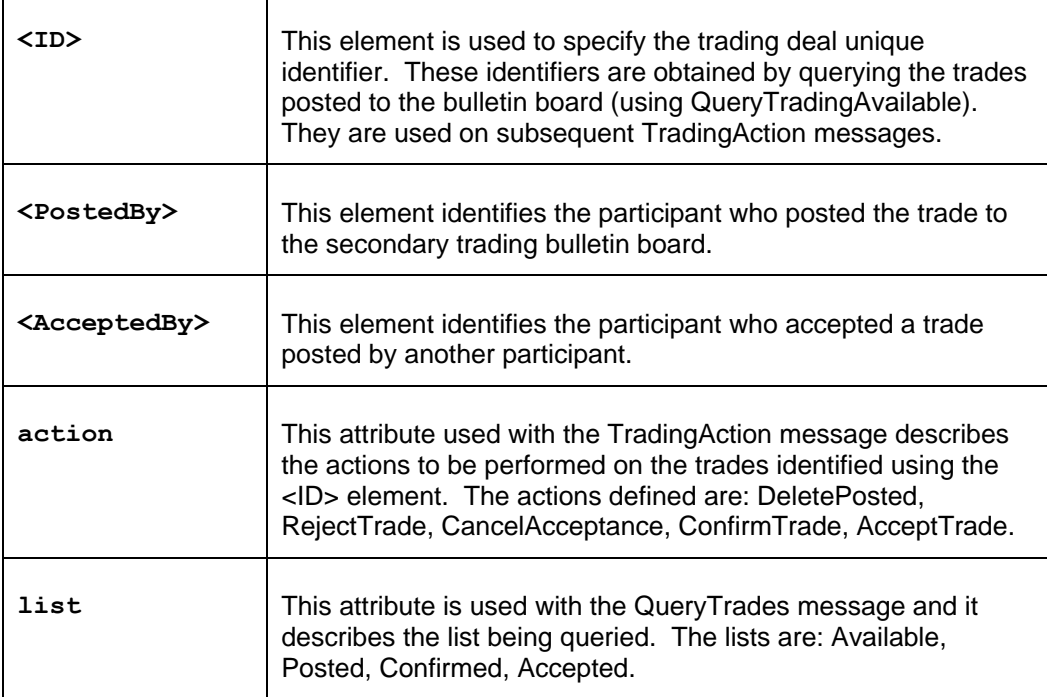

All data submit actions are executed under transaction control and a transaction identifier is associated with each submittal request. However, unlike the submittal of FTR Quotes, the secondary trading submits cannot be revoked using the transanction identifier. The DeleteByTransaction message does not apply. The reason for this is that the submittals to the secondary trading service are executed as soon as they are validated.

The TradingAction and TradingPost submits are executed using the SubmitRequest as described earlier in chapter 6. The query requests are executed using a QueryRequest as described in chapter 5.

Error responses are returned in a manner as described in chapters 5 and 6 of this document.

All query and submit requests must be issued to the appropriate URLs specified at [PJM Tools –](https://pjm.com/markets-and-operations/etools/ftr-center.aspx) [FTR Center.](https://pjm.com/markets-and-operations/etools/ftr-center.aspx)

If you choose to specify a SOAPAction HTTP header, then it must have the following value:

/ftr/xml/submit

Each of the following sections describes the submit and query requests defined for secondary trading.

## **7.1 Submitting TradingPost Message**

## **7.1.1 Purpose**

This message format is used to submit FTRs to the secondary trading bulletin board service. Once submitted and validated, the trades are publicly available to all participants.

All FTRs offered for sale on the secondary market must specify the market (and round if the auction is an annual market) that cleared the FTR. The markets specified can include annual markets, monthly markets, and special study markets used by PJM for transmission reservations.

## **7.1.2 Message Format**

The TradingPost message format is described below.

```
<SubmitRequest>
<TradingPost>
  <FTR trade="xxx" market="xxx" round="x" >
    <Interval start="xxx" end="xxx"/>
    <Path source="xxx" sink="xxx" />
    <Class>xxx</Class>
    <Period>xxx</Period>
    <Hedge>xxx</Hedge>
     <MW>999.9</MW>
    <Price>999.99</Price>
 \langle FTR></TradingPost>
</SubmitRequest>
```
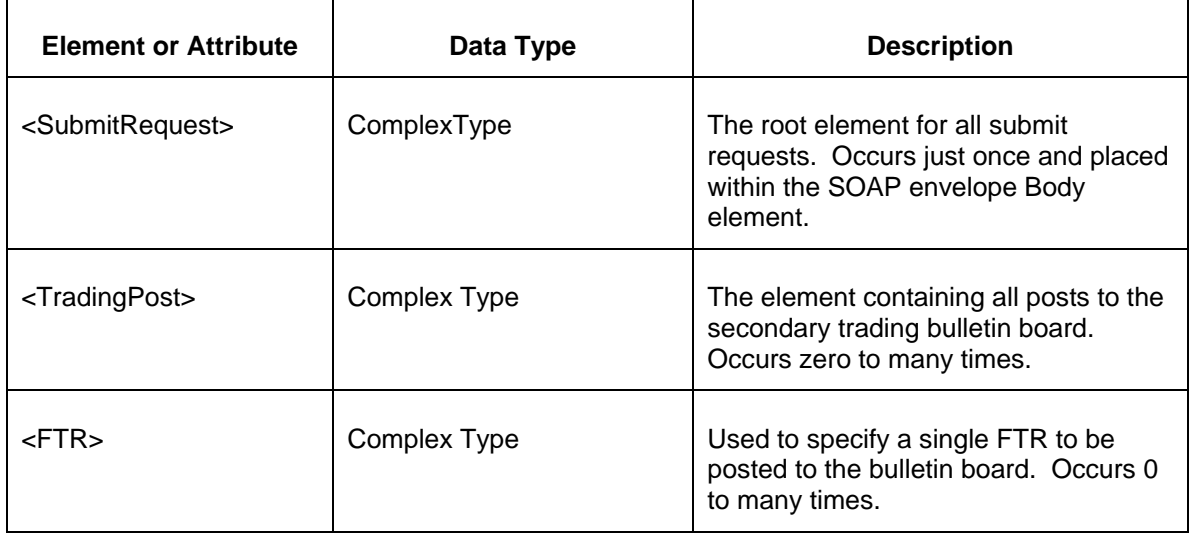

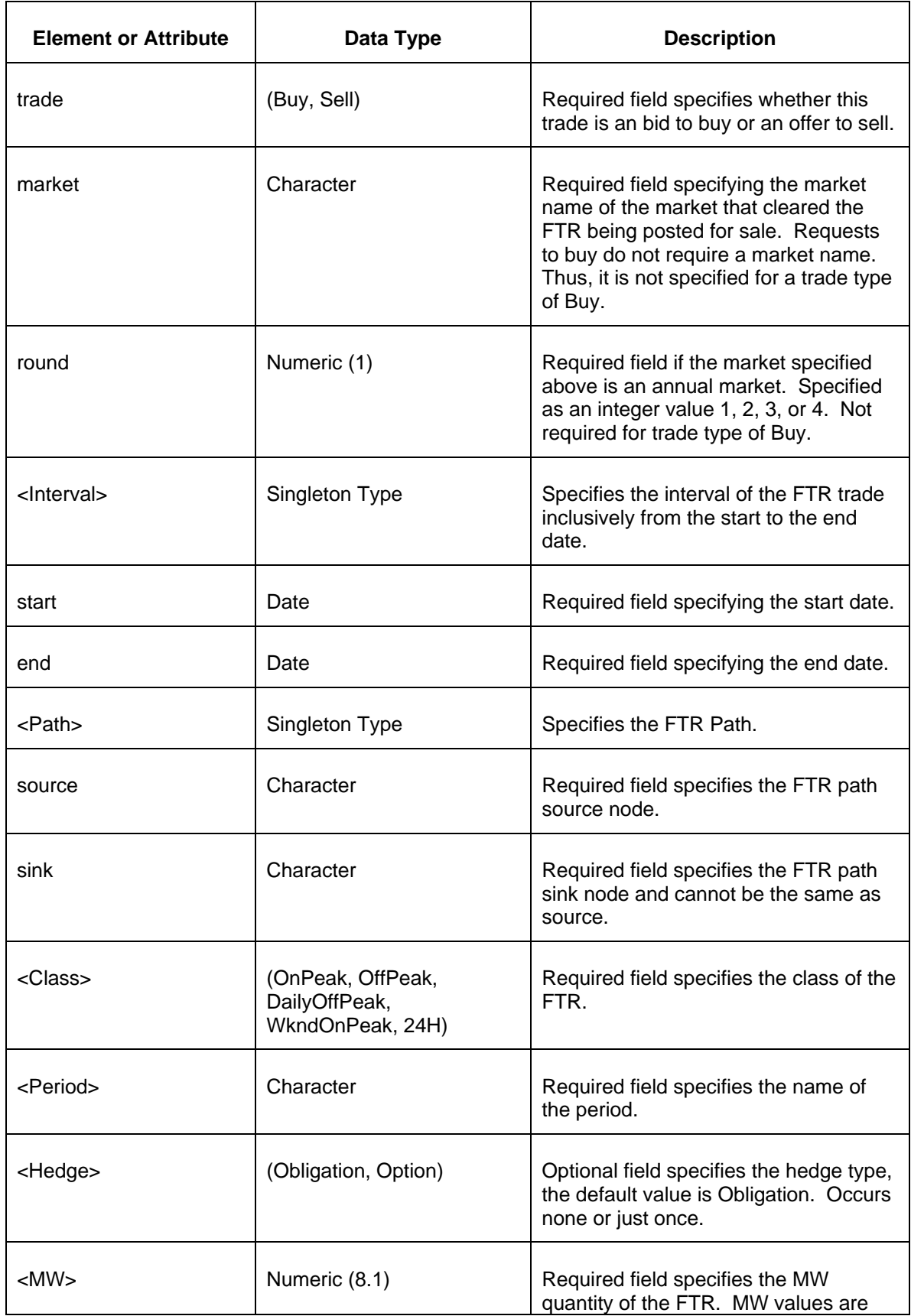

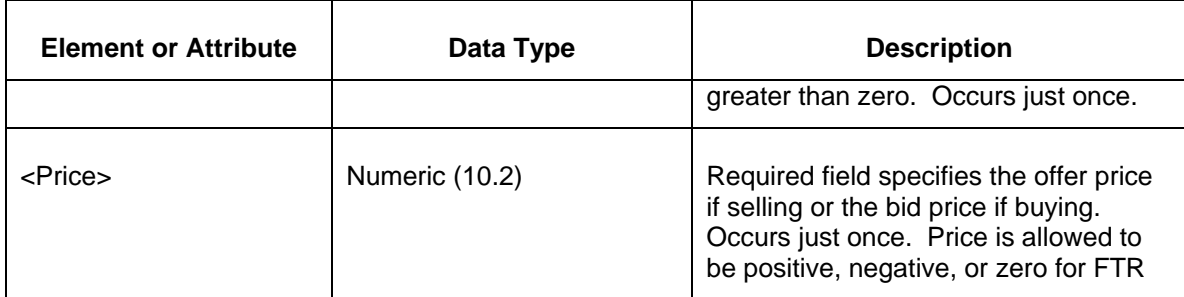

## **7.1.3 Response Message**

The Success (ACK) response message is described below.

```
<SubmitResponse>
  <Success>
     <TransactionID>xxx</TransactionID>
  </Success>
</SubmitResponse>
```
The following table describes each of the elements and attributes and how they are used:

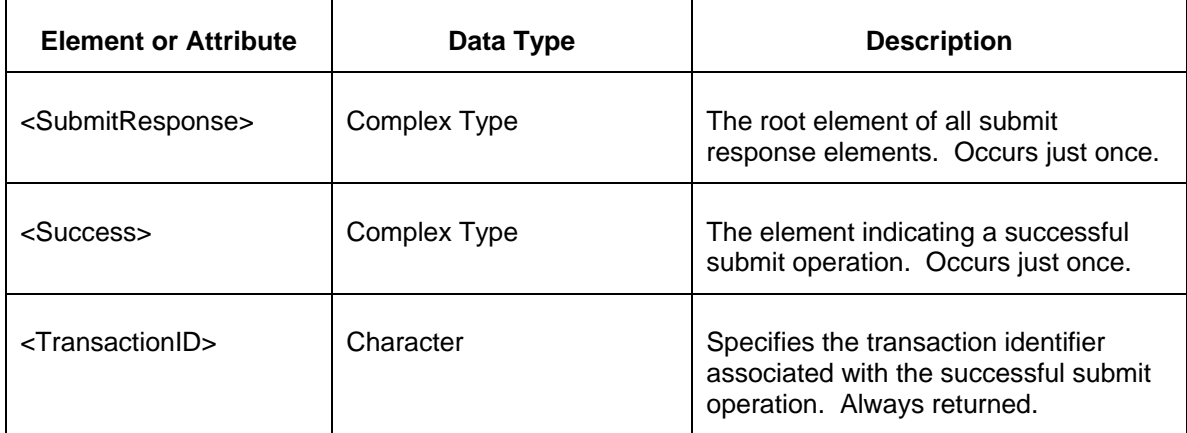

The Unsuccessful (NAK) response is an error report as described in Chapter 4 {Error Response} of this specification. Errors that may be reported include:

- Invalid or improper XML
- Violation of Secondary Trading Rules.

## **7.2 Submit TradingAction**

## **7.2.1 Purpose**

This message format is used to submit trading actions on the secondary market. The following trading actions are defined. These are specified by the action attribute on the TradingAction element.

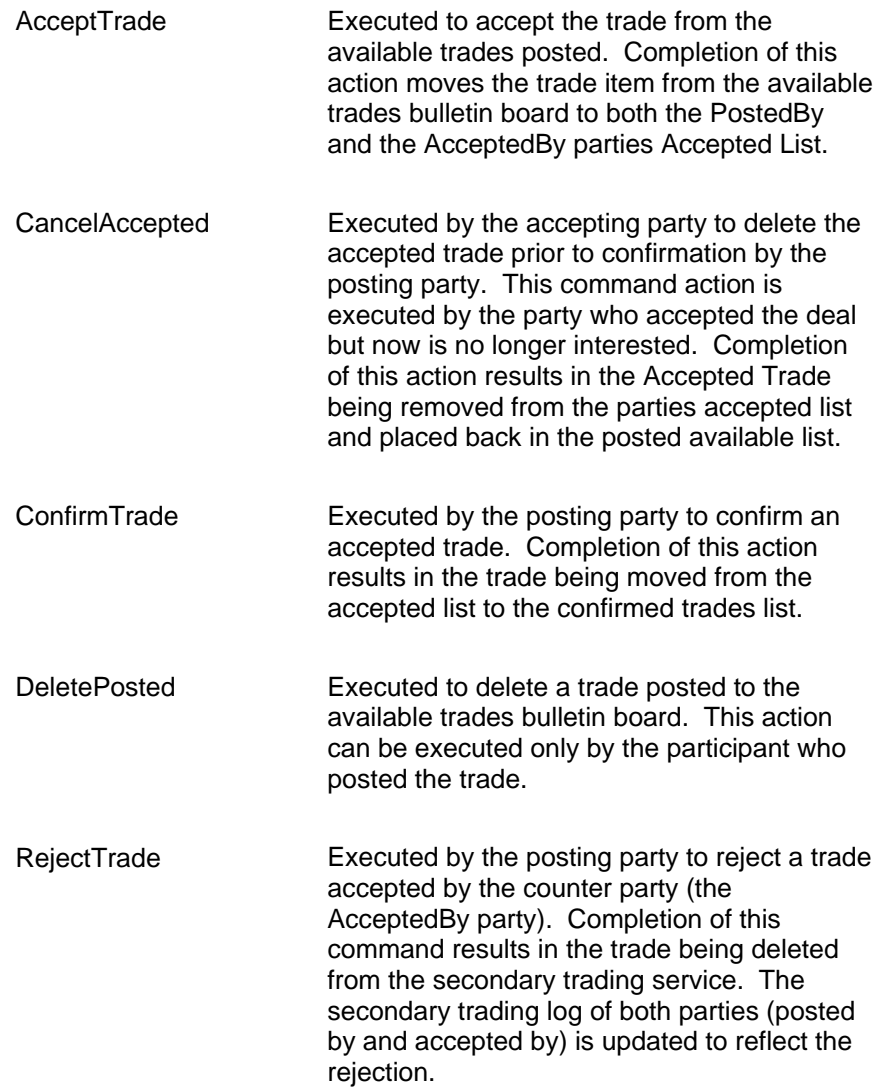

### **7.2.2 Message Format**

The TradingAction message is described below:

```
<SubmitRequest>
   <TradingAction action="xxx">
      <ID>xxx</ID>
   </TradingAction>
```
#### </SubmitRequest>

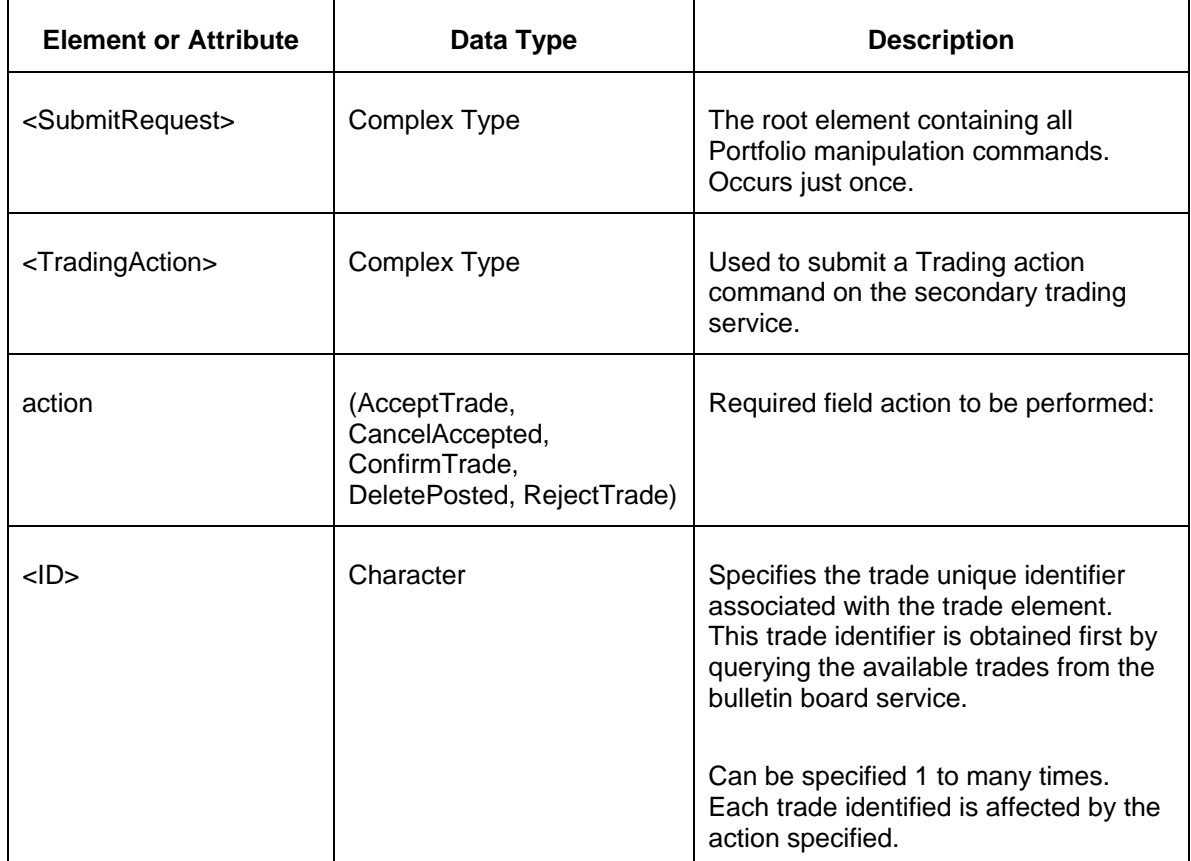

The following table describes each of the elements and attributes and how they are used:

## **7.2.3 Response Message**

The Success (ACK) response message is described below.

```
<SubmitResponse>
  <Success>
    <TransactionID>xxx</TransactionID>
  </Success>
</SubmitResponse>
```
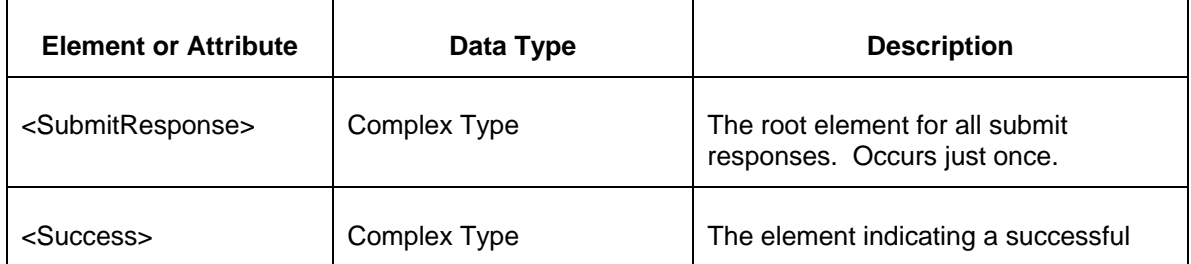

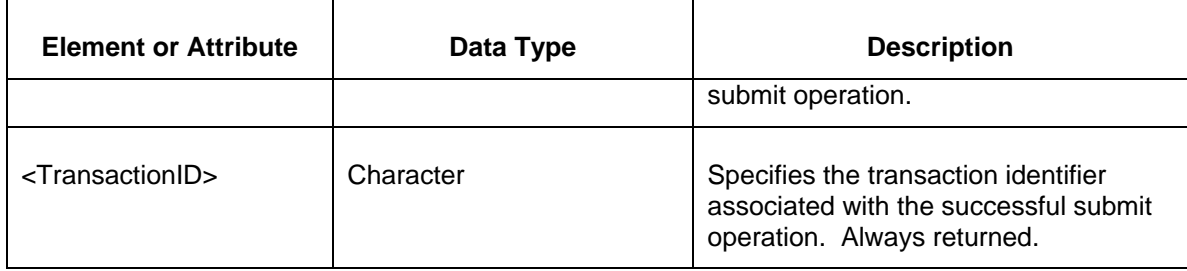

The Unsuccessful (NAK) response is an error report as described in Chapter 4 {Error Response} of this specification. The following errors may be reported:

- Invalid or improper XML
- Violation of Secondary Trading Business rules.

## **7.3 QueryTrades: Request for Trades Posted, Available, Accepted, and Confirmed**

### **7.3.1 Purpose**

These messages are used to query the various secondary trading lists that are provided for FTRs. These lists are:

**Posted** are those FTR trades submitted by the participant.

**Available** are those FTR trades available on the bulletin board.

**Accepted** are those trades that have been accepted by a participant.

**Confirmed** are those trades that have been confirmed and are completed deals.

The query can specify filters using <ID>, <PostedBy>, <AcceptedBy>, and <Interval>. These filters are accumulated into a single query action. If no filters are applied, then all contents of the list are returned. If you are not a participant to a confirmed trade, then you will not receive the <Price> element on the result.

A user specified number of rows (i.e., FTRs) can be returned with each request up to a maximum of 20000. The total number of rows in a list is returned as the "totalRowCount" attribute in each response.

Consecutive requests can be used to retrieve an entire list by iteratively using the" startRow", "rowCount" and "totalRowCount" attributes.

## **7.3.2 Message Format**

The QueryTrades message format is described below.

```
<QueryRequest>
  <QueryTrades list="xxx" startRow="xxx" rowCount="xxx">
   \langleID>xxx\langleID>
    <PostedBy>xxx</PostedBy>
    <AcceptedBy>xxx</AcceptedBy>
    <Interval start="xxx" end="xxx"/>
  </QueryTrades>
</QueryRequest>
```
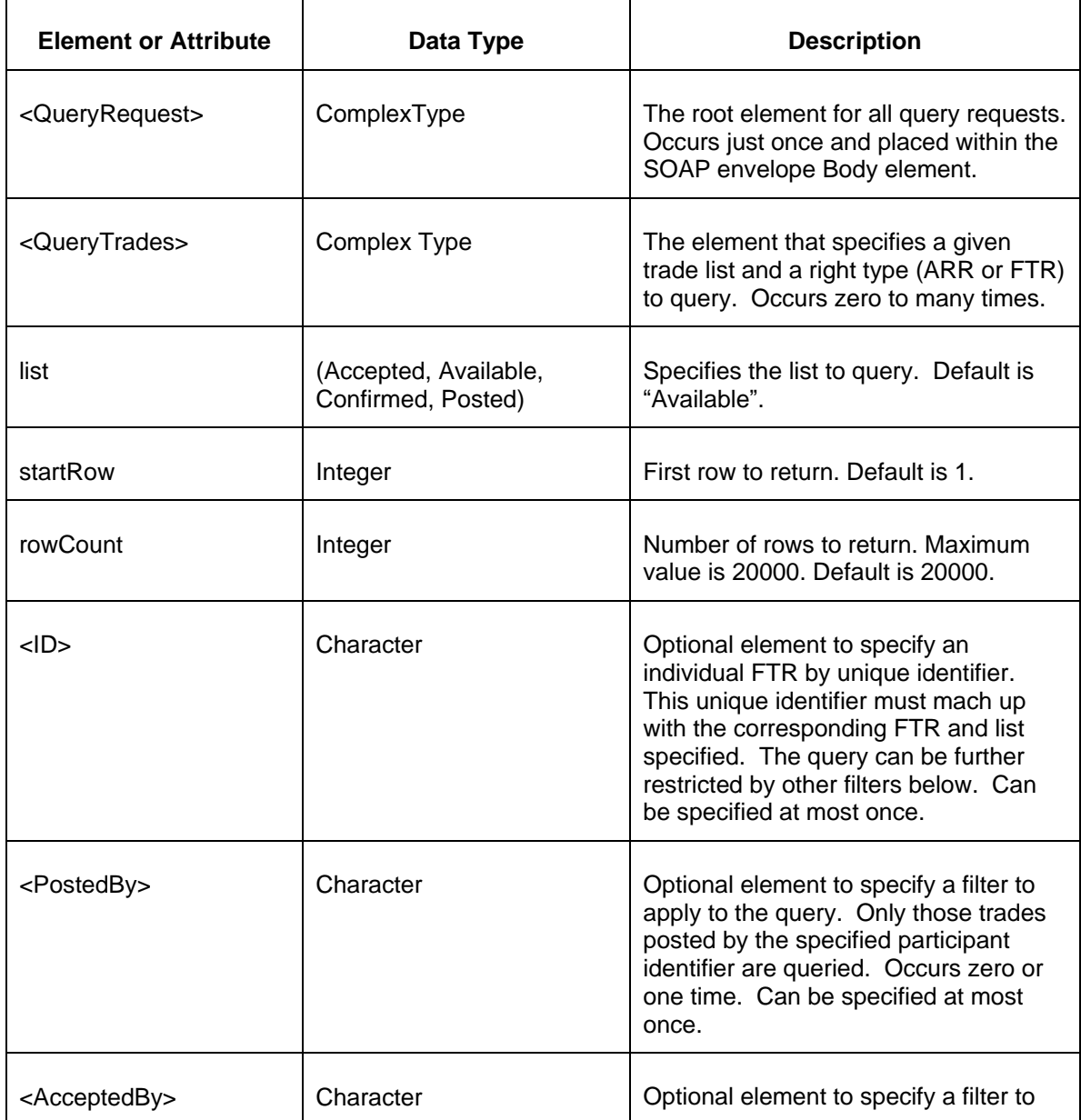

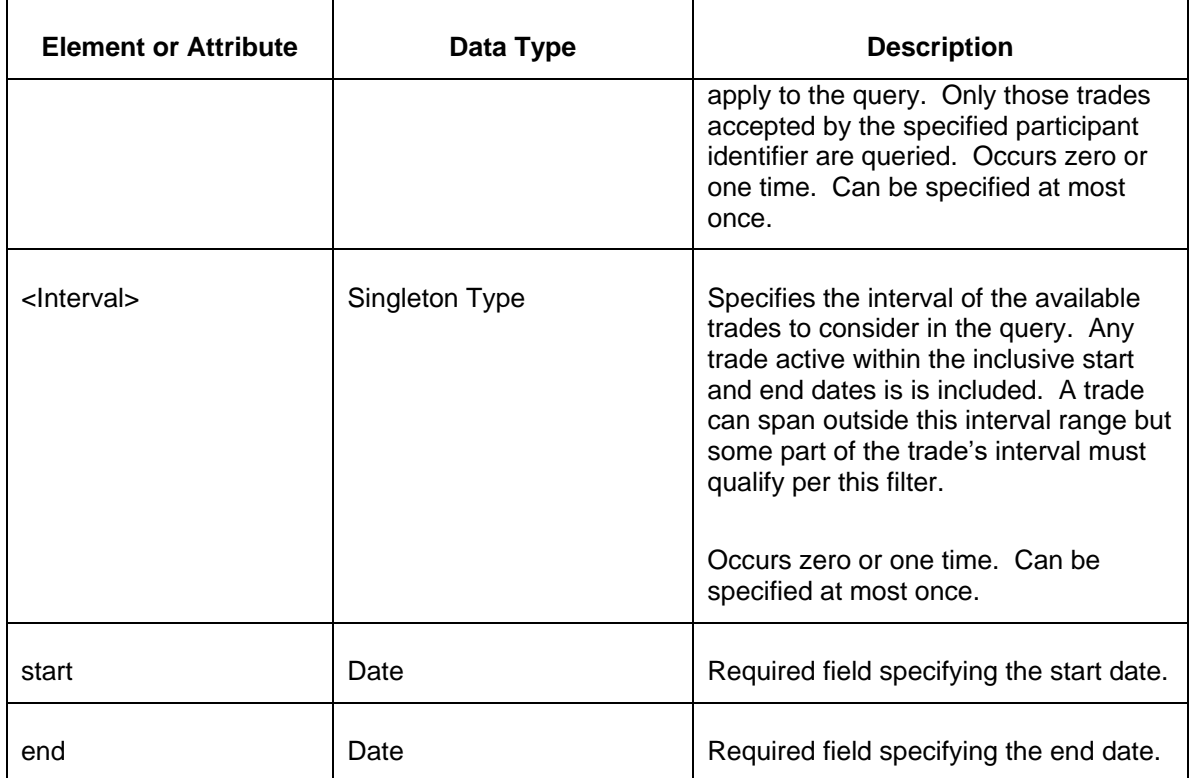

## **7.3.3 Response Message**

The Query response message is shown below.

```
<QueryResponse>
  <Trades list="xxx">
     <FTR market="xxx" round="xxx" trade="xxx" rowCount="xxx" 
totalRowCount="xxx" >
      <ID> <PostedBy>xxx</PostedBy>
       <AcceptedBy>xxx</AcceptedBy>
       <Confirmation>xxx</Confirmation>
       <Interval start="xxx" end="xxx"/>
       <Path source="xxx" sink="xxx"/>
        <Class>xxx</Class>
       <Hedge>xxx</Hedge>
        <Period>xxx</Period>
        <MW>xxx</MW>
        <Price>xxx</Price>
        <ClearingPrice>xxx</ClearingPrice>
     \rm </ FTR>
  </Trades>
</QueryResponse>
```
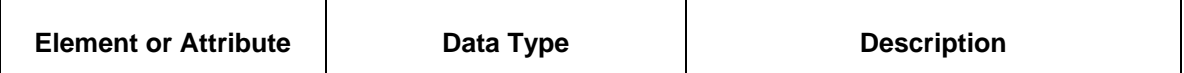

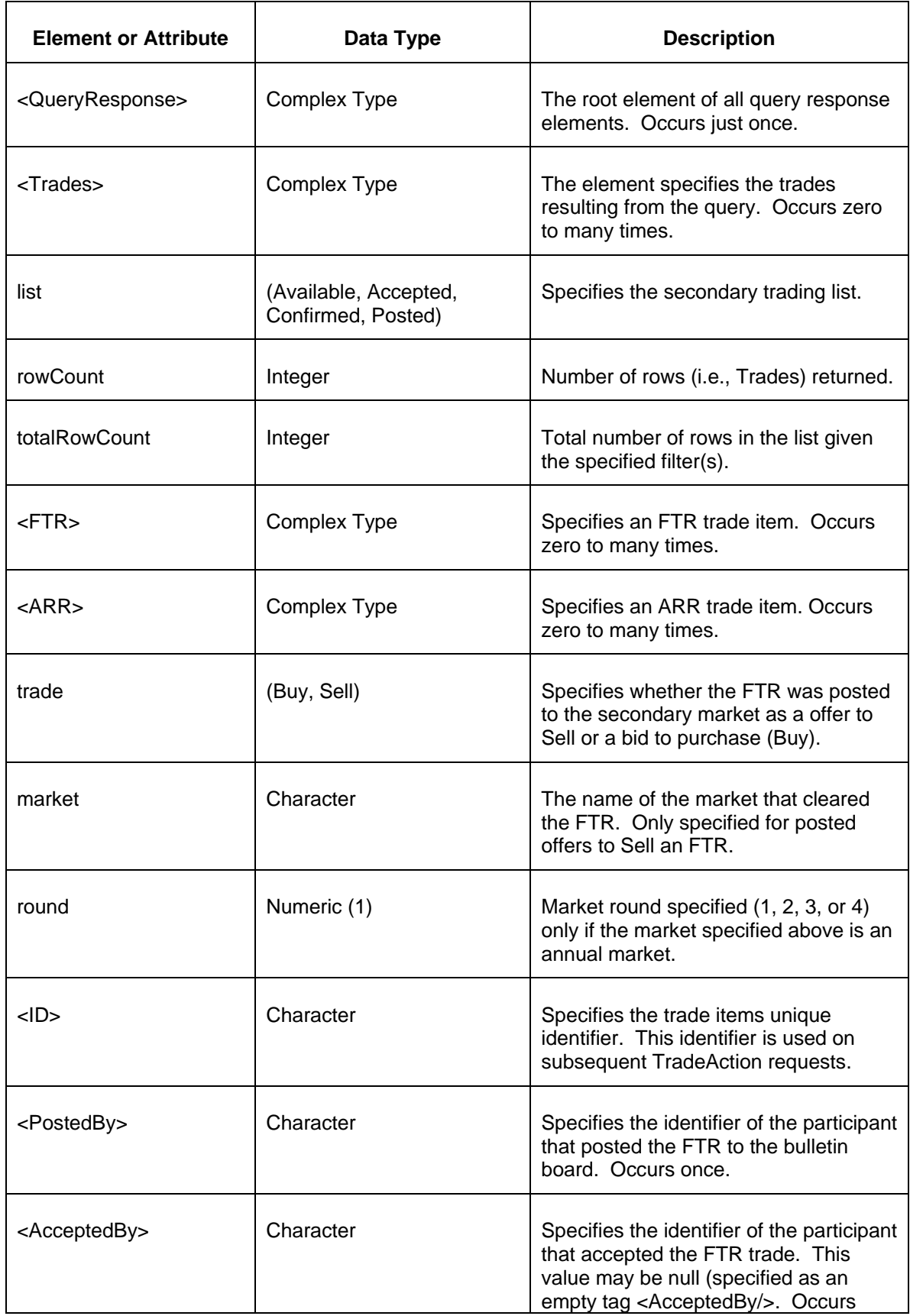

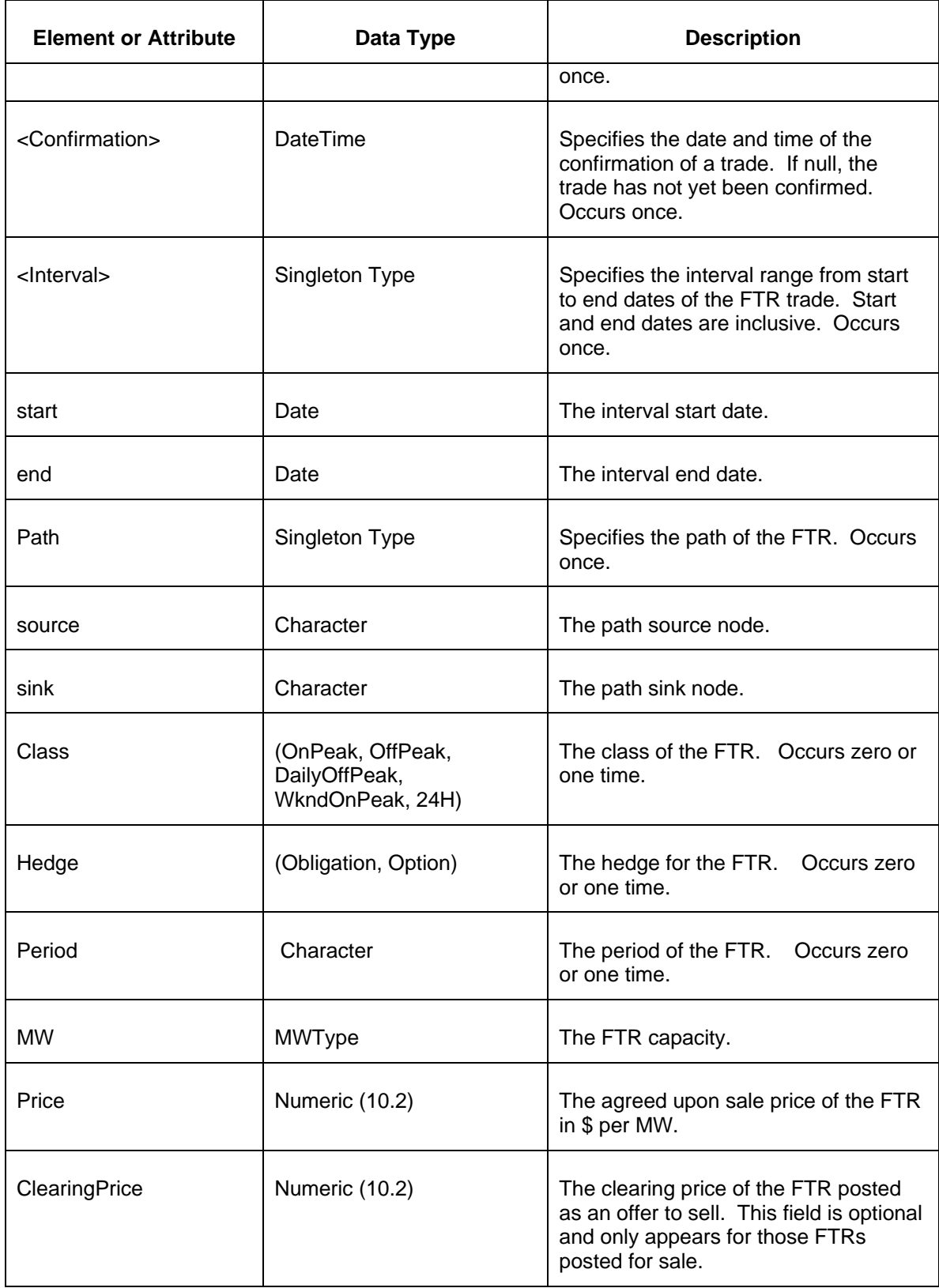

The Unsuccessful (NAK) response is an error report as described in Chapter 4 {Error Response} of this specification. Errors that may be reported include:

• Invalid or improper XML

## **7.4 QueryTradingLog**

### **7.4.1 Purpose**

This query request message is used to query the participant's secondary trading activity log. You can query for today's activities (by default) or specify any past date to bound the query.

A user specified number of rows (i.e., TradeEvents) can be returned with each request up to a maximum of 20000. The total number of rows in a list is returned as the "totalRowCount" attribute in each response.

Consecutive requests can be used to retrieve an entire list by iteratively using the" startRow", "rowCount" and "totalRowCount" attributes.

### **7.4.2 Message Format**

The QueryTrades message format is described below.

```
<QueryRequest>
  <QueryTradingLog since="xxx" startRow="xxx" rowCount="xxx">
    <PostedBy>xxx</PostedBy>
    <AcceptedBy>xxx</AcceptedBy>
  </QueryTradingLog>
</QueryRequest>
```
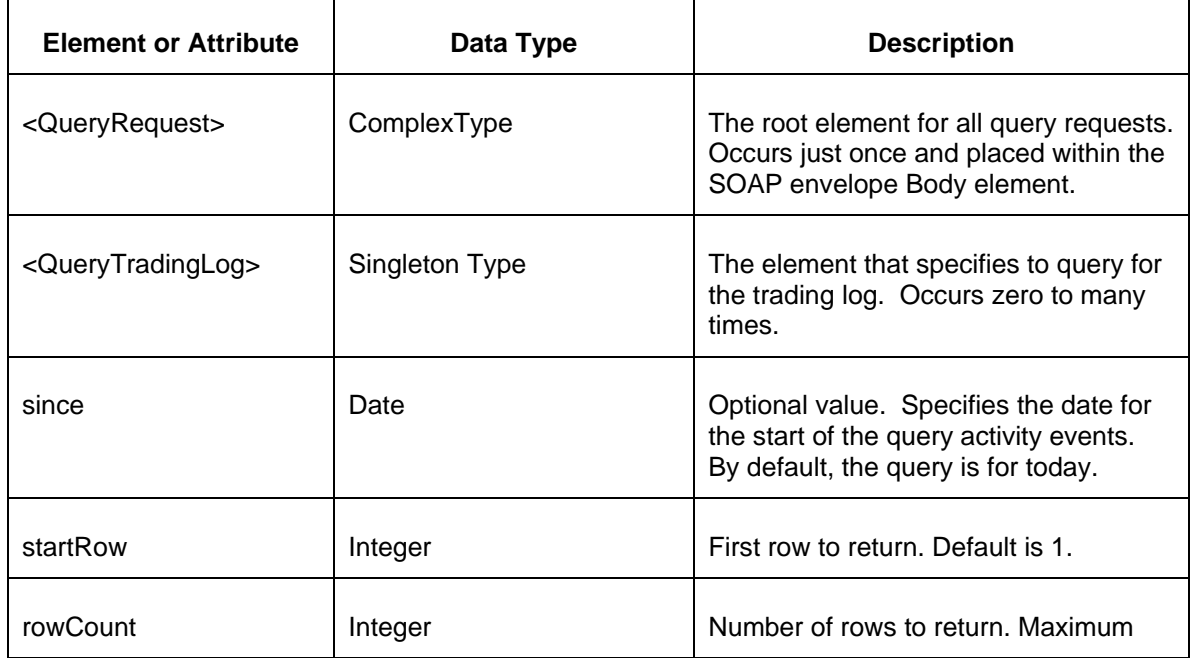

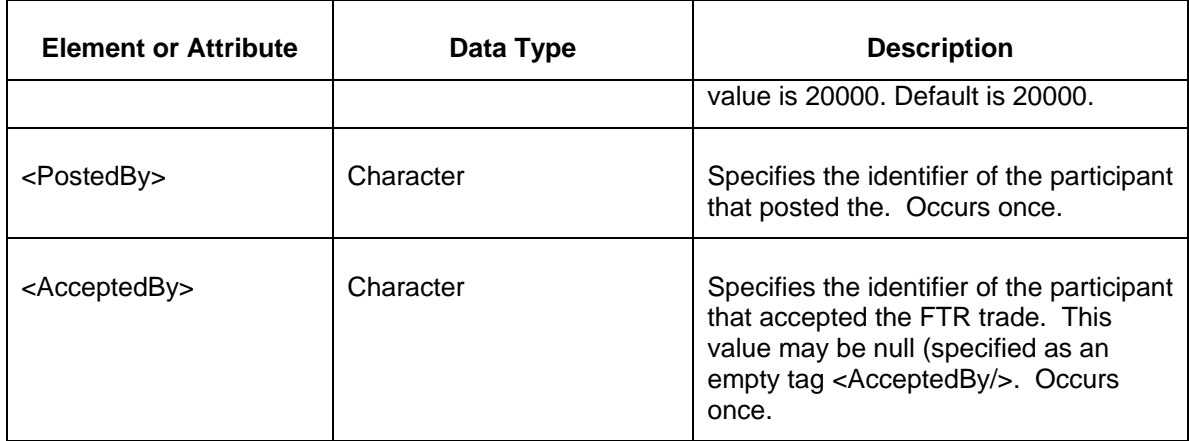

## **7.4.3 Response Message**

The Query response message is shown below.

```
<QueryResponse>
  <TradingLog rowCount="xxx" totalRowCount="xxx" >
    <TradeEvent event="xxx" timestamp="YYYY-MM-DDTHH:MM:SS.000-HH:00">
     <FTR market="xxx" round="x" trade="xxx" >
       <ID> <PostedBy>xxx</PostedBy>
       <AcceptedBy>xxx</AcceptedBy>
        <Confirmation>xxx</Confirmation>
        <Interval start="xxx" end="xxx"/>
        <Path source="xxx" sink="xxx"/>
        <Class>xxx</Class>
        <Hedge>xxx</Hedge>
        <Period>xxx</Period>
        <MW>xxx</MW>
        <Price>xxx</Price>
       <ClearingPrice>xxx</ClearingPrice>
    \langle/FTR> </TradeEvent>
  </TradingLog>
</QueryResponse>
```
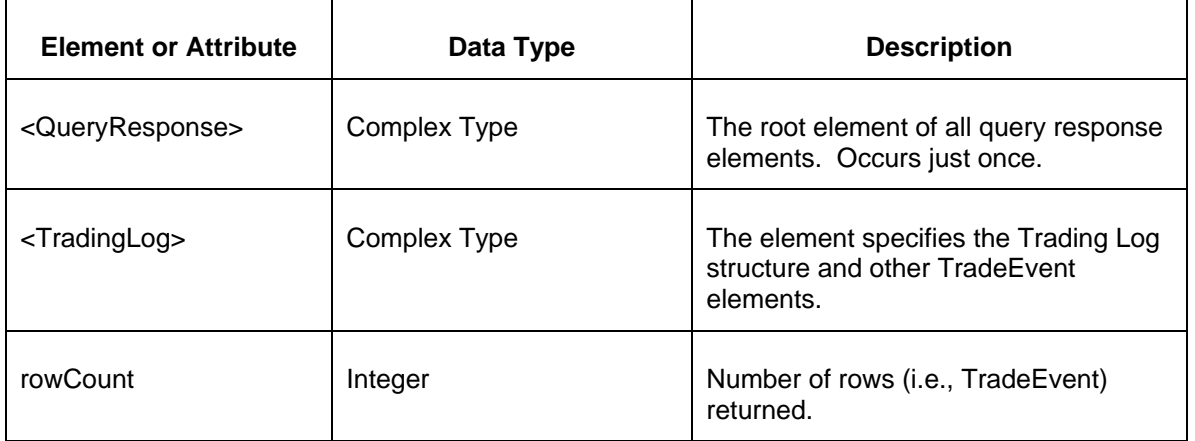

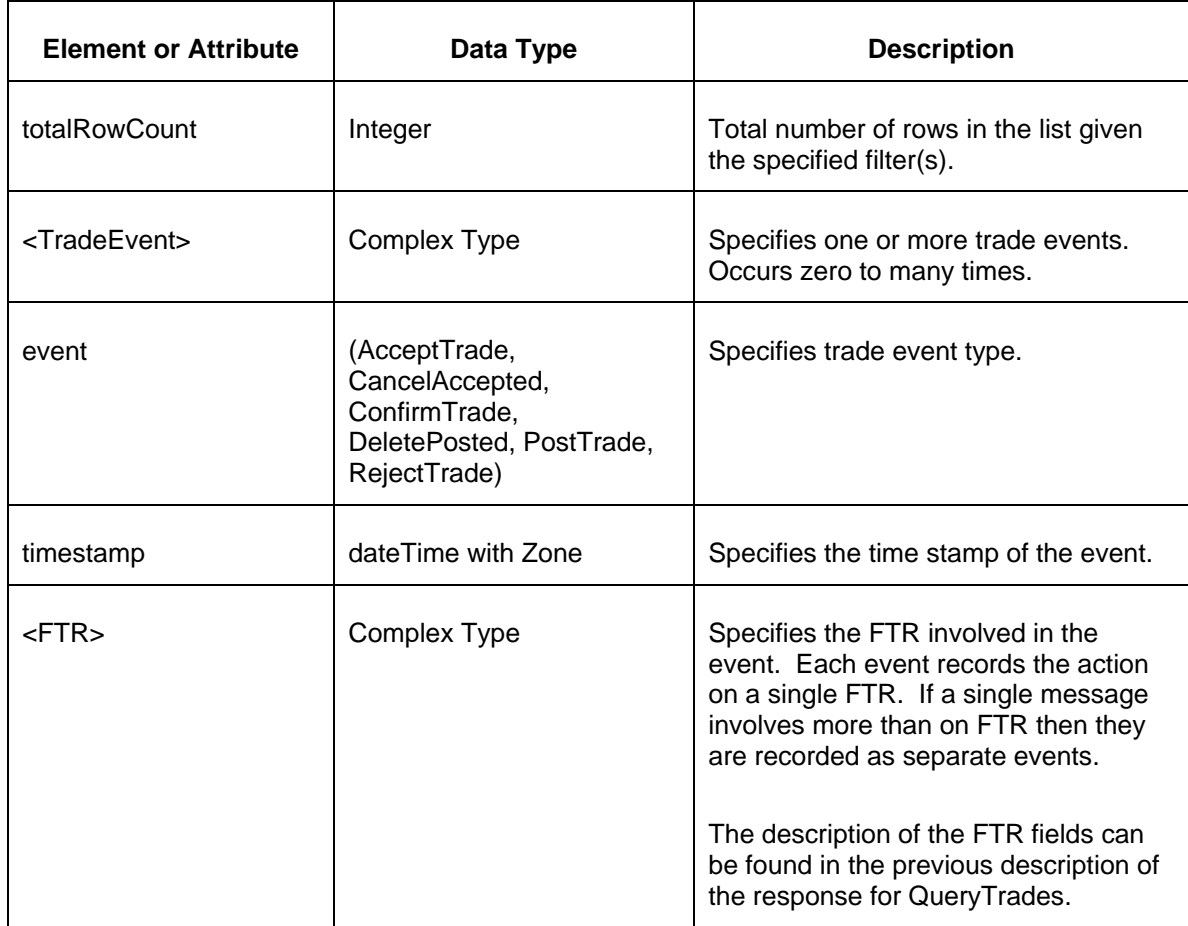

The Unsuccessful (NAK) response is an error report as described in Chapter 4 {Error Response} of this specification. Errors that may be reported include:

• Invalid or improper XML

# **8 Querying, Deleting, And Replacing By Transaction Identifier**

## **8.1 Description of Transactions: Query, Delete, and Replace**

Every successful submit is identified by a unique transaction ID that is returned in response to the SubmitRequest as part of the SubmitResponse <Success> element. The transaction governs all data submitted as part of the SubmitRequest.

In general, with XML, the most affective way to replace a given submittal or to update part of the data is to first remove the entire submittal using the DeleteByTransaction message and then resubmitting the data in full after modifying the message content. Of course, this replacement operation must take place prior to market (aka auction) close. This method is generally easier to accomplish than creating a special replace or update message that only does a partial change to existing data. If a partial change though is more convenient for some reason, the interactive web browser interface offers that capability.

Query, Delete, or Replace by Transaction is effective for changes made to the FTR Auction markets only. Query, Delete, or Replace cannot be used with the Secondary Trading Service.

### **8.1.1 Querying By Transaction Identifier**

To query by transaction identifier you must have the TransactionID that was returned by some previous data submittal. You may query for any previous submittal as long as the data is available. Data is historically retained for a given amount of time (consult the RTO for the actual length of time supported) and query by transaction only operates on data still available in the market database.

Data can be queried at any time. If you are desiring to query data prior to market close with the intent of resubmitting the data, the query operation and resubmittal must of course take place prior to market close.

To query by transaction, you submit the following QueryRequest message:

```
<QueryRequest>
<QueryByTransaction>
  <TransactionID>xxx</TransactionID>
</QueryByTransaction>
</QueryRequest>
```
The message fields and elements are described in the table below:

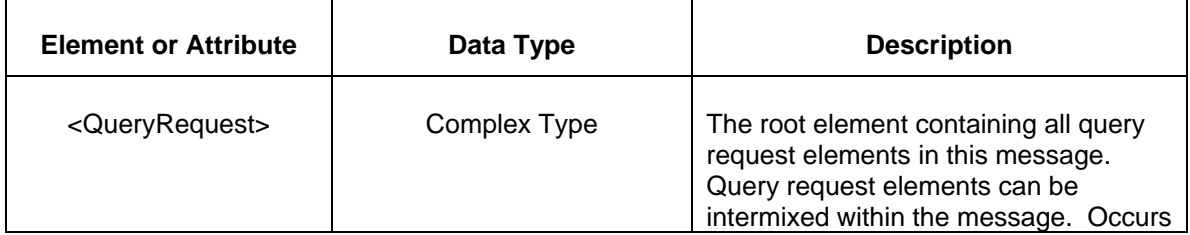

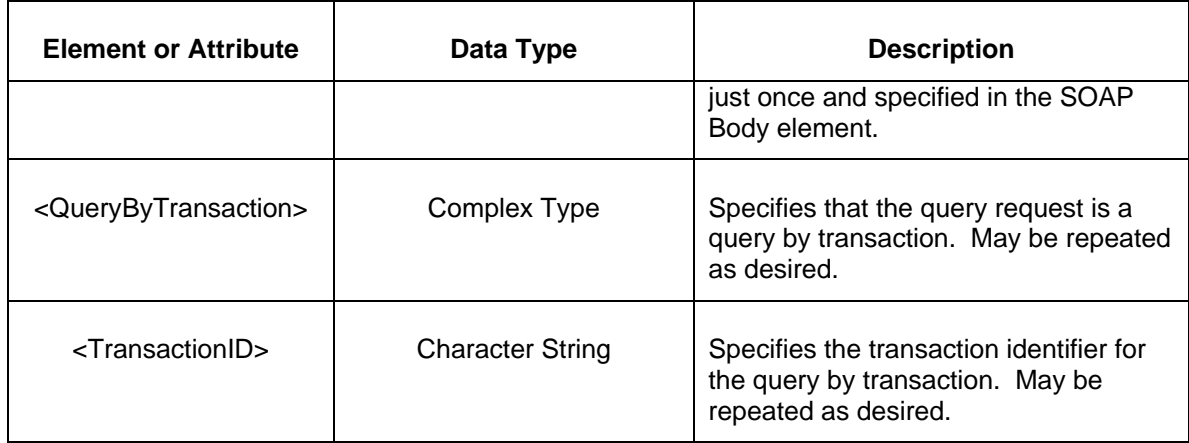

The response to a successful query by transaction is a QueryResponse element that includes the individual message types that can be returned. The following example shows the query by transaction response of the FTRQuotes submitted to a particular auction market.

```
<QueryResponse>
   <FTRQuotes market="August2002">
      -- data of FTRQuotes --
    </FTRQuotes>
       …
</QueryResponse>
```
If the response include errors, such as invalid transaction identifier, then the <Error> element will be returned as part of the <QueryResponse>.

## **8.1.2 Deleting By Transaction Identifier**

To delete a previously submitted message by transaction identifier the market must not be closed for the message type. If the market is closed, then the data cannot be deleted. Otherwise, previously submitted data can be deleted at any time.

To delete a submittal by transaction identifier, you submit the following SubmitRequest:

```
<SubmitRequest>
   <DeleteByTransaction>
      <TransactionID>xxx</TransactionID>
   </DeleteByTransaction>
</SubmitRequest>
```
The message fields and elements are described in the table below:

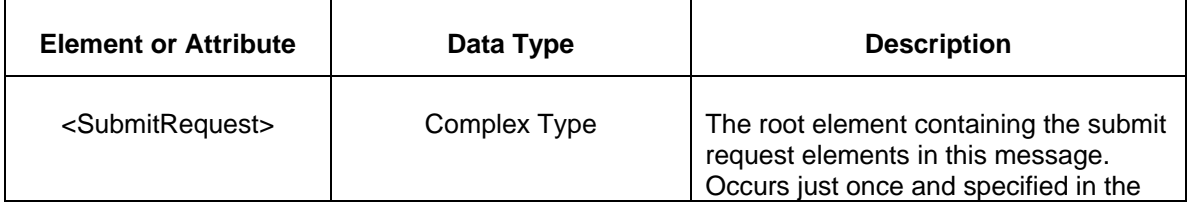

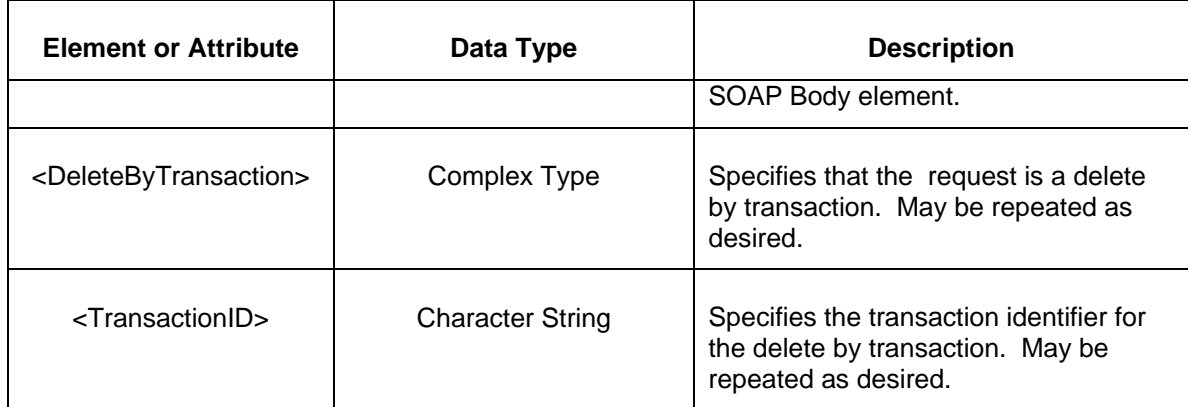

The successful response to a delete by transaction is a regular SubmitResponse success element as shown below:

```
<SubmitResponse>
   <Success>
      <TransactionID>xxx</TransactionID>
    </Success>
</SubmitResponse>
```
The message fields are interpreted just like any other successful SubmitResponse documented elsewhere in this specification. Note however that a transaction identifier returned as a result of a delete by transaction is special. It cannot be deleted by a subsequent DeleteByTransaction message. You cannot undo any delete by transaction requests.

The error response is returned if there are any errors uncovered during the delete by transaction message submitted. Errors are returned using the <Error> element returned as part of the <SubmitResponse> as described for other data submittals. The errors that can be returned include:

- Invalid or malformed XML.
- Market is closed, delete by transaction rejected.
- Transaction cannot be deleted (for example, it is a delete transaction).

## **8.1.3 Replacing Data**

To replace data submitted by earlier Submit Request, it is usually easiest to resubmit the entire data set with the necessary modifications and edits already made. This can be done as long as the market is still open. To perform such a replace, you do the following:

- 1. Query by transaction identifier to obtain the data set to be updated or replaced (this is only necessary if your system does not already have the necessary data).
- 2. Make appropriate changes to data and formulate as a SubmitRequest.
- 3. Delete the previous data set by transaction identifier (same identifier as used for the query in step 1 above).
- 4. Submit the modified data (from step 2).

It is important to make sure that steps 3 and 4 are separate submit messages. The reason is that any submittal that includes a delete operation cannot itself by deleted by transaction identifier. Therefore, by keeping them separate transactions, you avoid the problem of linking a delete operation into the same transaction as a data submittal.

# **9 Error Response**

The error response message format is described below:

```
<SubmitResponse> or <QueryResponse>
   <Error>
      <Code>xxx</Code>
      <Text>xxx</Text>
      <Line>xxx</Line>
   </Error>
</SubmitReponse> or </QueryResponse>
```
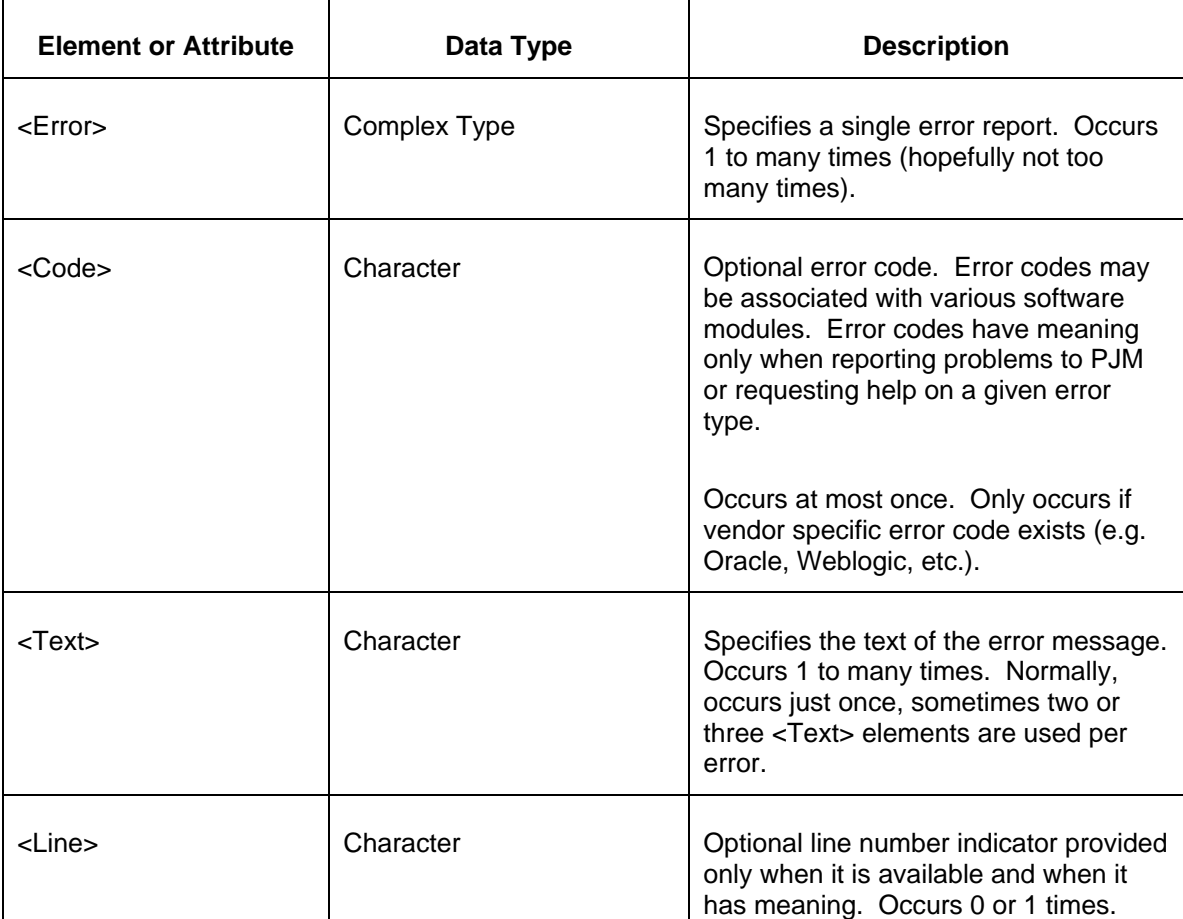